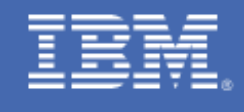

# IMS Performance Evaluation on IBM z16

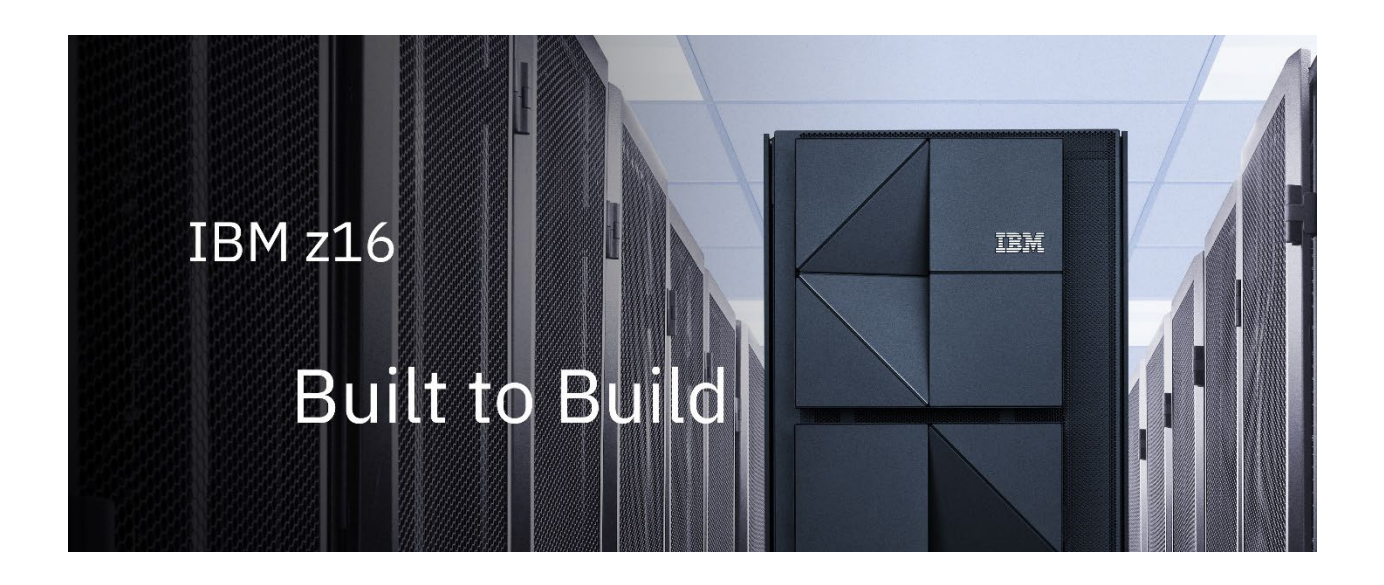

IMS Performance Evaluation Team (IBM Silicon Valley Laboratory) November 2022

Contributors: Justin Soe, Osamu Nakayama, Kly Florence, Kevin Hite, and Bruce Naylor

### Abstract

This paper presents the performance characteristics of IBM®  $z16"$  ( $z16$ ), the latest member of the IBM Z<sup>®</sup> platform launched in April 2022. The IMS Performance Evaluation Team at IBM Silicon Valley Laboratory evaluated z16 using Information Management System (IMS<sup>™</sup>) 15.3 and compared it with the prior IBM Z platform, IBM z15® (z15). These evaluations used different IMS workload types under similar software configurations.

The z16 is IBM's next-generation system built with the IBM Telum™ processor continues to deliver the best-of-breed security, resiliency, and scalability relied on for missioncritical workloads and as an essential element of hybrid cloud infrastructures. The IBM z16 features an integrated on-chip Artificial Intelligence (AI) accelerator to deliver speed and scale to infuse real-time transaction analysis, a quantum-safe technology to help protect against cyber threats, and a flexible infrastructure to meet the constant changes in business needs.

The z16 and IMS 15.3 offer a great combination of performance and security features for IT systems to keep up with growing business needs while keeping critical data safe and secure from internal and external threats. IMS applications may benefit from many new features including the flexibility of capacity to dynamically shift system resources across locations to proactively avoid disruptions, modernization of applications and data in a hybrid cloud environment, and reduction of cost to keep up with ever changing regulations.

> IBM Z San Jose, CA

Note: Before you use this information and the product it supports, read the information in "Notices" section.

### US Government Users Restricted Rights - Use, duplication or disclosure restricted by GSA ADP Schedule Contract with IBM Corp

Note: Performance is based on measurements and projections using IMS benchmarks in a controlled environment. The results that any user will experience will vary depending upon many factors, including considerations such as the amount of multiprogramming in the user's job stream, the I/O configuration, the storage configuration, and the workload processed. Therefore, results may vary significantly, and no assurance can be given that an individual user will achieve results like those stated here. Results should be used for reference purposes only.

The test scenarios (hardware configuration and workloads) used in this document to generate performance data are not considered 'best performance case' scenarios. Performance may be better or worse depending on the hardware configuration, data set types and sizes, and the overall workload on the system.

The information contained in this document has not been submitted to any formal IBM test and is distributed on an "AS IS" basis without any warranty either expressed or implied. The use of this information or the implementation of any of these techniques is a customer responsibility and depends on the customer's ability to evaluate and integrate them into their operational environment. While each item may have been reviewed by IBM for accuracy in a specific situation, there is no guarantee that the same or similar results will be obtained elsewhere. Customers attempting to adapt these techniques to their own environments do so at their own risk.

The information provided in this paper was obtained at the IBM Silicon Valley Laboratory and is intended for migration and capacity planning purposes.

# **Table of Contents**

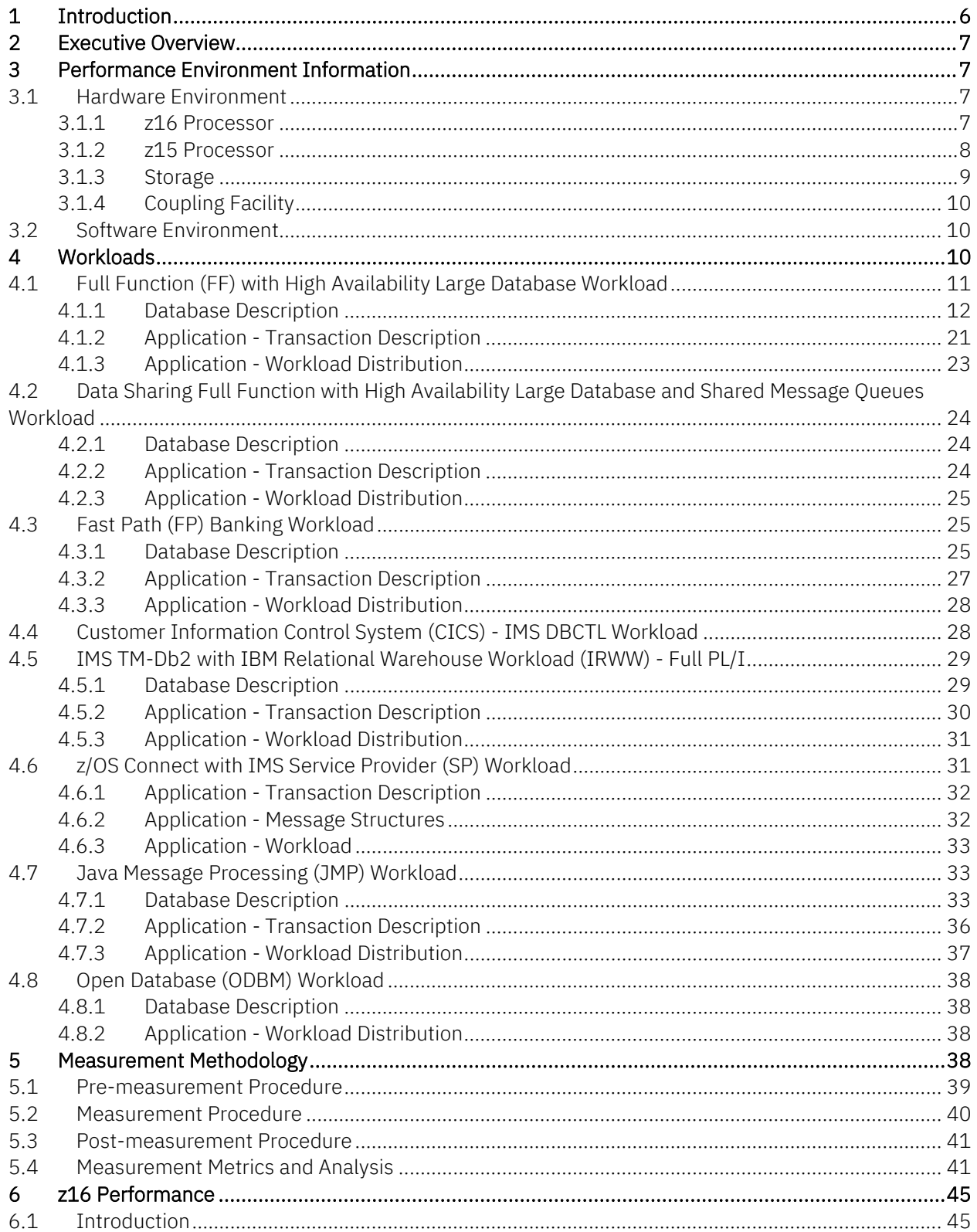

<span id="page-4-0"></span>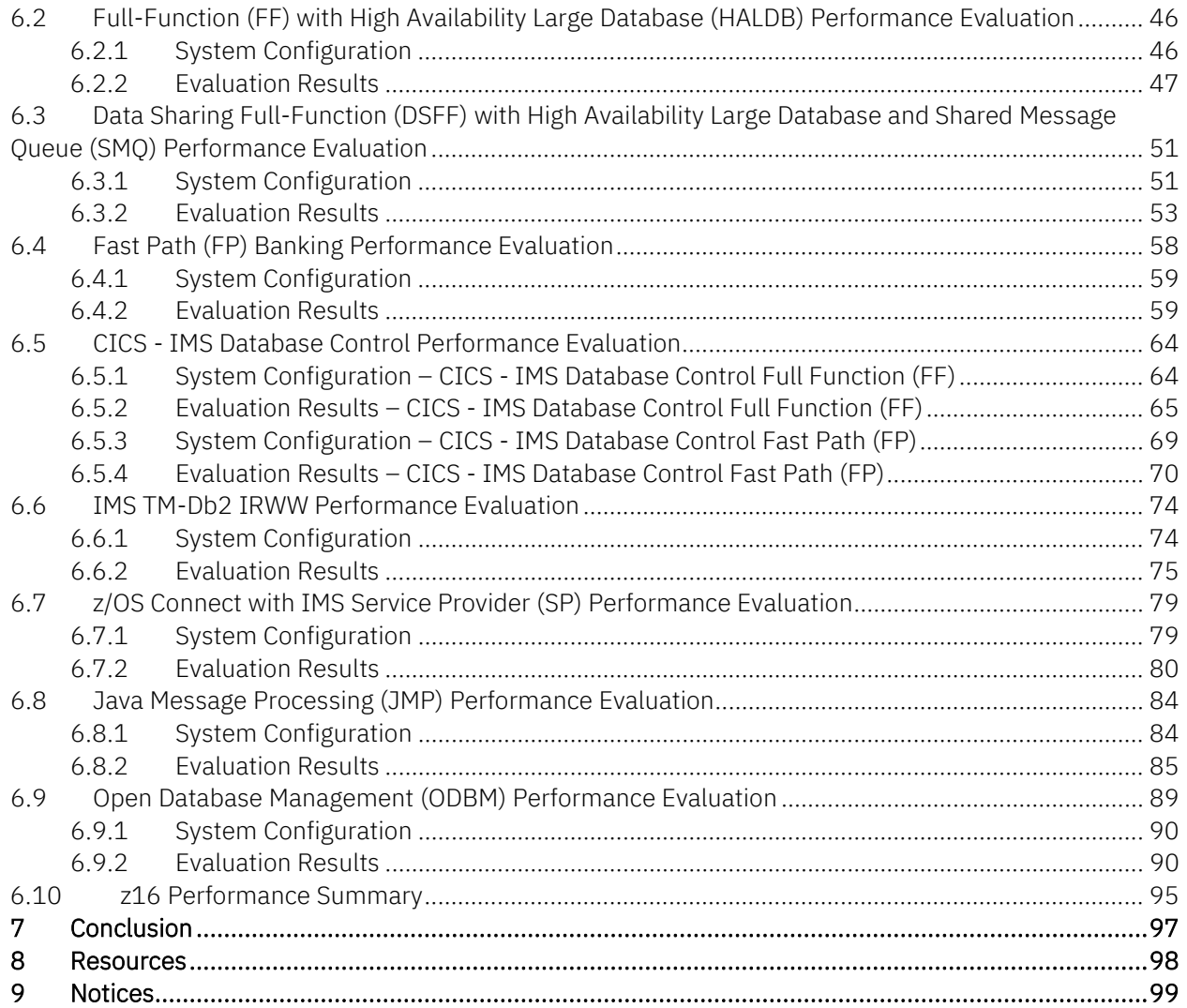

# 1 Introduction

The z16 is IBM's next generation system that can offer high performance, resiliency, scalability, and security for today's business. The z16 server is the first system built with the *IBM Telum processor* which is designed to help businesses:

- Optimize decision making with the on-chip Accelerator for AI, delivering high-speed and scale for workloads with no impact on service.
- Leverage the industry-first quantum-safe system protection for today's data from current and future threats from quantum computers with quantum-safe APIs.
- Enhance resiliency with flexible capacity to remotely shift capacity and production workloads between z16 systems at different locations avoiding disruptions from impending weather disasters, wildfire, or planned outages.
- Modernize and integrate mission-critical applications and data in a hybrid cloud environment with industry-standard tools like Red Hat<sup>®</sup> OpenShift<sup>®</sup> and IBM Cloud Paks<sup>®</sup>

The Telum processor improves system performance and scalability with 1.5x more cache capability per core over the IMS z15. The new processor design has a new cache hierarchy, onchip AI accelerator shared by the processor unit (PU) cores, transparent memory encryption, and increased uniprocessor capability. The on-chip AI scoring logic provides sub-microsecond AI inferencing for deep learning and complex neural network models.

The z16 enhancements in resiliency allow remote shift in capacity and production workloads between the z16 systems at different sites without any on-site personnel intervention. This capability is designed to proactively avoid disruptions from unplanned events as well as from outages due to planned maintenance.

Enterprise customers may be constantly challenged with data breaches. Enabling encryption through application code is not a simple task and requires a huge investment. Customers are required to encrypt client data through data security and regulatory compliance such as the General Data Protection Regulations (GDPR) policy in Europe and the Health Insurance Portability and Accountability Act of 1996 (HIPAA). The z16, along with pervasive encryption introduced in IBM z14®, will be able to protect data from today's cyber threats and future quantum attacks through the quantum-safe system. The quantum-safe technology with built-in dual signature scheme will protect the z16 firmware from quantum attacks with no configuration enablement.

# <span id="page-6-0"></span>2 Executive Overview

The z16 performance evaluations using the IMS 15.3 base workloads demonstrate that the latest release of the IBM zSystems family of mainframes has improved CPU efficiency and performance (depending on the environment and configuration). While performance in specific production environments will vary, results of IBM internal testing in a controlled laboratory environment revealed that the z16 can perform as described below:

- An improvement of up to 20% in ITR (Internal Transaction Rate) on the IBM z16 depending on the performance workload.
- The service time per transaction in the different components has significant improved responses.
- The total IMS response time shows either flat performance or an improvement on the IBM z16.

# <span id="page-6-1"></span>3 Performance Environment Information

This section explains the performance evaluation environment at Silicon Valley Lab including hardware and software specifications.

### <span id="page-6-2"></span>3.1 Hardware Environment

All measurements were conducted on the z16 Model 3931 (A01) and z15 Model 8561 (T01) as shown in [Figure 1](#page-7-1) and [Figure 2,](#page-8-1) respectively.

### <span id="page-6-3"></span>3.1.1 z16 Processor

The z16 processor is the newest member of the IBM zSystems family that ensures continuity and upgradeability from the z15.

The main features of the z16 technology include:

- IBM Telum processor chip
- Dedicated on-chip accelerator for AI inference
- 7nm Extreme ultraviolet (EUV) silicon lithography technology
- 5.2 GHz system frequency
- 10 TB of main memory per drawer
- 4-drawer 200 cores system max configuration
- 256 GB Hardware System Area (HSA)
- Levels of cache:
	- First-level cache (L1): 256 KB per PU core
	- Second-level cache (L2): 32 MB semi-private per PU core
	- Third-level cache (L3): 256 MB virtual per chip
	- Fourth-level cache (L4): 2 GB virtual per drawer

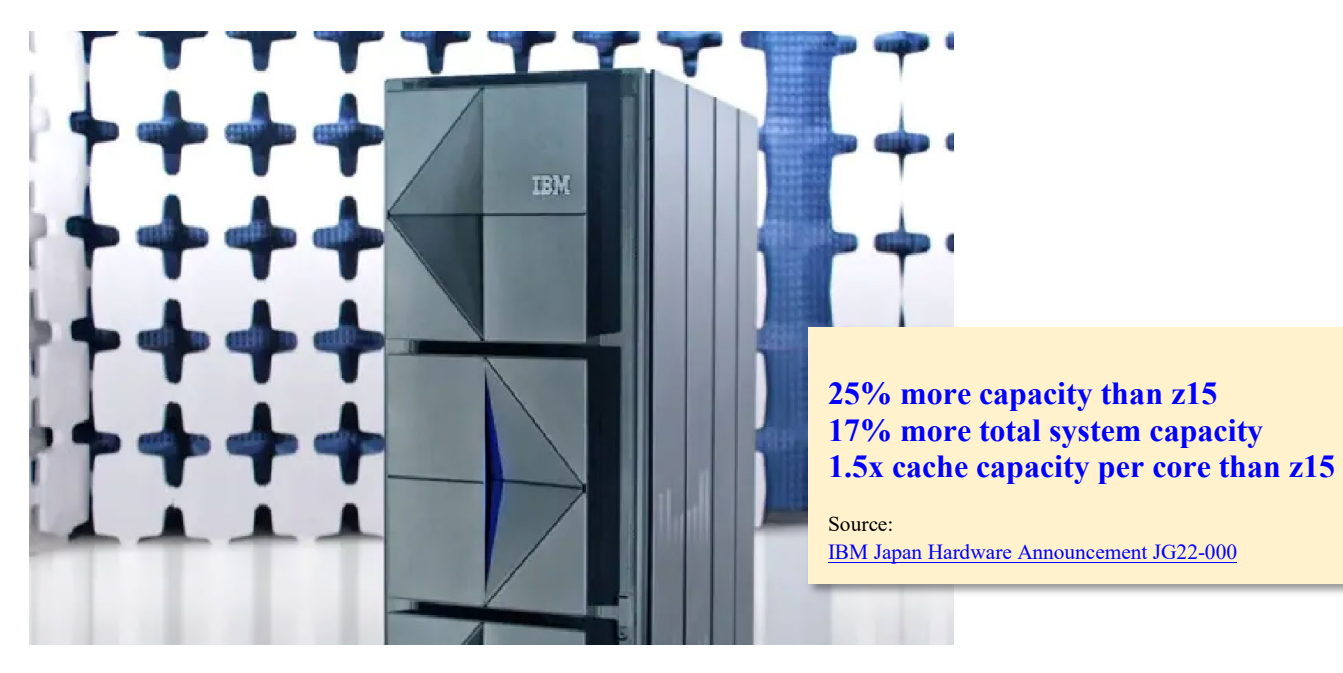

Figure 1: IBM z16 Model 3931 (A01)

### <span id="page-7-1"></span><span id="page-7-0"></span>3.1.2 z15 Processor

The z15 processor is the prior IBM zSystems family processor with improved processing power, flexible configuration, and fit-for-purpose systems.

The main features of the z15 technology include:

- 14nm FINFET SOI technology
- 5.2 GHz system frequency
- 12 core per processor chip
- 4-processor units + 1-SC chip per drawer
- 190 cores system max configuration
- 256 GB Hardware System Area (HSA)
- Levels of cache:
	- First-level cache (L1): 128 KB per PU core
	- Second-level cache (L2): 48 MB per PU core
	- Third-level cache (L3): 256 MB shared per chip
	- Fourth-level cache (L4): 960 MB virtual per drawer

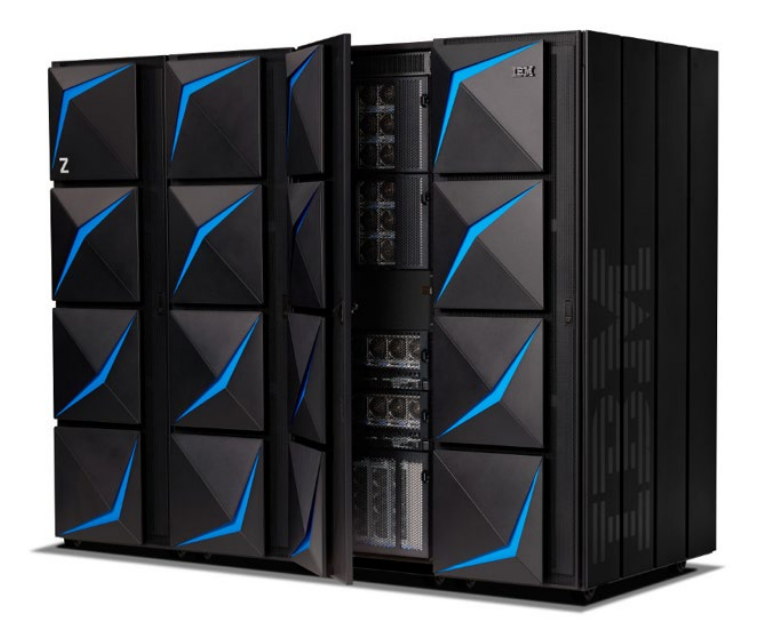

#### <span id="page-8-1"></span>Figure 2: IBM z15 Model 8561 (T01)

### <span id="page-8-0"></span>3.1.3 Storage

IBM System Storage® DS8000® series latest model DS8900F were used with 64 real volumes and 128 alias volumes per LCU using dynamic Hyper Parallel Access Volumes (HyperPAVs). The DASD volumes and paths for each measurement evaluation remained consistent for comparison purposes with the z15 and z16.

# <span id="page-9-0"></span>3.1.4 Coupling Facility

All measurements were performed with Internal Coupling Facilities (ICFs) with Coupling Facility Control Code (CFCC) level 24 for z15 and level 25 for z16.

# <span id="page-9-1"></span>3.2 Software Environment

[Table 1](#page-9-3) lists the software components and version level information.

<span id="page-9-3"></span>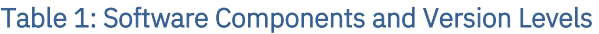

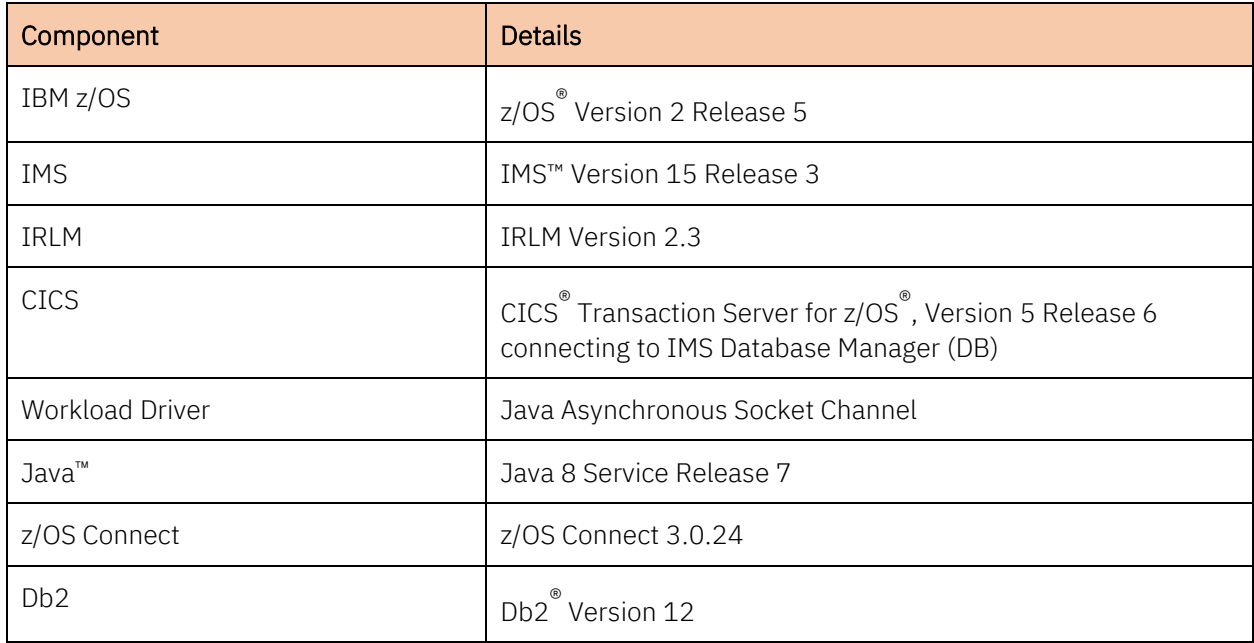

# <span id="page-9-2"></span>4 Workloads

IMS supports multiple types of enterprise databases and communication access methods so that customers can exploit the technology best suited for their requirements. This section describes various types of workloads used in the IMS 15.3 performance evaluations to exercise specific IMS code paths:

- Fast Path (FP)
- Full Function (FF) with High Availability Large Database (HALDB)
- Shared Message Queues (SMQ)
- Open Transaction Manager Access (OTMA)
- CICS IMS Database Control (DBCTL)
- $\bullet$  IMS-Dh<sub>2</sub>
- Java Message Processing (JMP)
- Open Database Manager (ODBM)

These workloads were used to simulate typical banking, warehouse, hotel, and inventory customer-like workloads issuing read, replace, delete, and insert calls.

# <span id="page-10-0"></span>4.1 Full Function (FF) with High Availability Large Database Workload

IMS supports multiple forms of enterprise databases so that various application requirements can be met by exploiting the database technology best suited for the user's requirements.

Full-function databases are accessed through Data Language Interface (DL/I) calls and can be processed by application programs running in IMS dependent regions, CICS, z/OS WebSphere® Application Server (WAS), Db2 Stored Procedures, and through the IMS Open Database Access (ODBA) interface. IMS dependent region types include:

- IMS Fast Path Program (IFP)
- Message Processing Program (MPP)
- Batch Message Processing Region (BMP)
- Java Message Processing Region (JMP)
- Java Batch Processing Region (JBP)

Full-function databases can store data using Virtual Storage Access Method (VSAM), a native z/OS access method, or Overflow Sequential Access Method (OSAM), an IMS-specific access method that optimizes the I/O channel program for IMS access patterns.

A High Availability Large Database (HALDB) is a partitioned full-function database that allows the grouping of full-function database records into sets of partitions or replicates that are treated as a single database.

This section details the database description, application transactions and the workload transaction distribution for the full function with HALDB workload.

# <span id="page-11-0"></span>4.1.1 Database Description

The full function with HALDB workload contains a mix of databases that are OSAM and VSAM with Hierarchical Direct Access Method (HDAM), Hierarchical Indexed Direct Access Method (HIDAM), Partitioned HDAM (PHDAM), and Partitioned Indexed HDAM (PHIDAM) databases. The workload contains 32 replicates. Each replicate consists of eight full-function databases. Half of the replicates are OSAM replicates while the other half are VSAM replicates as described below.

# **Database** Database Overview Name CUSTDA CUSTDA is a HALDB customer database containing information for customers. A CUSTDA record is composed of the following segments: • AMFROOT (root segment) – Contains information for customer • Sixteen direct dependent segments containing dummy data The following is a graphical view of the database layout: e: CUSTDA | Database access method:(PHIDAM,OSAM) | CUSTOMRA CUSTOMRA is a customer database containing information for the customer directory. A CUSTOMRA record is composed of the following segments: • CUST001 (root segment key) - Contains information for customer • ADDR002 (direct dependent segment key) - Contains information for address • ORCOND003 (direct dependent segment key) - Contains information for order conditions • ORDER004 (direct dependent segment key) - Contains information for order number • BORD0005 (dependent segment key) - Contains information for back orders • INV00006 (dependent segment key) - Contains information for invoice parts • OFLW0007 (dependent segment key) - Contains information for overflow parts The following is a graphical view of the database layout:

#### Table 2: Full function with HALDB Workload Database Description

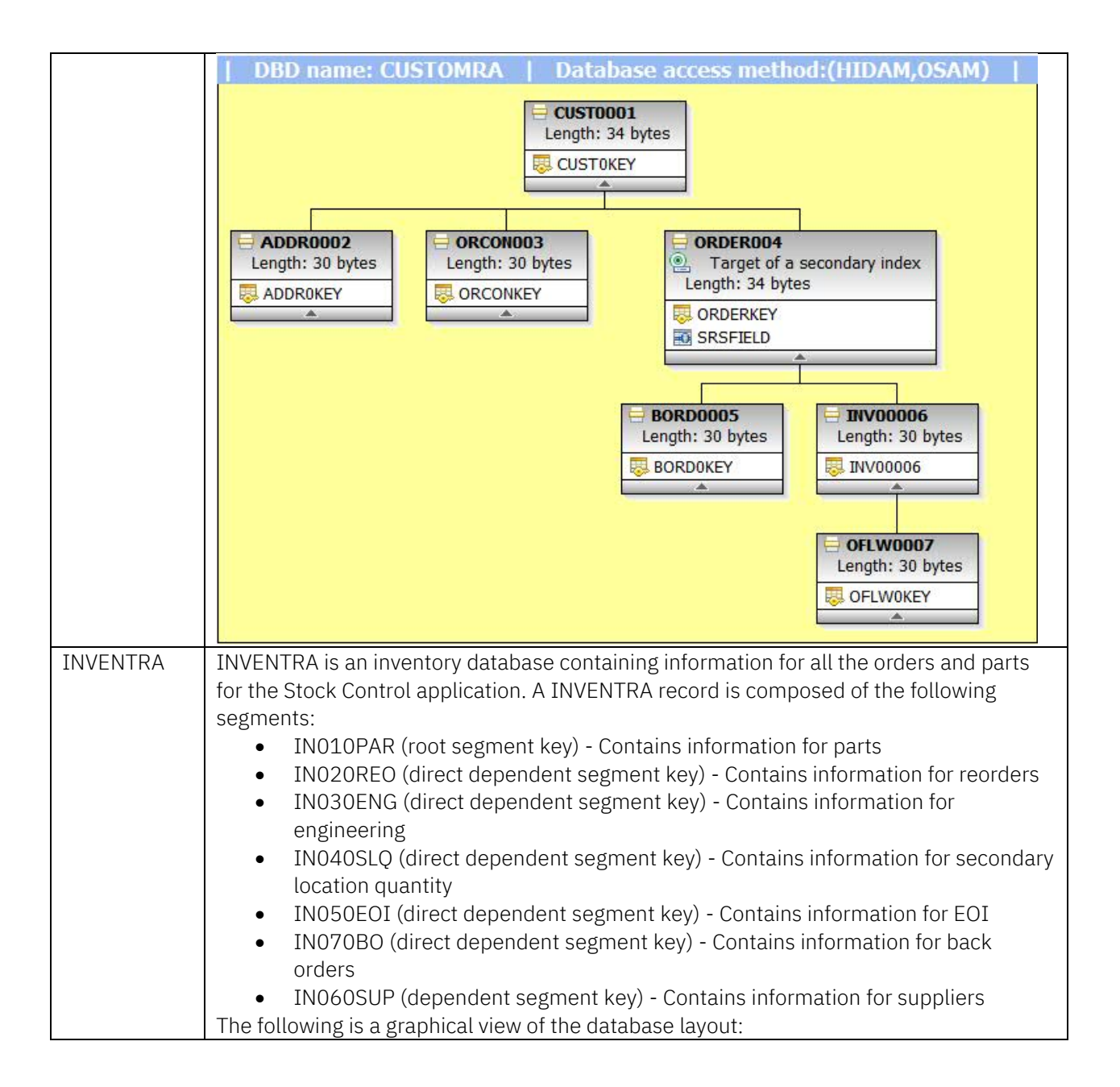

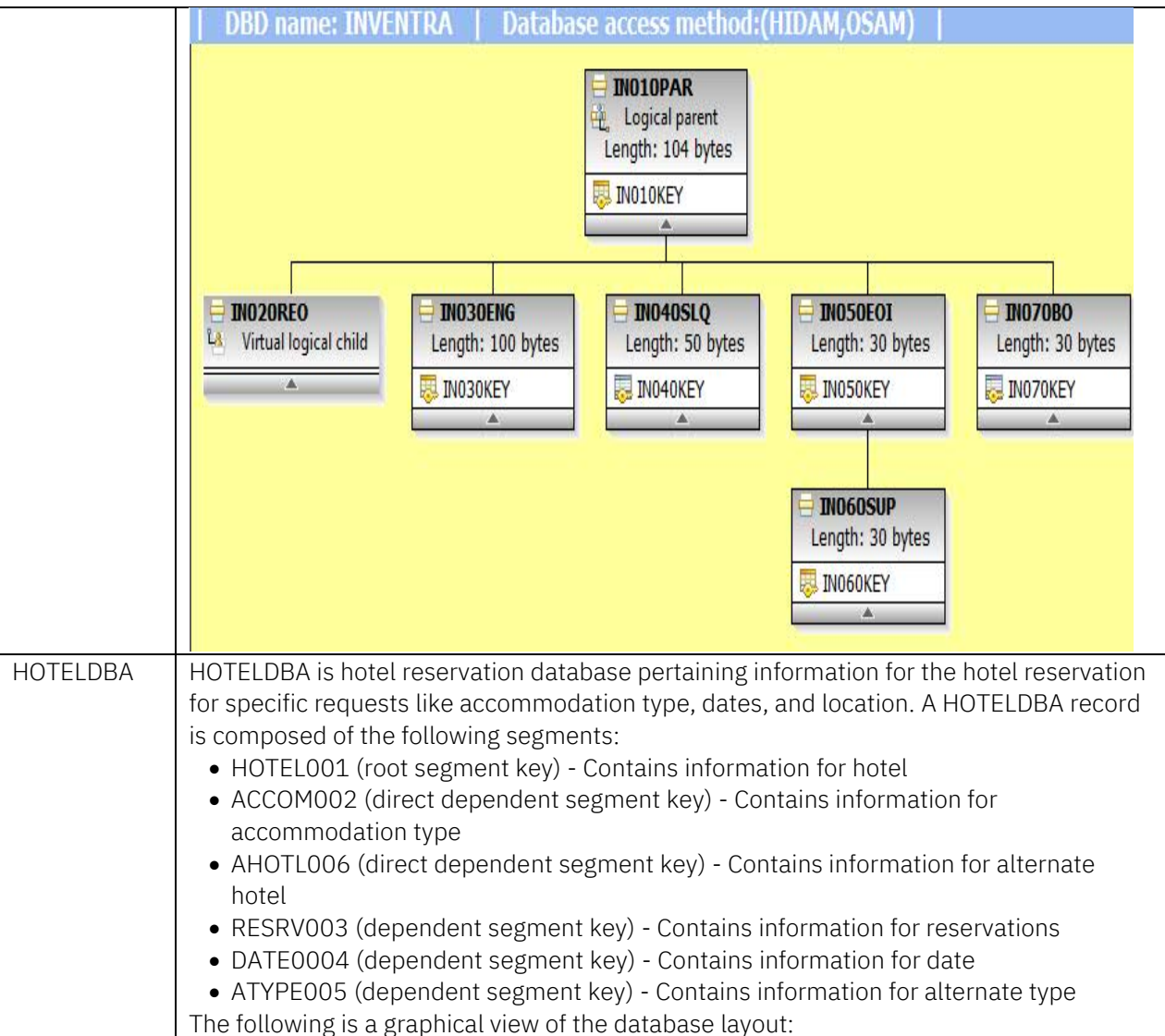

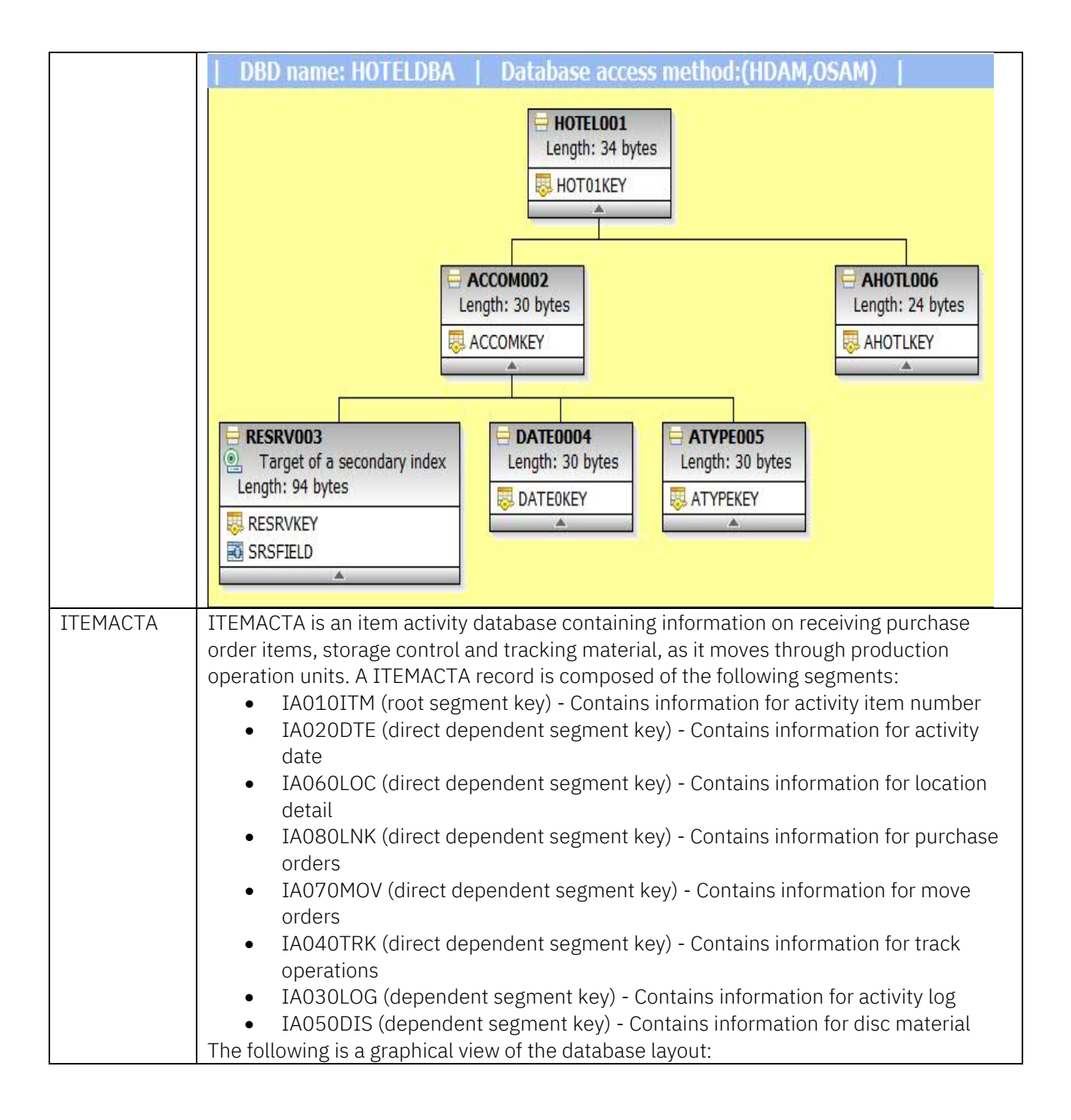

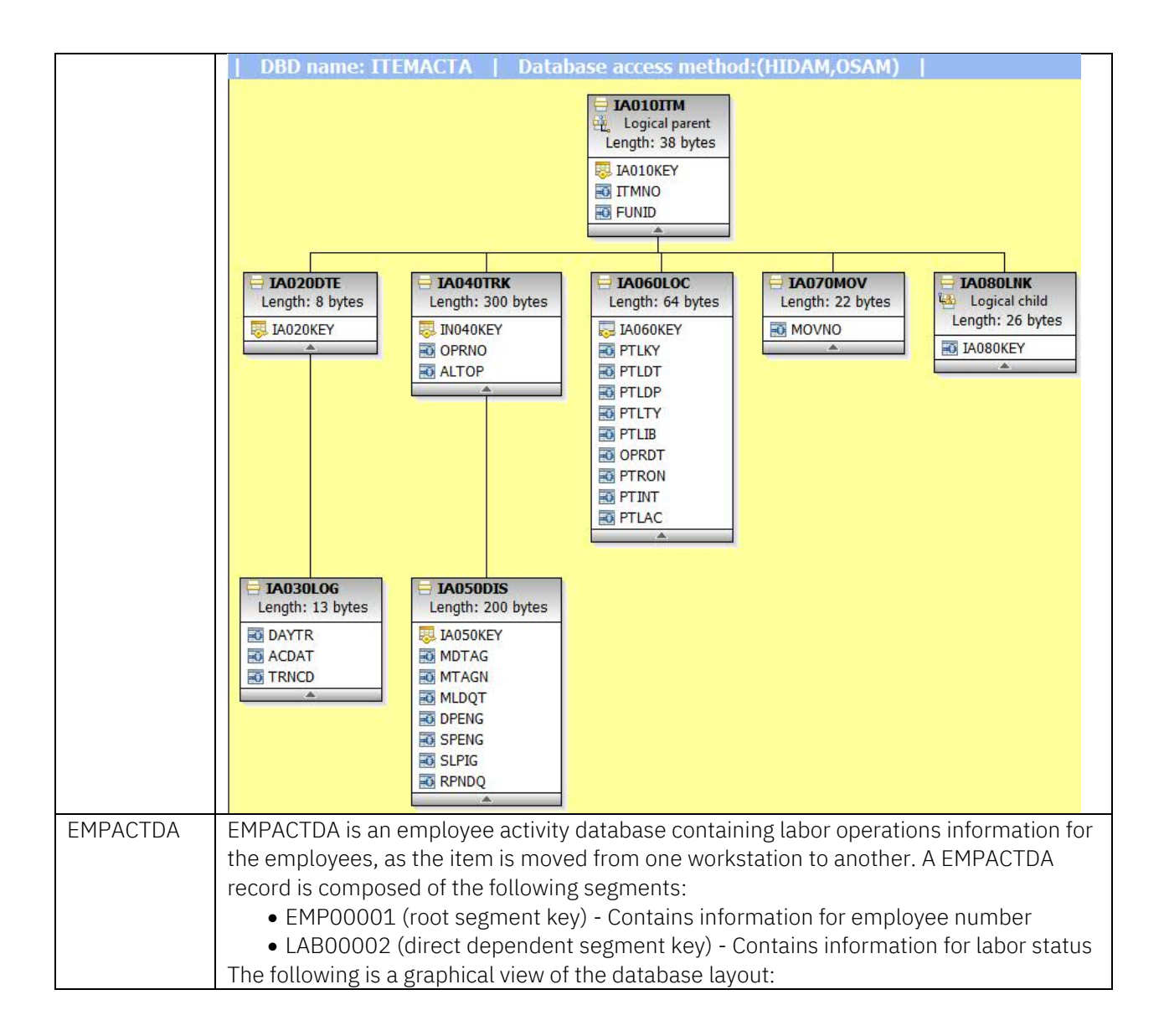

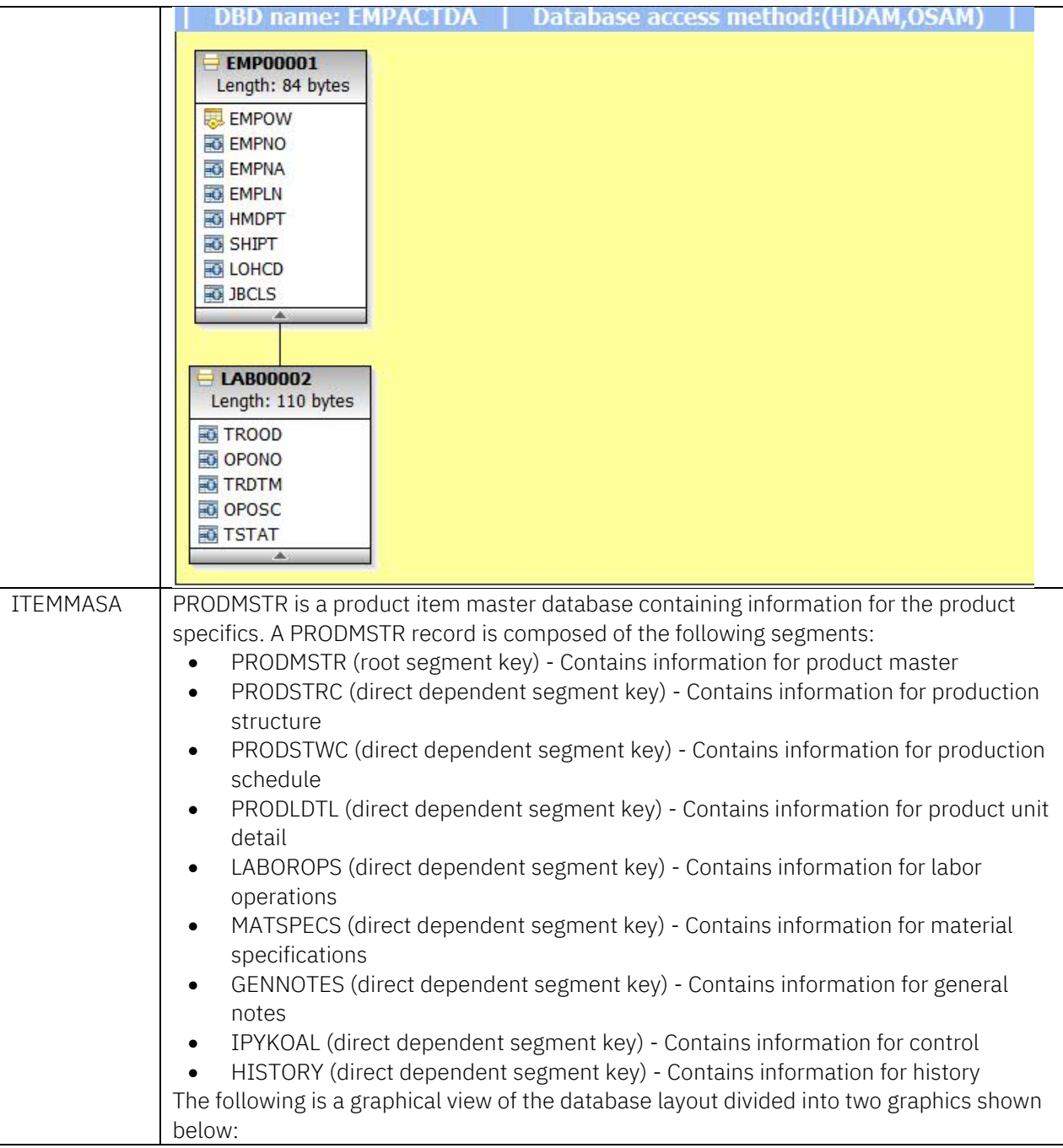

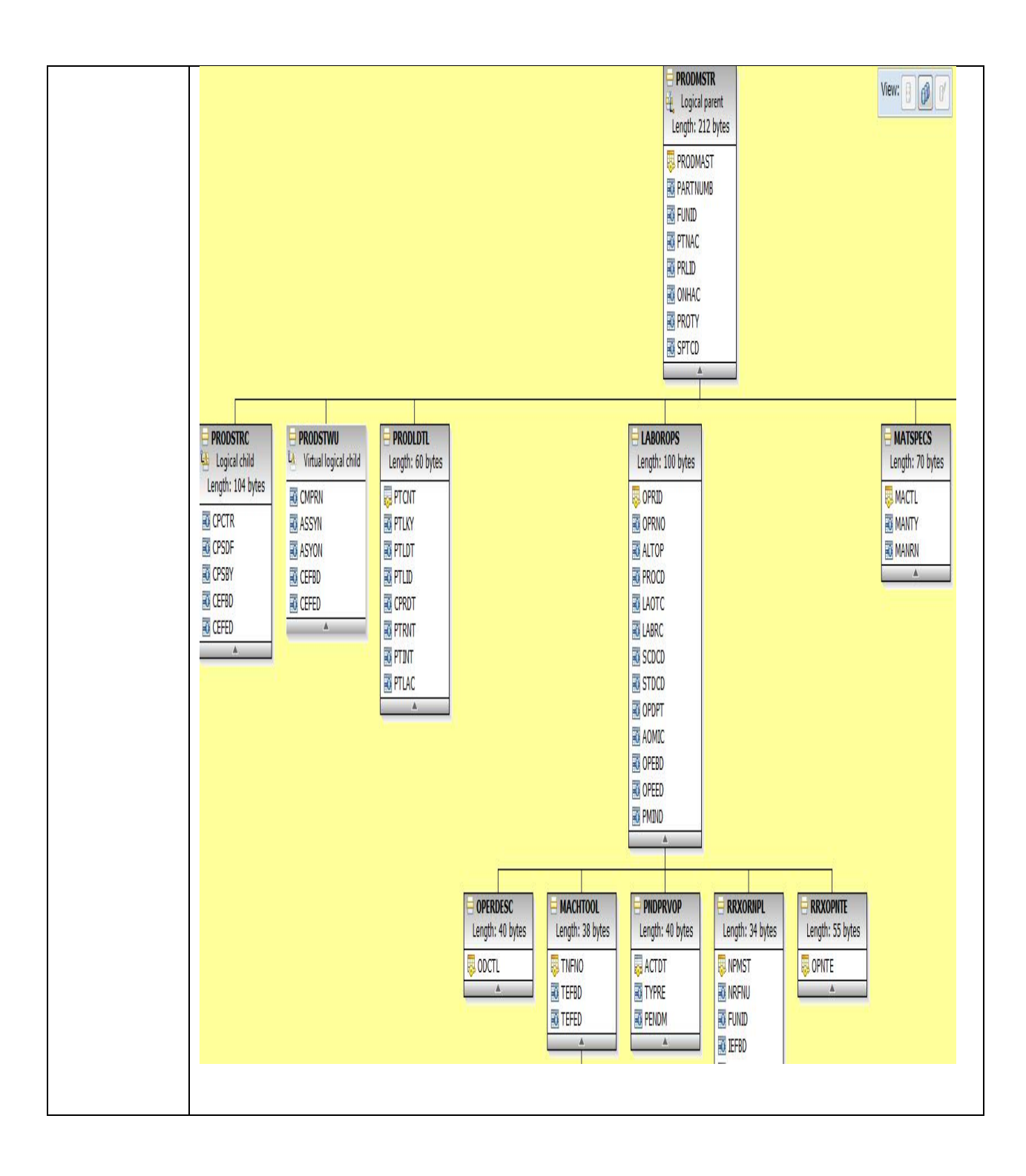

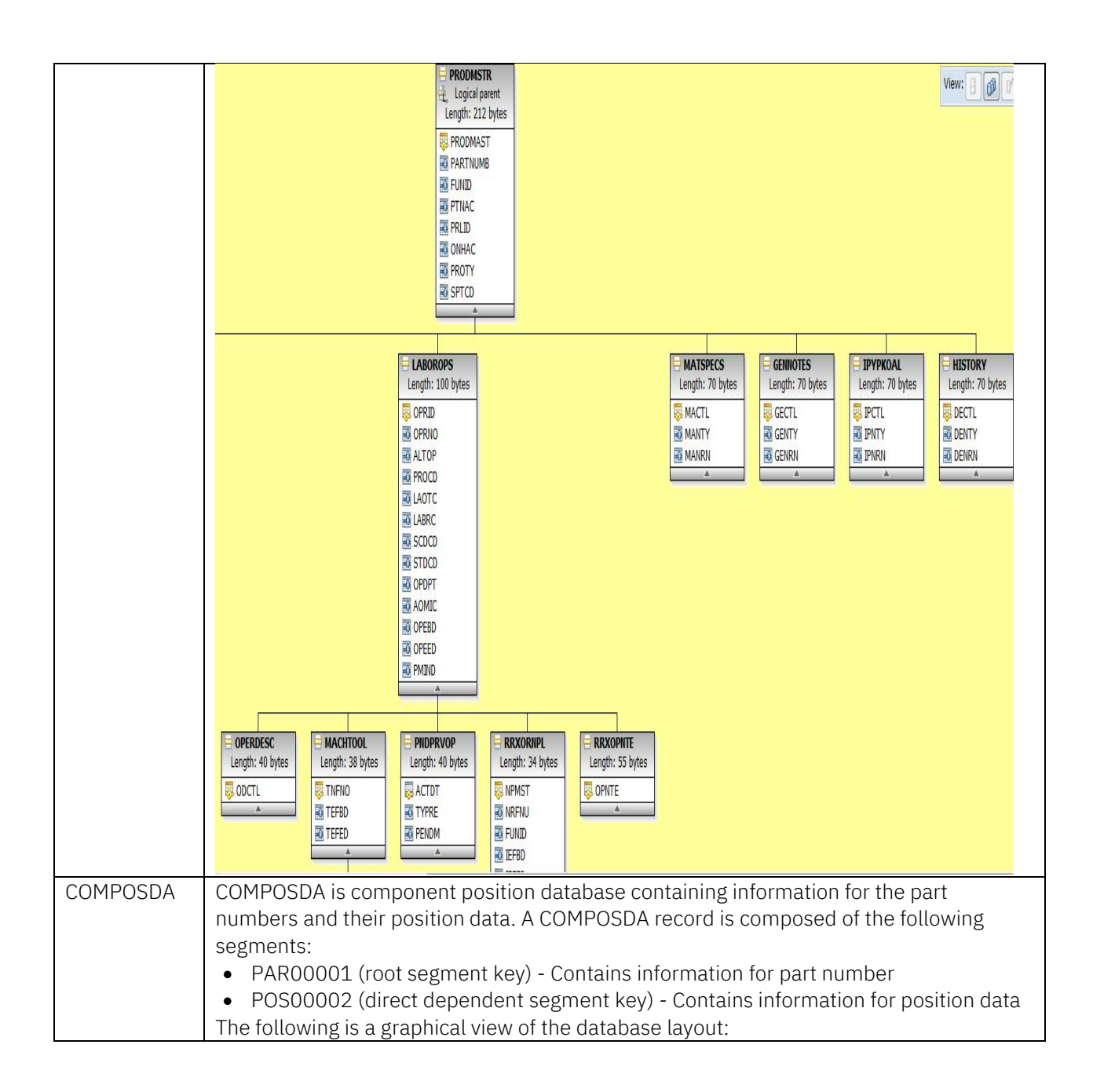

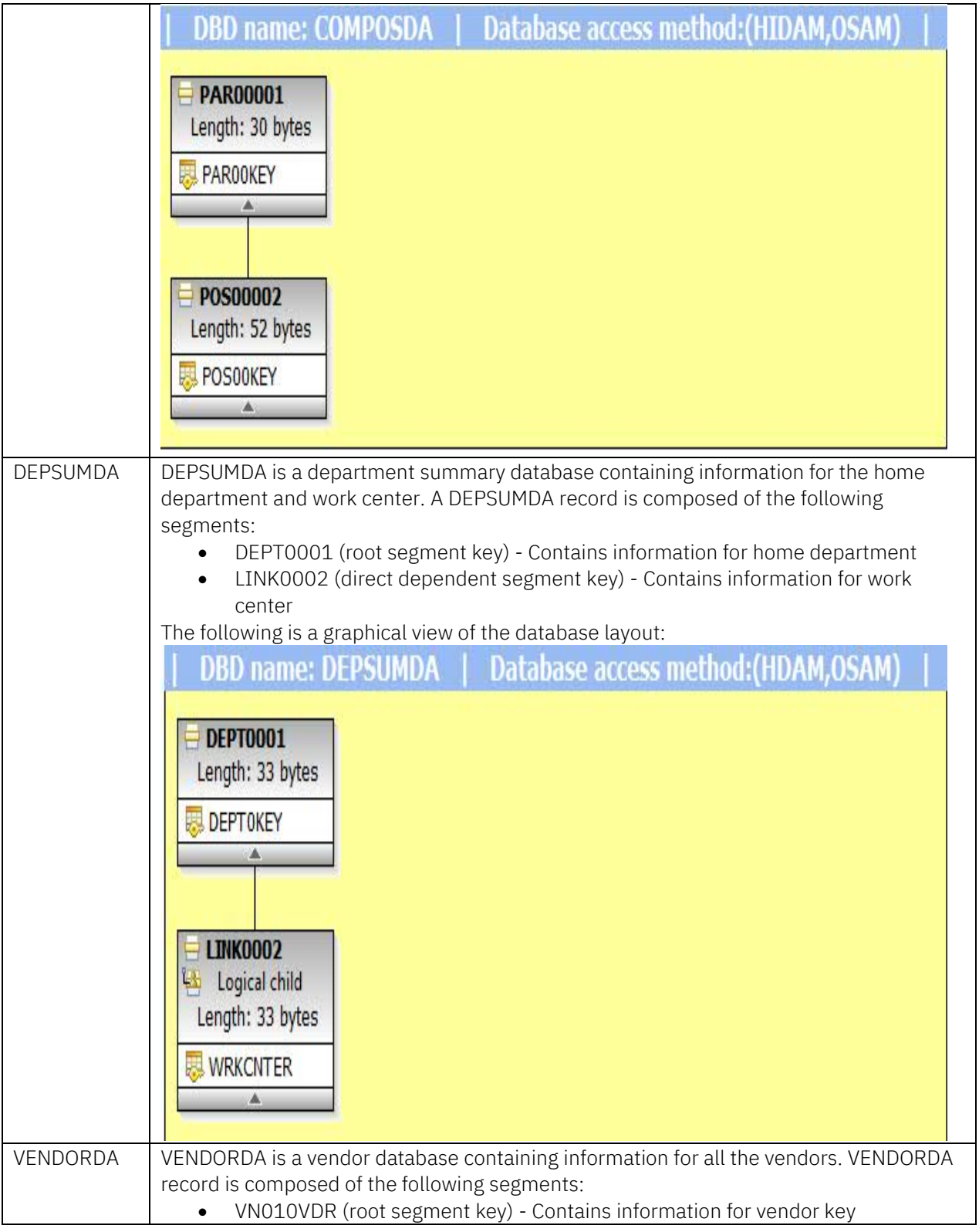

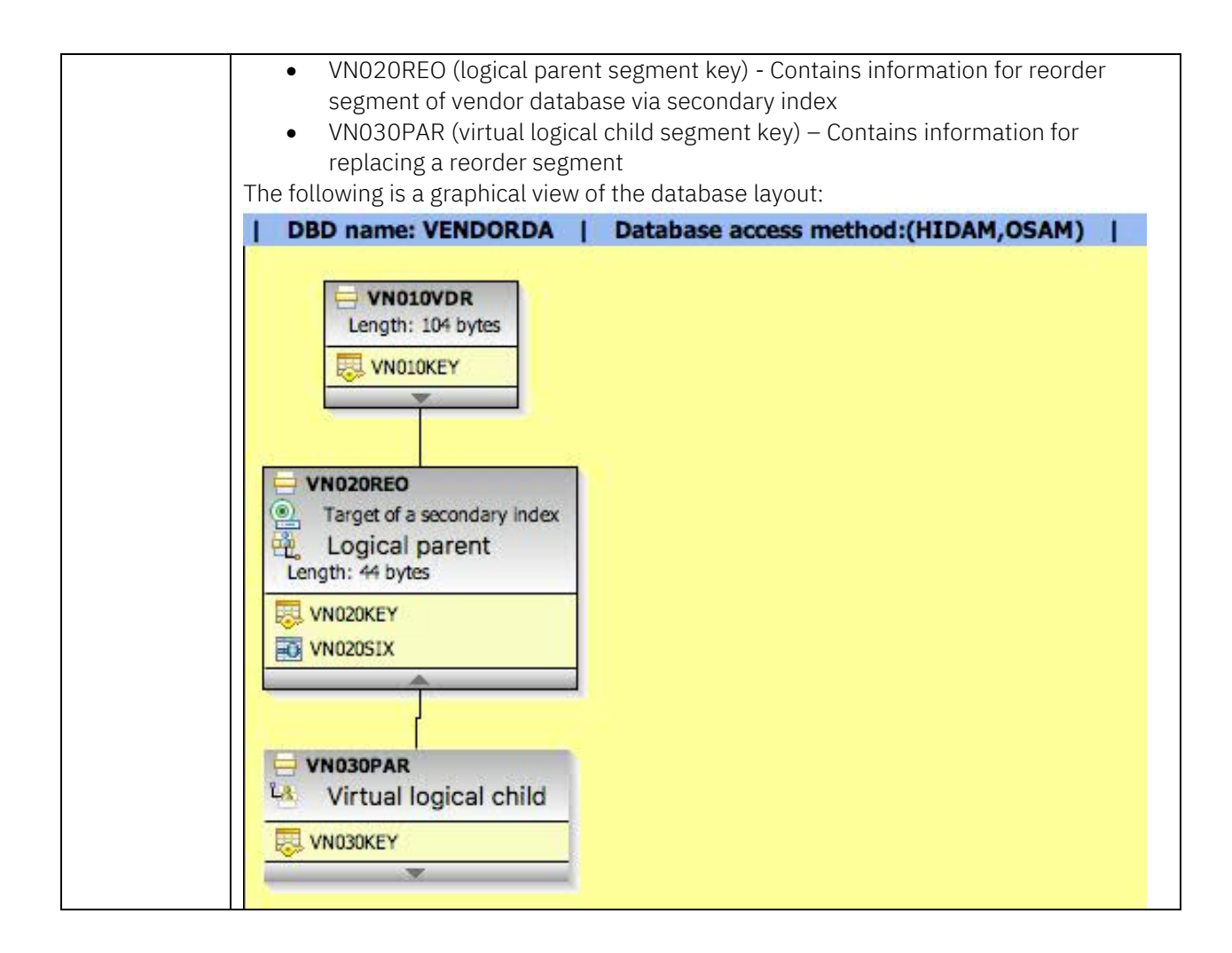

# <span id="page-20-0"></span>4.1.2 Application - Transaction Description

The full function with HALDB workload runs a mix of transactions using teller system, inventory, hotel, and warehouse type transactions issuing read, replace, delete, and insert calls as described in [Table 3](#page-20-1) below. The application is written in COBOL and compiled with COBOL V6R3.

<span id="page-20-1"></span>This is the complete list of transactions run by full-function with HALDB and CICS-full-function workload as described in Section 4.4.

### HR1 Hotel Reservation Application - Hotel Reservation Transaction: • Processes reservation requests for specific accommodations at specific locations for specific dates • If accommodation type is unavailable, alternate arrangements are recommended • Hotel Reservation Database accessed HR2 Hotel Reservation Application – Reservation Segment Create Transaction: • Creates a third level reservation segment for the already held reservation • Includes new information in the dependent segment including arrival date, departure date, room type, bed type, number of persons, rate, and personal information • Hotel Reservation Database accessed IT2 Inventory Tracking Application - Part Location and Inventory Inquiry Transaction: • Reports part location and available inventory information • Item Activity Database accessed IT8 Inventory Tracking Application - Update in process Inventory Transaction: • Records the completion of labor operations on manufactured items and updates employee activity records • Item is tracked as it moves from workstation to workstation on manufacturing shop floor Records two labor operations by a single employee on a single in-process item • Employee Activity Database, Item Activity, Product Item, Master and Department Summary Database accessed

#### Table 3: Full-function with HALDB Workload Transaction Description

Transaction Name | Transaction Overview

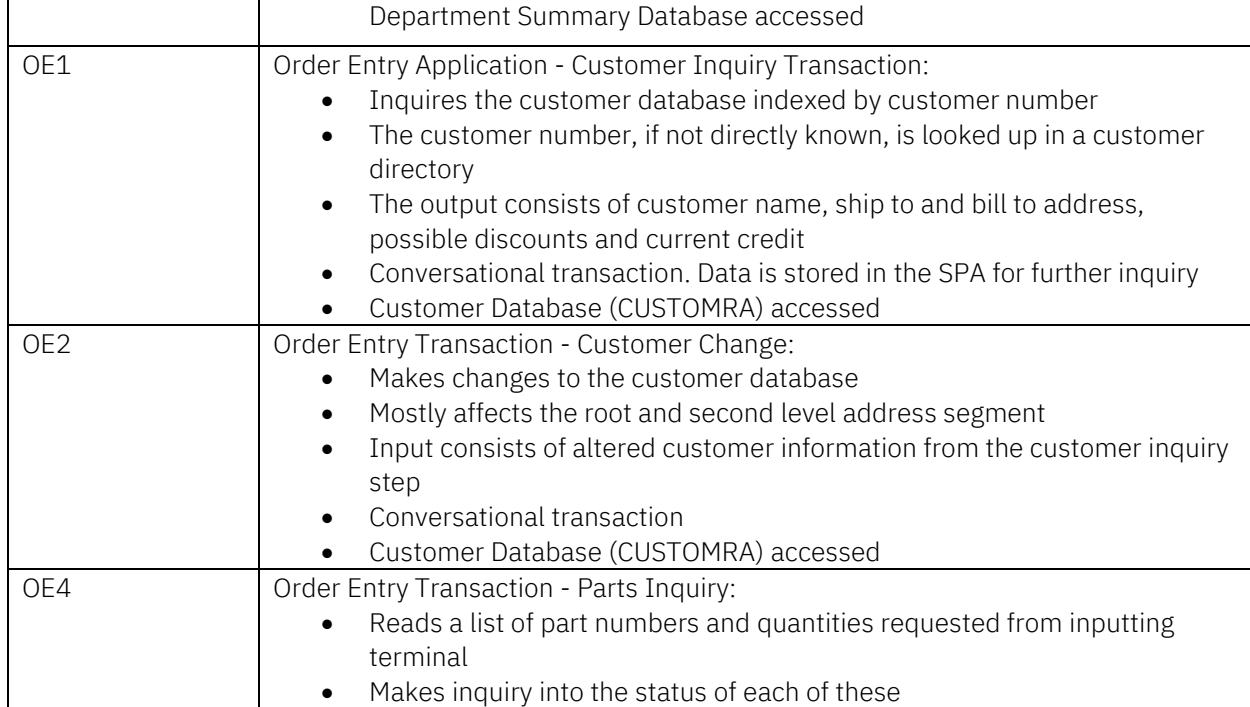

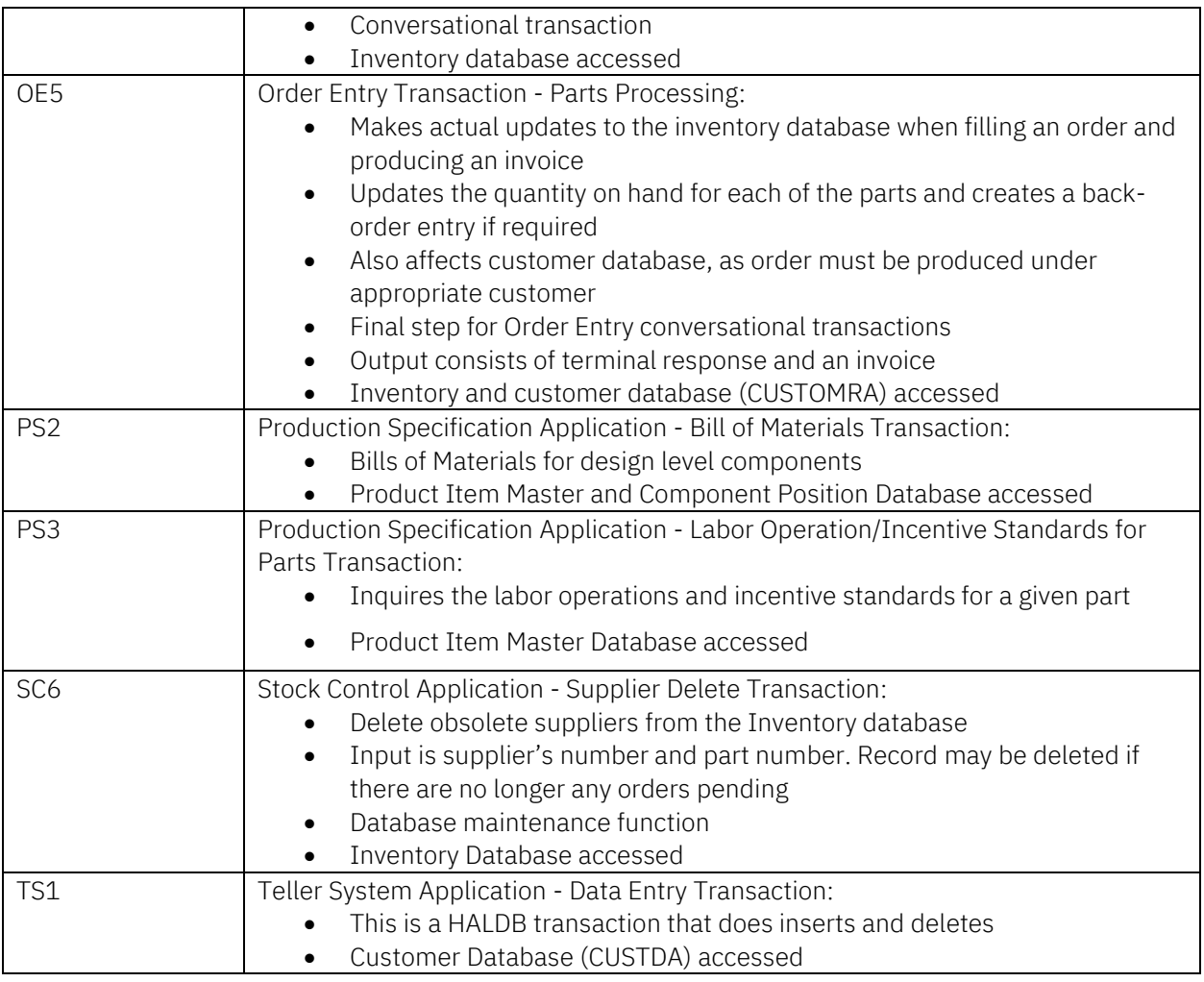

# <span id="page-22-0"></span>4.1.3 Application - Workload Distribution

The full-function with HALDB workload uses transactions with the following execution distributions from the asynchronous driver as shown in [Table 4](#page-22-1) below.

#### <span id="page-22-1"></span>Table 4: Full-function with HALDB Workload Transaction Distribution

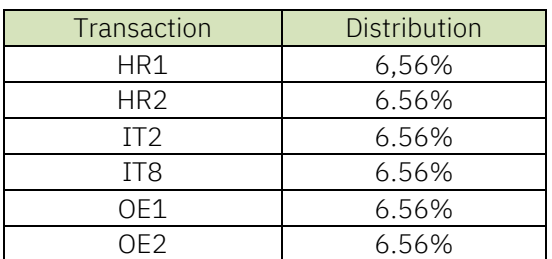

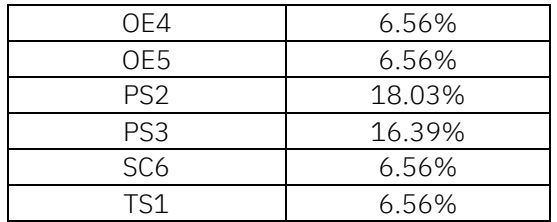

Order Entry (OE) transactions are conversational, Program-to-Program switch transactions. OE1 calls OE2 which initiates OE4 which finally calls OE5.

# <span id="page-23-0"></span>4.2 Data Sharing Full Function with High Availability Large Database and Shared Message Queues Workload

IMS provides the ability for multiple IMS systems in a Parallel Sysplex® environment to share a single set of message queues held in structures within a Coupling Facility (CF). The IMS Shared Message Queue (SMQ) uses the Common Queue Server (CQS), which is a generalized server that manages objects on CF structures, such as list or message queue structures. CQS receives, maintains, and distributes data objects from shared queues on behalf of its clients.

The data sharing full function (DSFF) with HALDB and SMQ contain the same full-function databases and transactions described in Section 4.2; however, it uses IMS shared queues (versus local queues) for its message processing.

The workload performs updates to a variety of OSAM and VSAM FF databases and uses Internal Resource Lock Manager (IRLM) as the data sharing lock manager.

The databases were defined to Database Recovery Control (DBRC) using block-level data sharing (SHARELVL (3)) to support data sharing for the SMQ workload.

# <span id="page-23-1"></span>4.2.1 Database Description

The DSFF with HALDB and SMQ workload consists of the same databases as described in Section 4.1.1.

# <span id="page-23-2"></span>4.2.2 Application - Transaction Description

The DSFF with HALDB and SMQ workload consists of the same transactions as described in Section 4.1.2.

# <span id="page-24-0"></span>4.2.3 Application - Workload Distribution

The DSFF with HALDB and SMQ workload runs the same transaction distributions as described in [Table 4](#page-22-1) in Section 4.1.3.

# <span id="page-24-1"></span>4.3 Fast Path (FP) Banking Workload

Fast Path databases and message processing provide high performance processing in a highavailable data environment for IMS applications. The Fast Path banking workload represents application functions that might comprise the high-volume online workload in a credit card environment. Its capabilities include credit card validation, credit limit check, debit/credit account, and lost/stolen card reporting.

This section provides details about the database description, application transactions, and workload transaction distribution.

### <span id="page-24-2"></span>4.3.1 Database Description

The Fast Path banking workload consists of three Fast Path Data Entry Databases (DEDB) as described in [Table 5.](#page-24-3)

#### <span id="page-24-3"></span>Table 5: Fast Path Workload Database Description

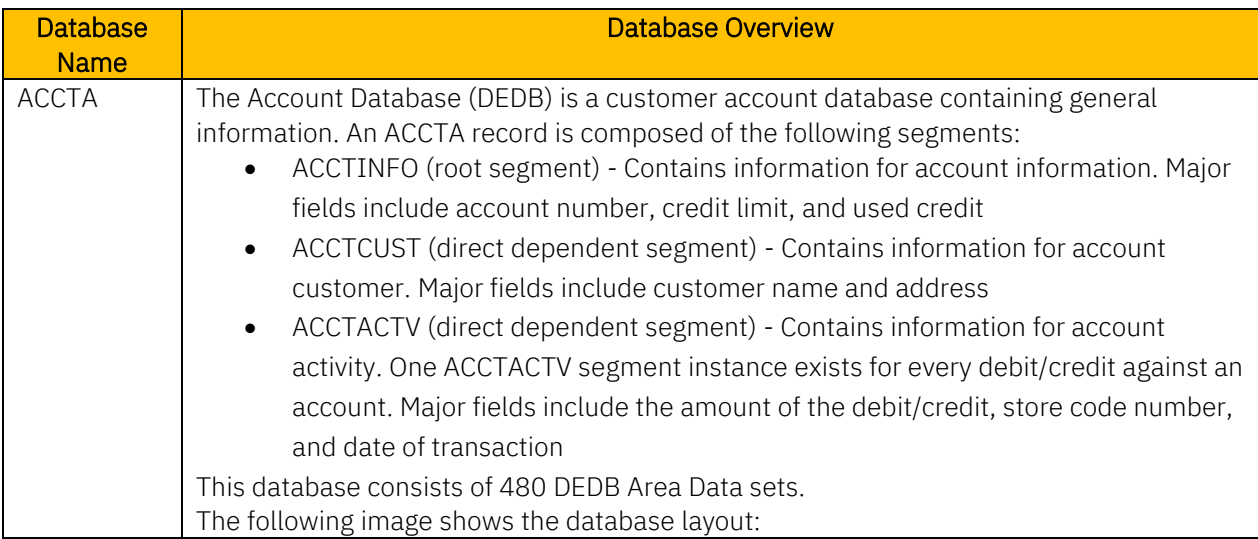

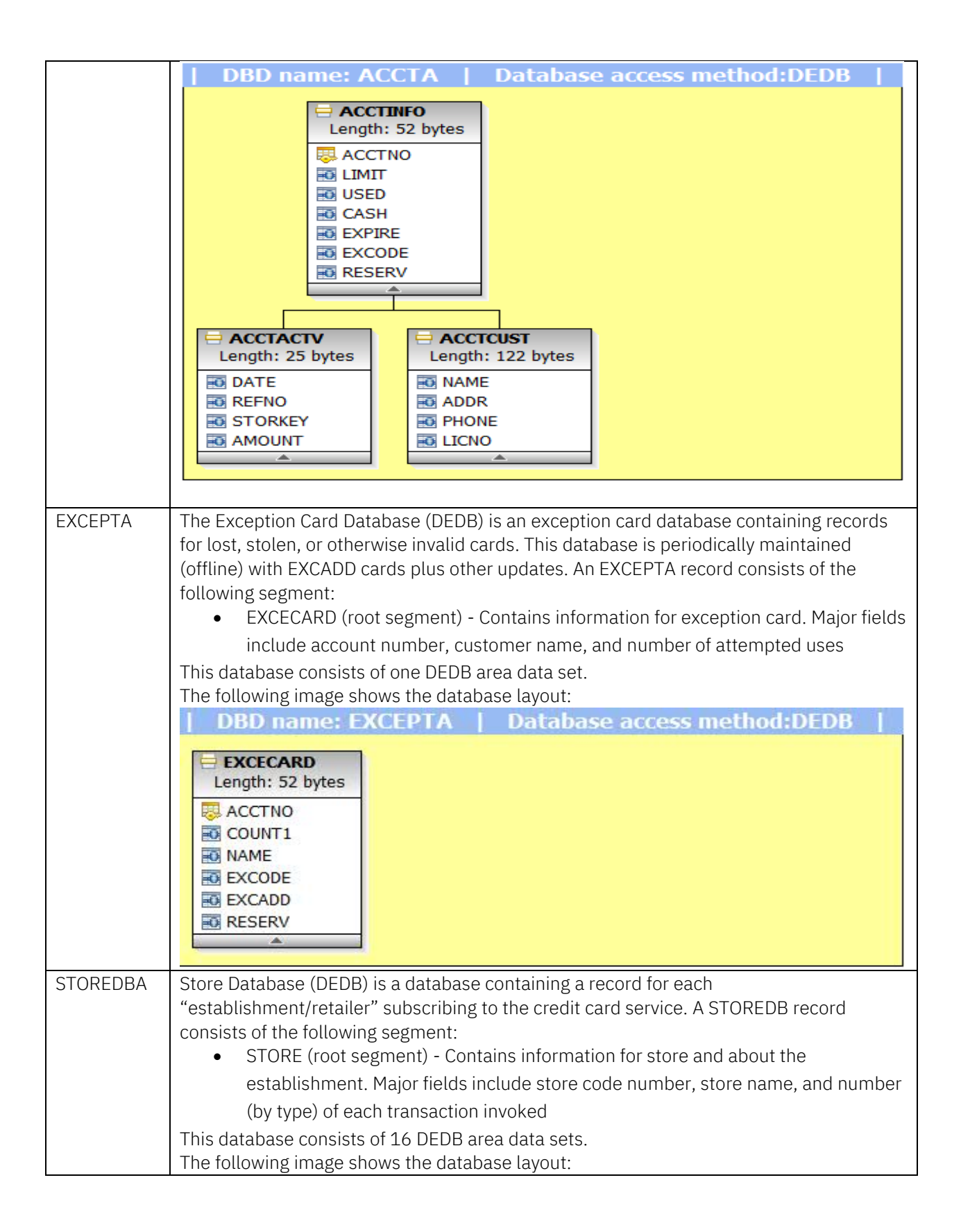

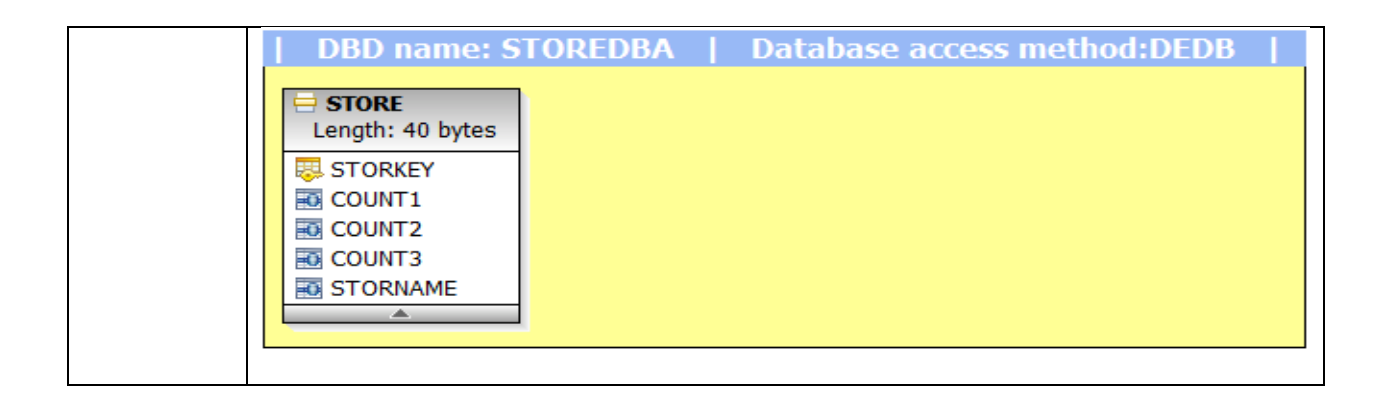

# <span id="page-26-0"></span>4.3.2 Application - Transaction Description

The Fast Path banking workload runs a mix of transactions in an online credit card environment executing read, replace, and insert calls.

The Fast Path banking workload includes four unique transactions with varying levels of processing. All transactions run in IFP regions and are Fast Path only; that is, they are Fast Path Expedited Message Handler (EMH) messages and only access FP DEDBs. The transactions do not access any full-function DL/I databases or issue calls to the IMS message queue. The transactions provide an online update capability with full integrity and recovery facilities for both the Fast Path databases and the Fast Path output response messages. Each transaction starts with an 80-byte input message and replies with an 83-byte output message. The application is written in COBOL and compiled with COBOL V6R3.

The IMS transactions CCCK, CLCK, DEBIT, and CREDIT would normally be issued by establishments subscribing to the credit card service. Counters in the STOREDBA database's store record tally of the number of DEBIT and CREDIT transactions issued. [Table 6](#page-26-1) provides an overview of the processing done by each of these transactions.

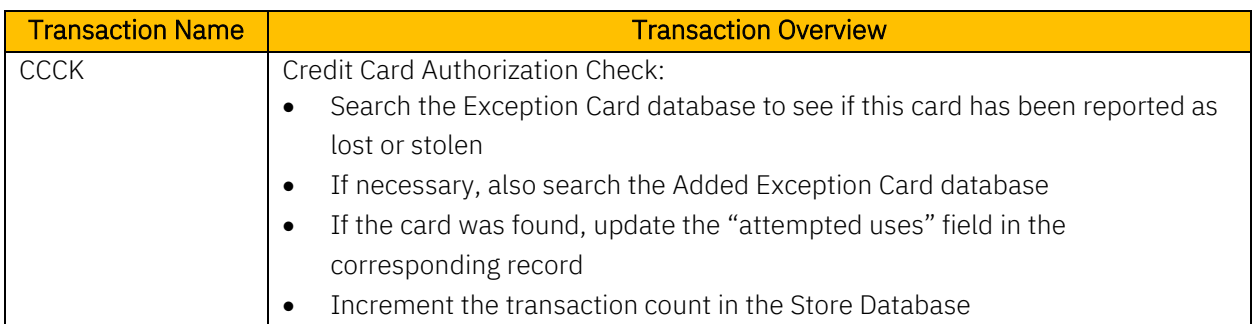

#### <span id="page-26-1"></span>Table 6: IMS Fast Path Workload Transaction Overview

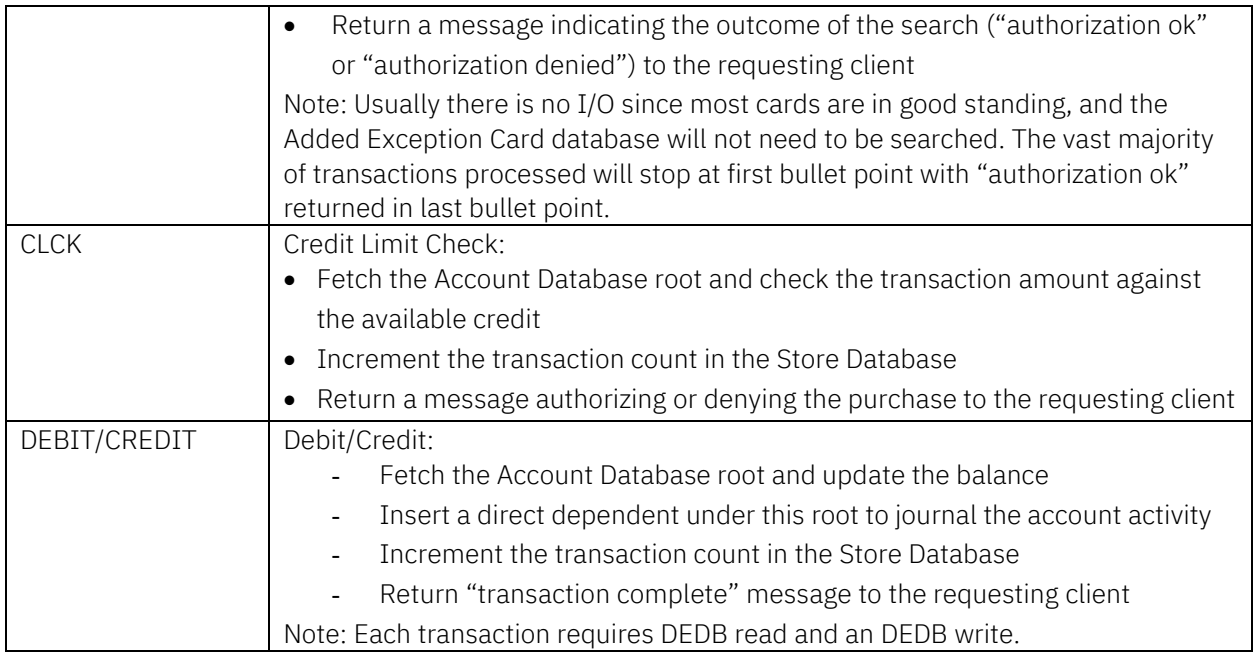

# <span id="page-27-0"></span>4.3.3 Application - Workload Distribution

The transactions in the IMS Fast Path banking workload have the following execution distributions as shown in [Table 7.](#page-27-2)

#### <span id="page-27-2"></span>Table 7: IMS Fast Path Workload Transaction Distribution

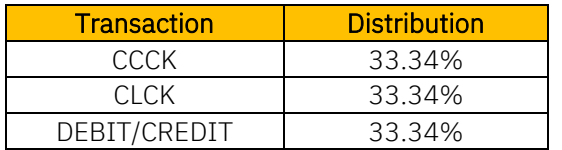

# <span id="page-27-1"></span>4.4 Customer Information Control System (CICS) - IMS DBCTL Workload

The Customer Information Control System (CICS) transaction server workload was tested using the following IMS databases:

- CICS FF (retail/warehouse) workload as described in Section 4.1
- CICS FP (banking) workload as described in Section 4.3

The CICS FF workload uses transactions with the following execution distributions as shown in [Table 8.](#page-28-2)

<span id="page-28-2"></span>Table 8: CICS Full-Function Workload Transaction Distribution

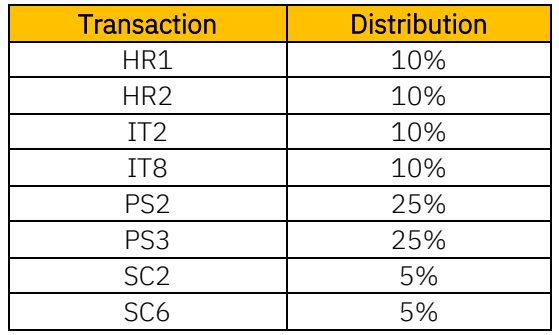

The CICS FP workload uses transactions with the following execution distributions as shown in [Table 9.](#page-28-3)

#### <span id="page-28-3"></span>Table 9: CICS Fast Path Workload Transaction Distribution

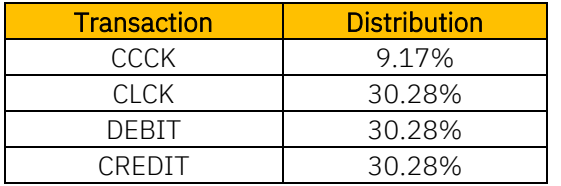

# <span id="page-28-0"></span>4.5 IMS TM-Db2 with IBM Relational Warehouse Workload (IRWW) - Full PL/I

The IMS-Db2 IRWW relational database is based on a retail type of environment. The IRWW database resides on a Db2 for z/OS database. The IMS transaction executes in 240 MPP regions accessing the Db2 warehouse database through the External Subsystem Attach Facility (ESAF).

### <span id="page-28-1"></span>4.5.1 Database Description

The workload consists of seven transactions with each transaction consisting of one-to-many SQL statements and containing inventory stock warehouses and sales districts. This workload has nine tables with five of the nine tables being in the partitioned table space as described below:

#### Table 10: IMS TM-Db2 Database Description

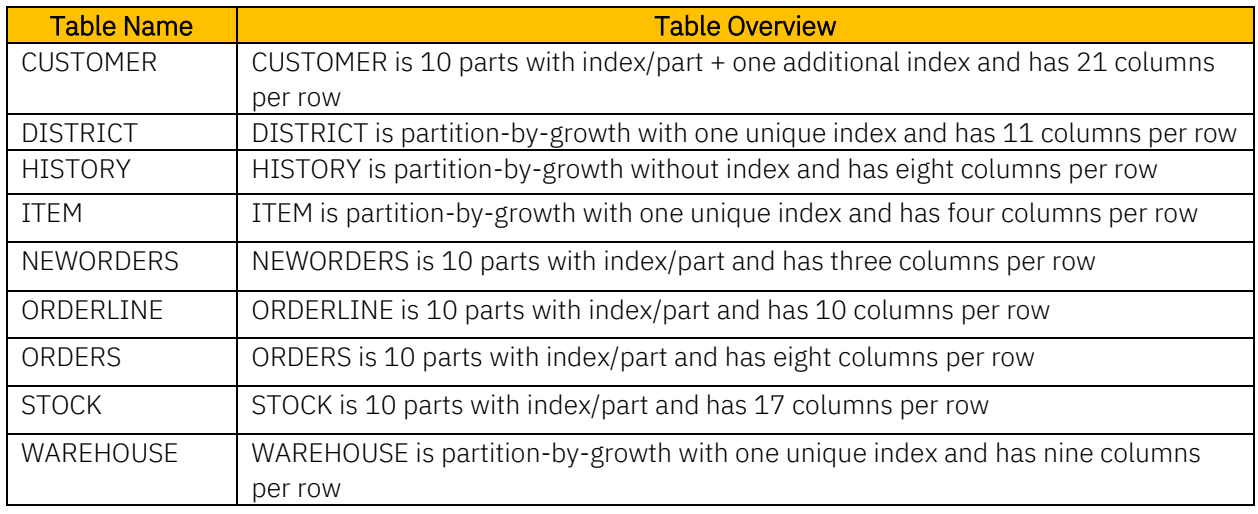

# <span id="page-29-0"></span>4.5.2 Application - Transaction Description

The IRWW workload runs a mix of transactions using retail warehouse type transactions executing select, fetch, update, insert, and delete calls.

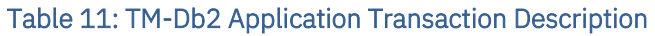

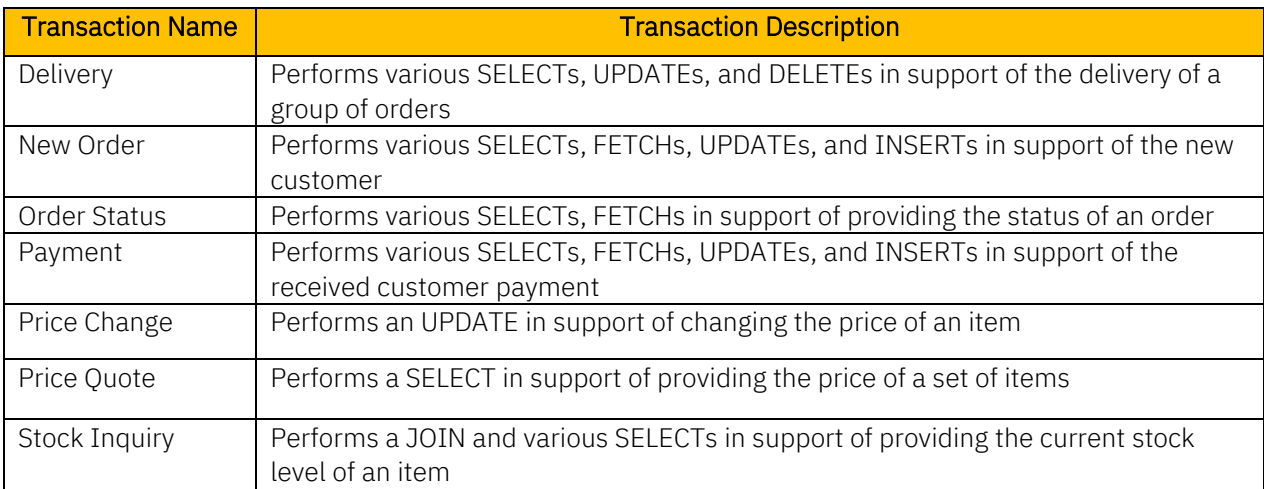

# <span id="page-30-0"></span>4.5.3 Application - Workload Distribution

The transactions in the IRWW have the following execution distribution as shown in [Table 12.](#page-30-2)

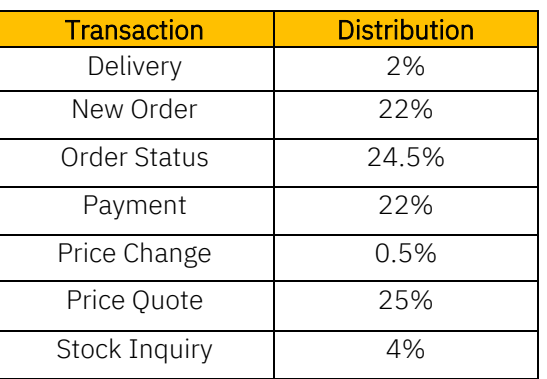

### <span id="page-30-2"></span>Table 12: TM-Db2 Workload Distribution

# <span id="page-30-1"></span>4.6 z/OS Connect with IMS Service Provider (SP) Workload

The IBM z/OS Connect is an integrated solution that enables developers to merge business applications into today's growing mobile, cloud, and hybrid cloud application ecosystems. The z/OS Connect combines IBM and industry state of the art technologies to deliver an effective, intuitive solution for defining services and APIs to access your IMS assets using industry standard REST technology.

The following three components in z/OS Connect provide API solutions for IMS:

- The z/OS Connect
- The IMS Service Provider
- z/OS Connect API toolkit

Each of these components integrates seamlessly to provide a fast and reliable experience for developers as they build applications for mobile and cloud use cases where speed to market is critical.

This workload focuses on stressing the IMS SP code and consists of message-only transactions without any database activity.

# <span id="page-31-0"></span>4.6.1 Application - Transaction Description

The workload consists of 25 message-only transactions with transaction codes VARTX001 to VARTX025. All transactions run in MPP regions[. Figure 3](#page-31-2) shows the transaction attributes from issuing IMS command /DIS TRAN ALL below.

| <b>TRAN</b> |    | CLS ENOCT | QCT | LCT         |       |    |   |   |   | PLCT CP NP LP SEGSZ SEGNO PARLM RC |   |   |
|-------------|----|-----------|-----|-------------|-------|----|---|---|---|------------------------------------|---|---|
| VARTX001    | 1  | o         | 0   | 65535       | 65535 | 1  | 1 | 1 | o | 0                                  | o | 0 |
| VARTX002    | 2  | 0         | 0   | 65535 65535 |       | 1  | 1 | 1 | o | ο                                  | 0 | 0 |
| VARTX003    | 3  | 0         | 0   | 65535 65535 |       | 1  | 1 | 1 | O | 0                                  | 0 | o |
| VARTX004    | 4  | 0         | 0   | 65535 65535 |       | 1  | 1 | 1 | o | 0                                  | 0 | o |
| VARTX005    | 5  | 0         | 0   | 65535 65535 |       | 1  | 1 | 1 | o | 0                                  | 0 | 0 |
| VARTX006    | 6  | 0         | 0   | 65535 65535 |       | 1  | 1 | 1 | 0 | 0                                  | 0 | o |
| VARTX007    | 7  | 0         | 0   | 65535 65535 |       | 1  | 1 | 1 | O | 0                                  | 0 | 0 |
| VARTX008    | 8  | o         | 0   | 65535 65535 |       | 1  | 1 | 1 | 0 | o                                  | 0 | o |
| VARTX009    | 9  | o         | 0   | 65535 65535 |       | 1  | 1 | 1 | 0 | o                                  | 0 | 0 |
| VARTX010    | 10 | 0         | 0   | 65535 65535 |       | 1  | 1 | 1 | o | o                                  | 0 | 0 |
| VARTX011    | 11 | 0         | 0   | 65535 65535 |       | 1. | 1 | 1 | o | o                                  | 0 | o |
| VARTX012    | 12 | 0         | 0   | 65535 65535 |       | 1  | 1 | 1 | o | o                                  | 0 | o |
| VARTX013    | 13 | 0         | 0   | 65535 65535 |       | 1  | 1 | 1 | o | 0                                  | 0 | o |
| VARTX014    | 14 | 0         | 0   | 65535 65535 |       | 1  | 1 | 1 | o | 0                                  | 0 | o |
| VARTX015    | 15 | 0         | 0   | 65535 65535 |       | 1  | 1 | 1 | 0 | o                                  | 0 | o |
| VARTX016    | 16 | 0         | 0   | 65535 65535 |       | 1  | 1 | 1 | 0 | o                                  | 0 | 0 |
| VARTX017    | 17 | o         | 0   | 65535 65535 |       | 1  | 1 | 1 | o | 0                                  | o | o |
| VARTX018    | 18 | 0         | 0   | 65535 65535 |       | 1  | 1 | 1 | 0 | 0                                  | 0 | 0 |
| VARTX019    | 19 | o         | 0   | 65535 65535 |       | 1  | 1 | 1 | 0 | ο                                  | 0 | Ω |
| VARTX020    | 20 | 0         | 0   | 65535 65535 |       | 1. | 1 | 1 | 0 | o                                  | 0 | 0 |
| VARTX021    | 21 | 0         | 0   | 65535 65535 |       | 1  | 1 | 1 | o | 0                                  | 0 | 0 |
| VARTX022    | 22 | 0         | 0   | 65535 65535 |       | 1  | 1 | 1 | 0 | o                                  | 0 | 0 |
| VARTX023    | 23 | 0         | 0   | 65535       | 65535 | 1  | 1 | 1 | o | o                                  | 0 | o |
| VARTX024    | 24 | 0         | 0   | 65535       | 65535 | 1. | 1 | 1 | 0 | 0                                  | 0 | o |
| VARTX025    | 25 | 0         | 0.  | 65535 65535 |       | 1  | 1 | 1 | o | o                                  | 0 | o |

<span id="page-31-2"></span>Figure 3: IMS Service Provider Workload Transaction Attributes

# <span id="page-31-1"></span>4.6.2 Application - Message Structures

The application was designed to receive and return messages with variable lengths based on the incoming message's field values. The evaluations in this paper focused on an I/O message size of 1 KB only. The I/O messages contain simple character fields.

The IMS SP provides data transformation between JavaScript Object Notation (JSON) and the binary format that the IMS transaction expects. The message structure was imported from the COBOL copybook structure using the z/OS Connect API toolkit. At run time, the data and message metadata structures are dynamically inspected and converted.

# <span id="page-32-0"></span>4.6.3 Application - Workload

A stand-alone Java application was used to drive the workload by sending REST API requests across several threads to simulate multiple clients. Each request calls a REST API using HTTPS GET and randomly invokes one of the 25 services deployed on the z/OS Connect server.

# <span id="page-32-1"></span>4.7 Java Message Processing (JMP) Workload

JMP regions are similar to MPP regions except they schedule Java programs rather than native applications such as COBOL or PL/I. In the PSB source associated with the Java program, the option LANG=JAVA must be specified. A JMP application is started when there is a message in the queue for the JMP application, and IMS schedules the message to be processed. JMP applications, like MPP applications, are executed through transaction codes submitted by users at terminals and from other applications. Each transaction code represents a transaction that the JMP application processes.

This section provides details about the database description, application transactions, and workload distributions.

# <span id="page-32-2"></span>4.7.1 Database Description

The JMP workload consists of six databases described in [Table 13.](#page-32-3)

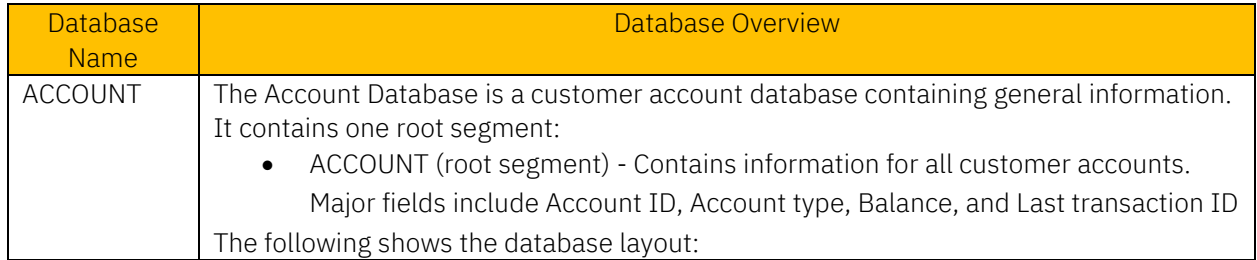

#### <span id="page-32-3"></span>Table 13: JMP Workload Database Description

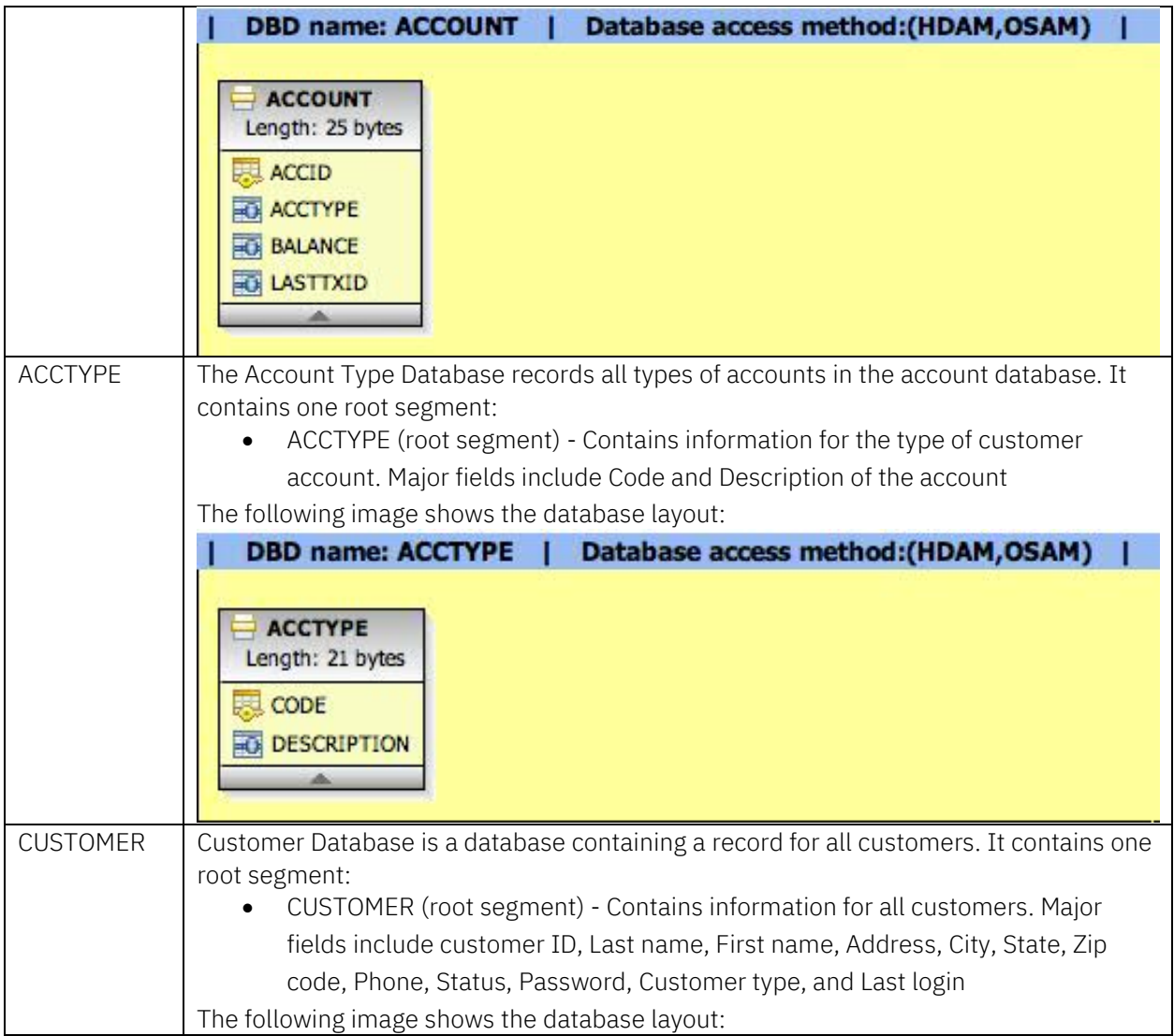

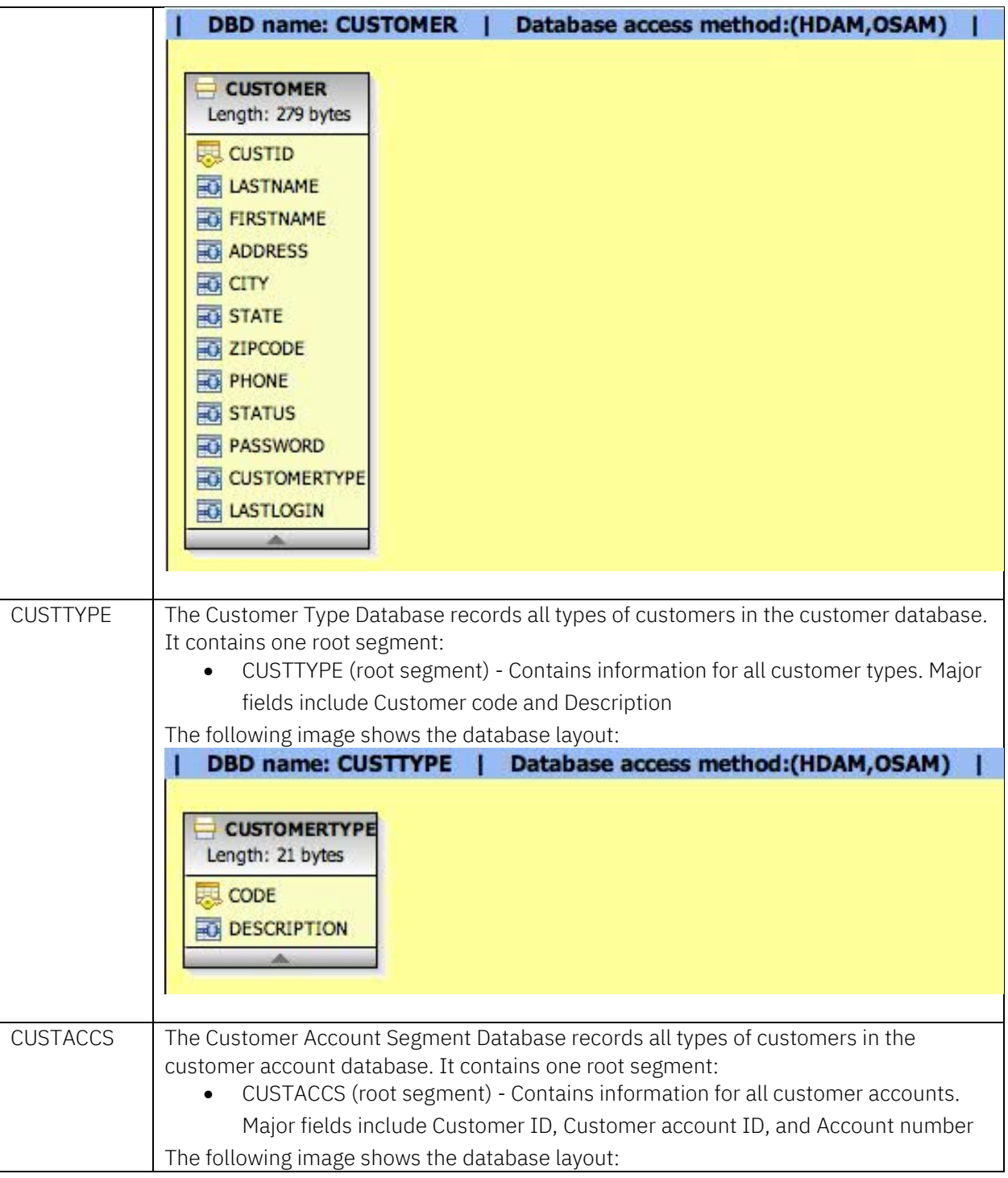

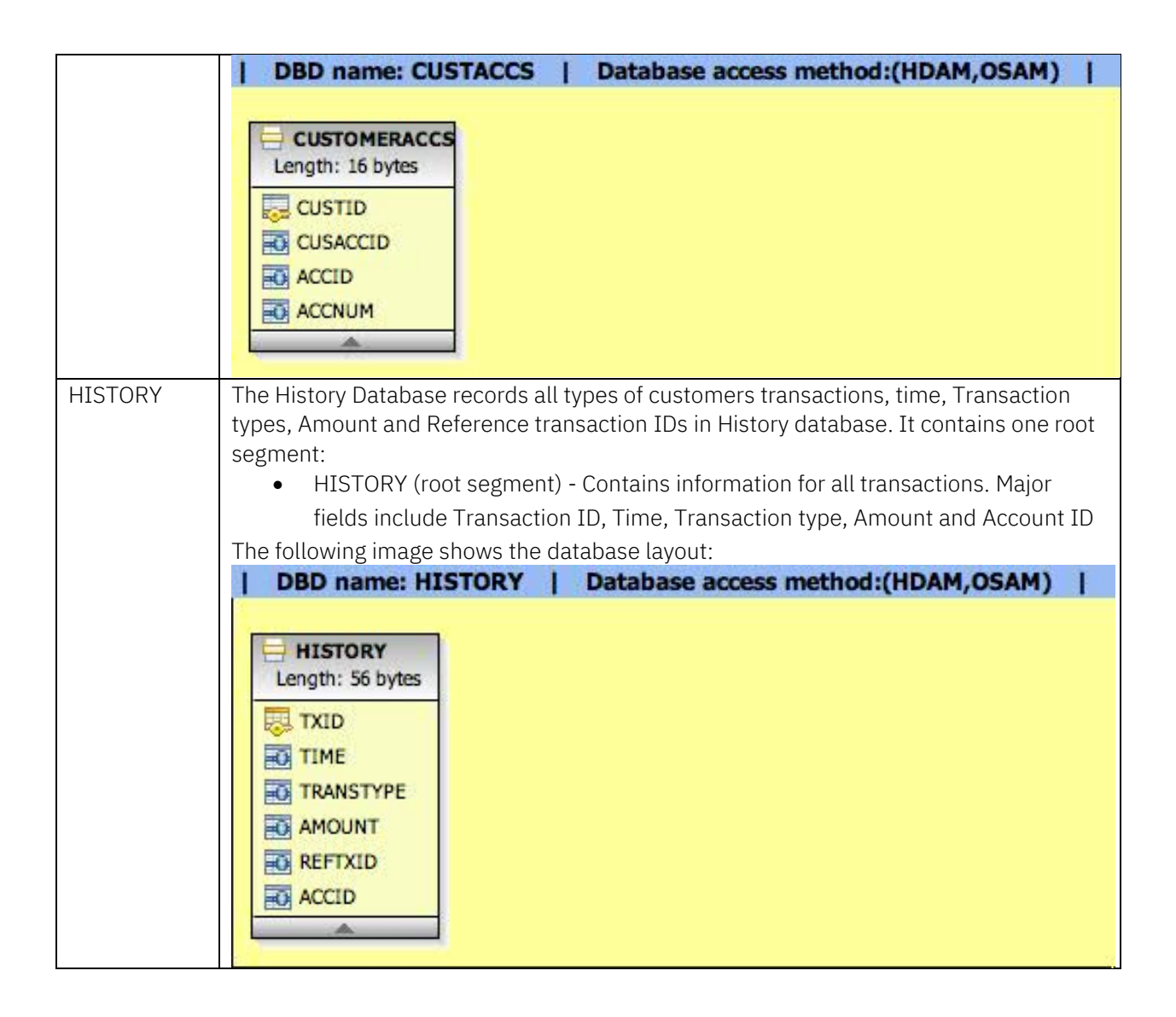

# <span id="page-35-0"></span>4.7.2 Application - Transaction Description

The JMP workload runs a mix of transactions in an online credit card environment executing read, replace, and insert calls.

The IMS transactions FBTRAN, FBLOGIN, FBLOGOUT, FBACSUM, FBGCUDAT and FBSCUDAT are issued by establishments doing credit, account inquiries, logging in and logging out a customer. [Table 14](#page-35-1) provides an overview of the processing done by each of these transactions.

#### <span id="page-35-1"></span>Table 14: JMP Workload Transaction Description

Transaction Name Transaction Overview
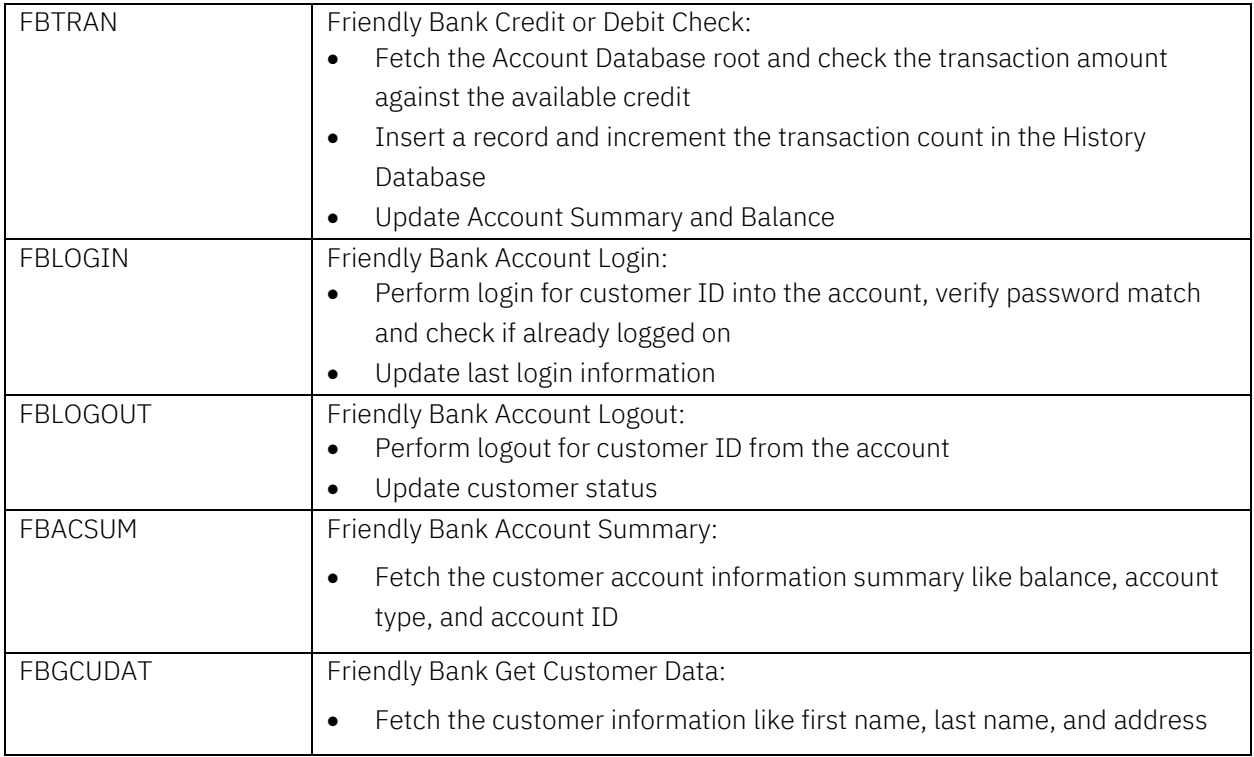

# <span id="page-36-1"></span>4.7.3 Application - Workload Distribution

The transactions in the JMP workload have the following execution distributions as shown in [Table 15.](#page-36-0)

#### <span id="page-36-0"></span>Table 15: JMP Workload Database Distribution

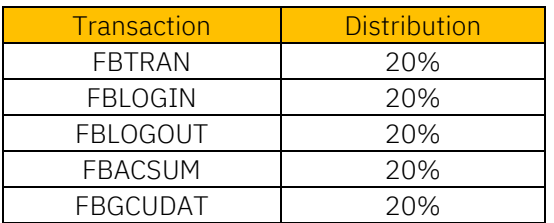

# 4.8 Open Database (ODBM) Workload

The IMS Open Database solution provides distributed access to IMS database resources driving industry standard and open technology into IMS. The distributed nature is twofold:

- At an IMSplex level, allows cross-LPAR access to any IMS database in the IMSplex
- At a pure distributed level, allows open platforms access to IMS resources directly by using industry standard interfaces

This is accomplished by three main components:

- Client libraries implementing the industry standard interfaces and protocols
- IMS Connect to process the distributed requests
- ODBM address space to process database access requests

### 4.8.1 Database Description

IMS Open Database consists of six full-function OSAM databases as described in Sectio[n 4.7.1,](#page-32-0) in [Table 13: JMP Workload Database Description.](#page-32-1)

### 4.8.2 Application - Workload Distribution

The workload runs a mix of transactions in an online credit card environment executing read, replace, and insert calls as described in Sectio[n 4.7.3.](#page-36-1)

## 5 Measurement Methodology

The IMS performance evaluation cycle, as shown in [Figure 4,](#page-38-0) is a repetitive process where a test environment is created and/or customized for a specific measurement, performance tests are run, and data is analyzed. Depending on the analyzed results, changes are made in the environment, if applicable, and the entire test process is repeated. All testing is done using an isolated and stable environment to produce consistent and repeatable performance measurement results.

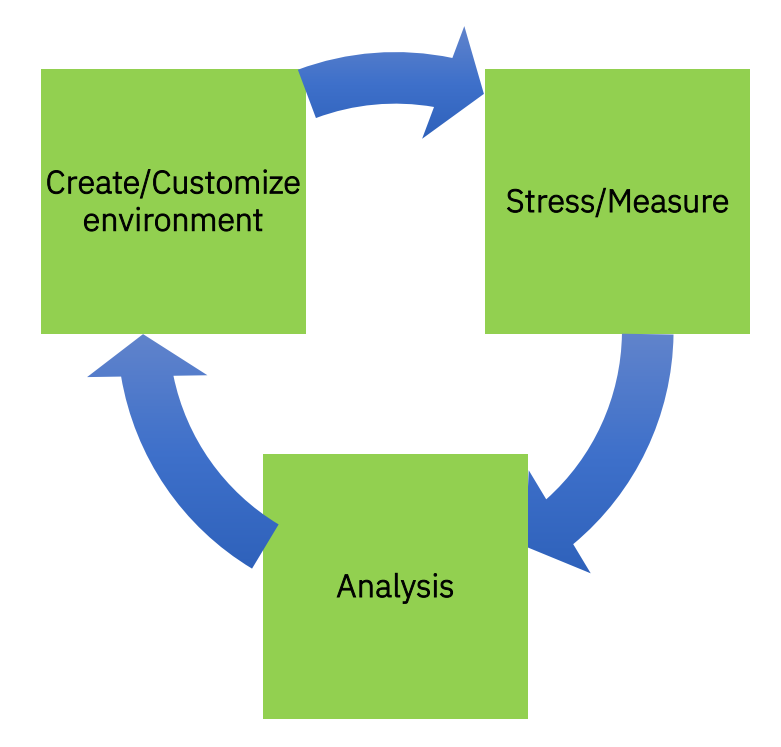

<span id="page-38-0"></span>Figure 4: IMS Performance Evaluation Cycle

The performance test environment for each measurement evaluation described in this paper involves a specific system configuration of the number of LPARs and GPs that were active.

The system configuration is documented in the introduction of each measurement evaluation and kept constant when comparing z16 against z15.

A series of scaling tests were run to compare z16 against z15 at various CPU percent busy values ranging from 10% to 80%. For each workload, an approximate 80% (+/- 4%) CPU busy measurements were used to compare the z16 with z15.

## 5.1 Pre-measurement Procedure

The following general procedure was used to set up the measurement environment before the start of the measurement procedure comparing z16 against z15:

- 1. Restore the IMS database data sets.
- 2. Allocate IMS system data sets including Online Log Data sets (OLDS), Write Ahead Data sets (WADS), and Recovery Control data sets (RECONs).
- 3. Initialize IMS RECONs for database recoverability.
- 4. Start Structured Call Interface (SCI), Operations Manager (OM), and IRLM.
- 5. Initialize and cold start IMS.
- 6. Start the MPP/IFP/JMP regions depending on the measurement.
- 7. Start other workload-specific address spaces (for example, IMS Connect, CICS, Db2, and z/OS Connect) as required.

## <span id="page-39-0"></span>5.2 Measurement Procedure

After the databases are restored and environment is initialized, the following general steps were taken to measure the performance of a specific workload. The measurement procedure captures key performance data about the overall z/OS system as well as data that is specific to IMS. The following procedure was used to capture the measurement:

- 1. Initialize and start all Java or asynchronous drivers to begin driving transaction requests through IMS Connect over TCP/IP socket connections.
- 2. Ramp up the workload by adjusting the delay time (delay time specifies the time the asynchronous driver simulated "client" waits between each transaction invocation) for asynchronous drivers.
- 3. Start the Resource Management Facility (RMF™) Monitor I and III in a two-minute RMF data capture interval.
- 4. Issue the /SWITCH OLDS command to force an IMS OLDS switch.
- 5. Issue the /CHECKPOINT STATISTICS command to request that IMS performance records are created and written to the IMS log.
- 6. Wait for the two-minute measurement interval.
- 7. Issue the /CHECKPOINT STATISTICS command to request that IMS performance records are created and written to the IMS log.
- 8. Issue the /SWITCH OLDS command to force an IMS OLDS switch.
- 9. Quiesce and stop the asynchronous or Java drivers.

## 5.3 Post-measurement Procedure

After completing the measurement, the following general steps were used to capture the performance data:

- 1. Run the SMF logstream dump utility (IFASMFDL) to allow for post processing.
- 2. Run RMF post-processing against the dumped SMF data to produce various RMF reports detailing z/OS system activity.
- 3. Run IMS Performance Analyzer (IMSPA) against all the IMS OLDS processed between step 4 and 8 of Section [5.2](#page-39-0) to produce various reports detailing IMS activity.

## 5.4 Measurement Metrics and Analysis

The results of each performance evaluation include many different data points from:

- RMF providing information about z/OS and hardware resources such as CPU utilization, memory consumption, and I/O rates
- IMSPA providing IMS internal statistics such as transaction rate, logging rate, and latch contention rates

All this data is captured and saved for future research and analysis.

There are some basic metrics that apply to almost all workload measurements as shown in [Table 16.](#page-40-0)

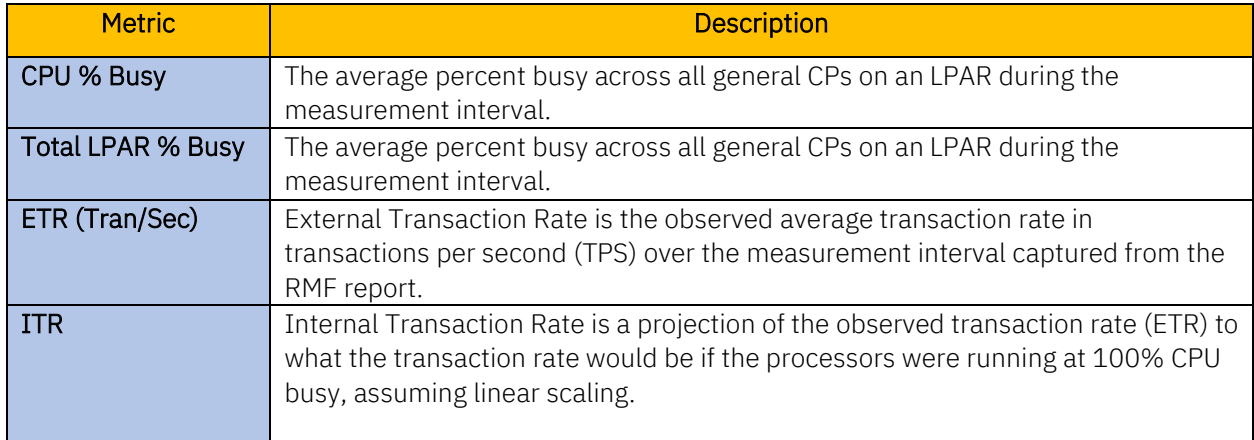

#### <span id="page-40-0"></span>Table 16: Performance Metrics for IBM zSystems Processor Comparison

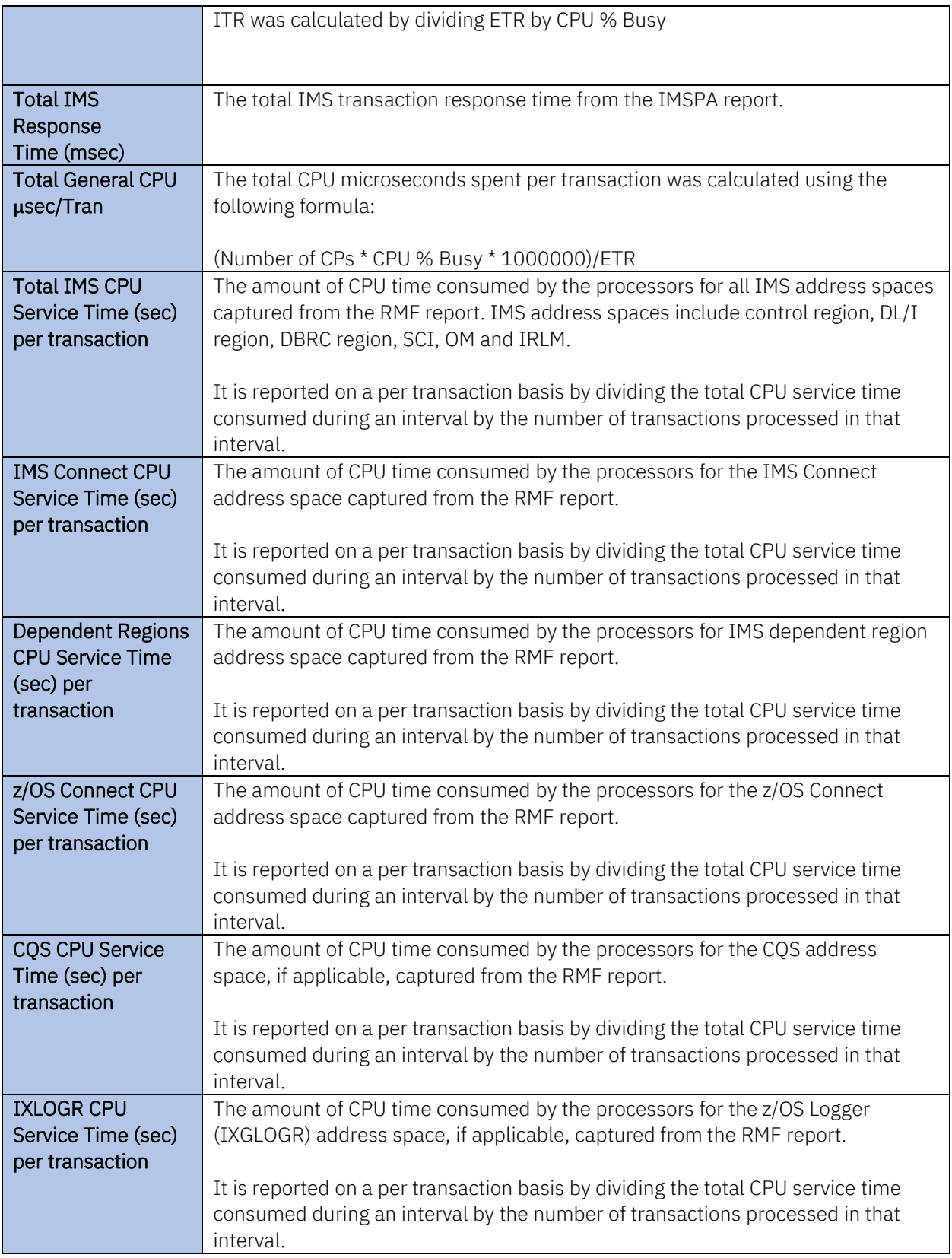

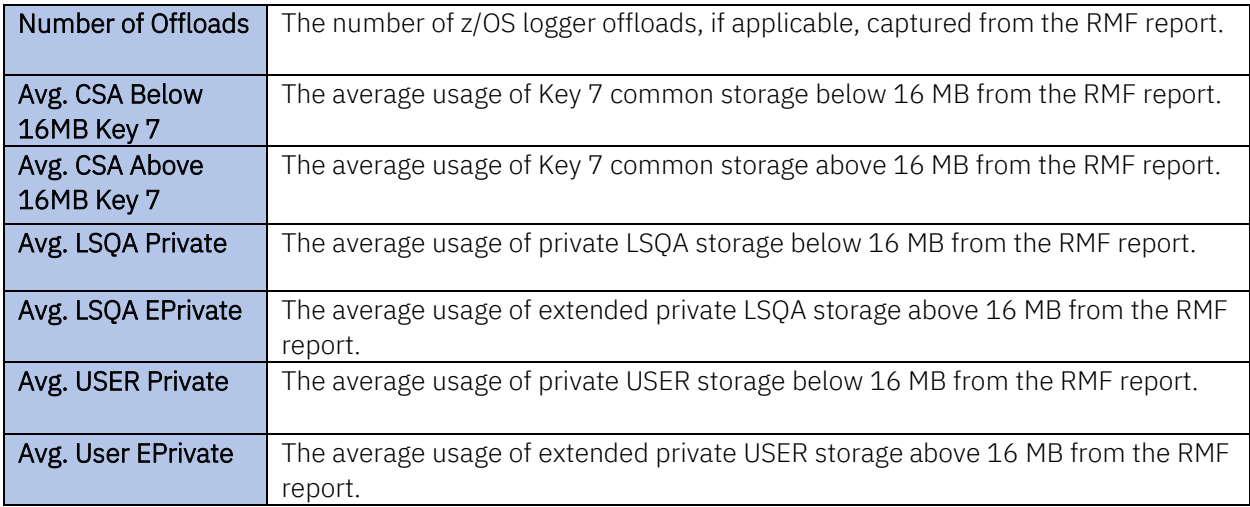

The IMS shared queues metrics were calculated using both LPARs in a data sharing environment as shown in [Table 17.](#page-42-0)

### <span id="page-42-0"></span>Table 17: Performance Metrics for Shared Message Queues Comparison

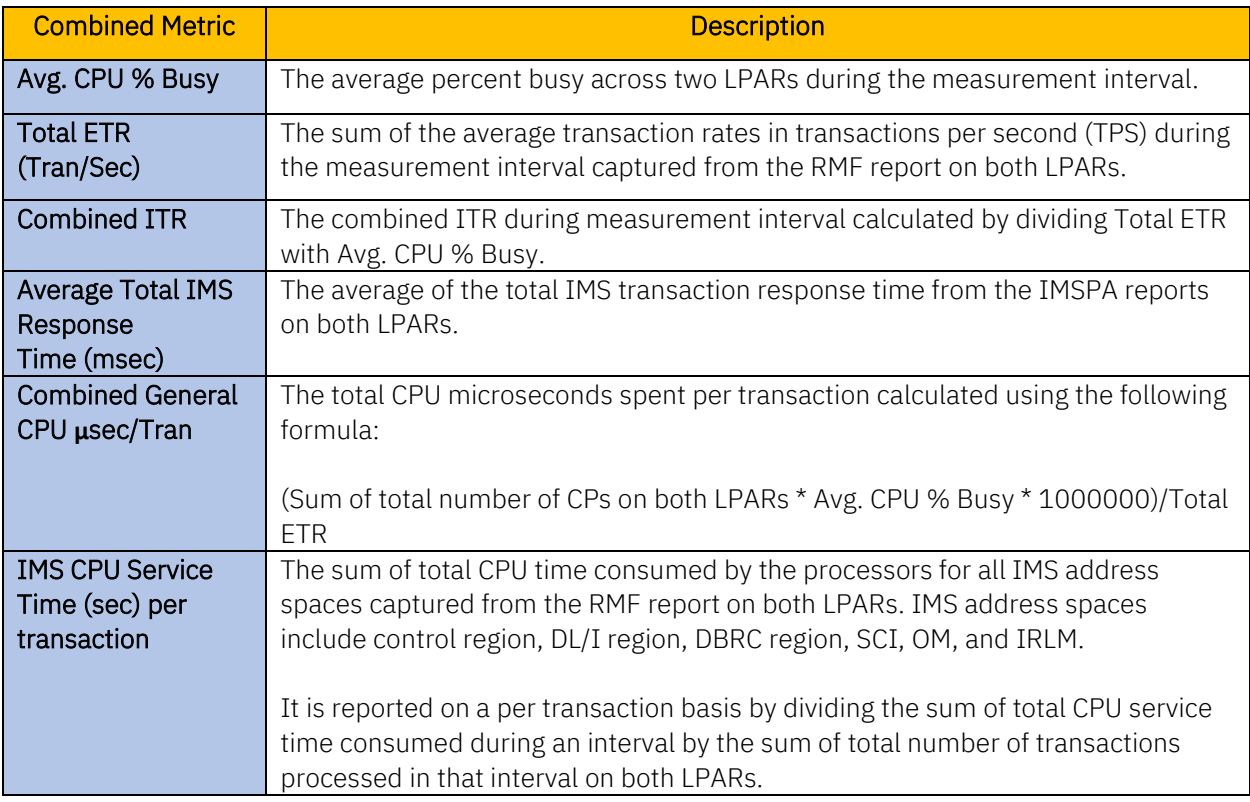

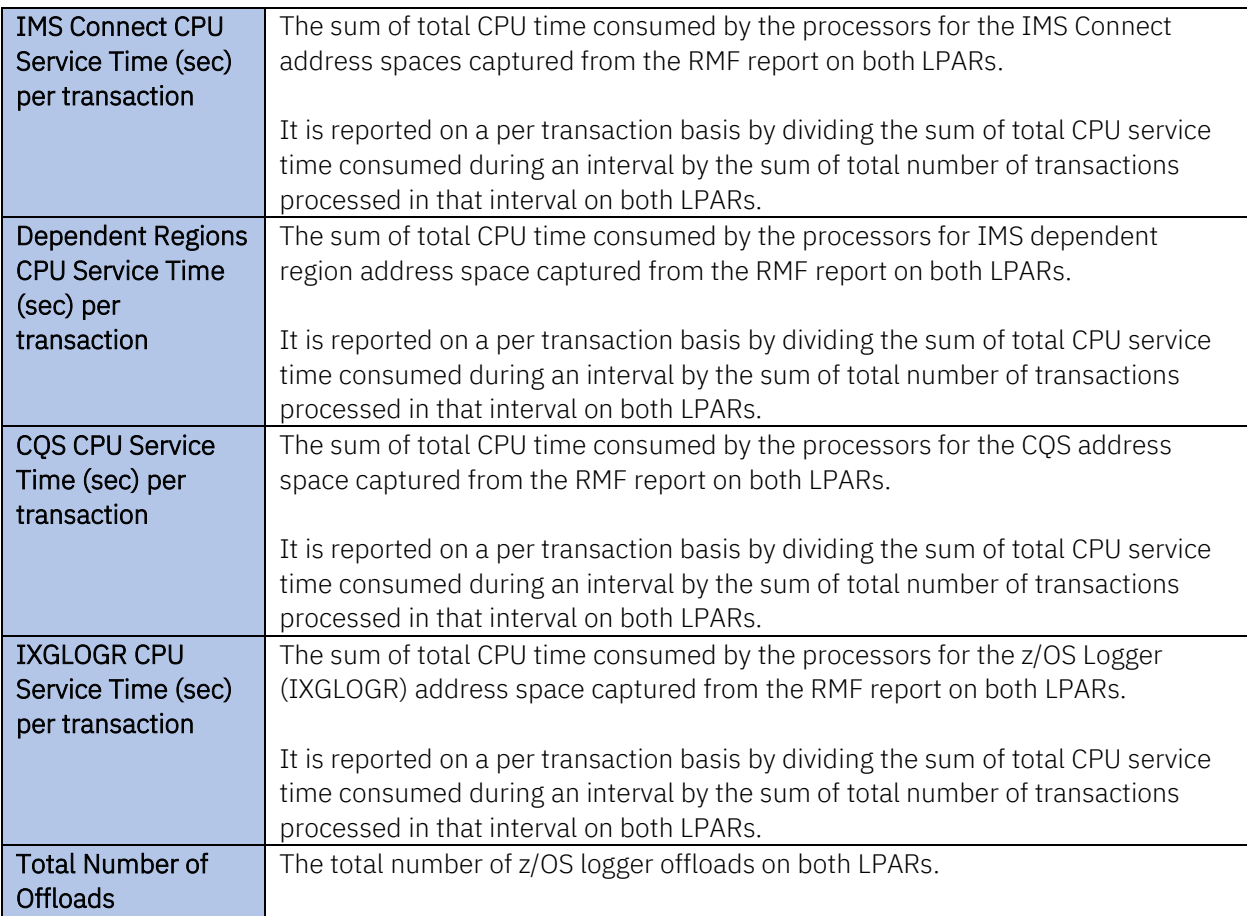

ITR is one way of comparing the processor efficiency of two IBM zSystems processors using the same software environment. ITR normalizes the observed transaction rate to the engine capacity of the machine. It essentially answers the question "assuming the transaction rate scales linearly with CPU usage, what is the maximum transaction rate possible on this particular hardware configuration (that is, when CPU percent busy is 100%)".

Note that ITR does not take into consideration other possible bottlenecks besides CPU (for instance, I/O, latch contention, or lock contention) that could further limit the theoretical maximum transaction rate.

When two different zSystems processors running the same software configuration are compared, IMS workload, and running at similar total CPU utilization, the processor with a larger ITR value is generally more efficient in terms of CPU consumed per transaction. Comparisons are considered equivalent in this document where the ITR difference is within +/-2%.

# 6 z16 Performance

## 6.1 Introduction

The IBM zSystems platform has been evolving with enhancements to support the demand for smarter solutions that leverage large volumes of data and deliver 24x7 availability, scalability, and security.

The z16 improved on its predecessor further with even higher capacity, processing power, resiliency, and data protection without any application change while maintaining core workload strategies of data serving and transaction processing.

This section describes the performance evaluations comparing z16 against z15 using the following IMS workloads:

- Full function with HALDB
- Data sharing full function with HALDB and shared message queues
- Fast Path banking
- CICS IMS DBCTL
- IMS TM-Db2 IRWW
- z/OS Connect with IMS SP
- Java message processing
- Open database management

The ITR values for each of the specific types of IMS workloads were used to evaluate the general performance and CPU efficiency of the new z16 against z15.

The software configuration was kept constant for any given pair of z16 and z15 measurement comparisons. Additionally, other than the processor type (z15 versus z16), the hardware configuration for example, the number of processors, I/O channels, DASD, and LPAR memory were also kept constant for each pair of z16 and z15 measurements.

<span id="page-44-0"></span>All the workload evaluations were executed on the following machine and environment configurations as shown in [Table 18.](#page-44-0)

#### Table 18: Performance Evaluation Environment

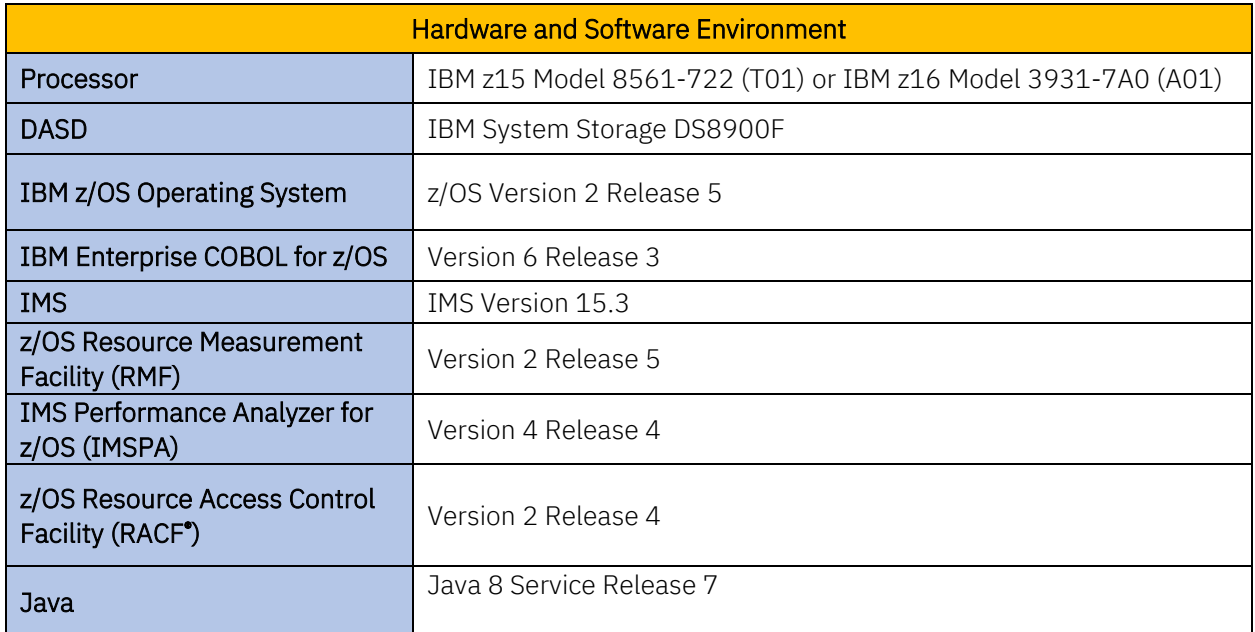

## 6.2 Full-Function (FF) with High Availability Large Database (HALDB) Performance Evaluation

Full-function databases support the full set of IMS database functions and can be used in a variety of IMS applications.

This evaluation uses the FF with HALDB workload as described in Section [4.1.](#page-10-0) The workload consists of a mix of OSAM and VSAM with HDAM, HIDAM, PHDAM, and PHIDAM databases using inventory, hotel, and warehouse-type transactions that perform read, replace, delete, and insert database calls.

The objective of the FF with HALDB evaluation was to compare the ITR between z16 and z15 using the same software configuration with TCP/IP message protocols.

## 6.2.1 System Configuration

The FF with HALDB evaluation was executed on both z16 and z15 configured in a two-LPAR configuration as shown in [Figure 5:](#page-46-0)

• LPAR 1 hosts IMS, 256 MPP regions, and IMS Connect with four general purpose engines

• LPAR 2 hosts asynchronous driver driving a up to 300 IMS Connect clients via TCP/IP with four general purpose engines

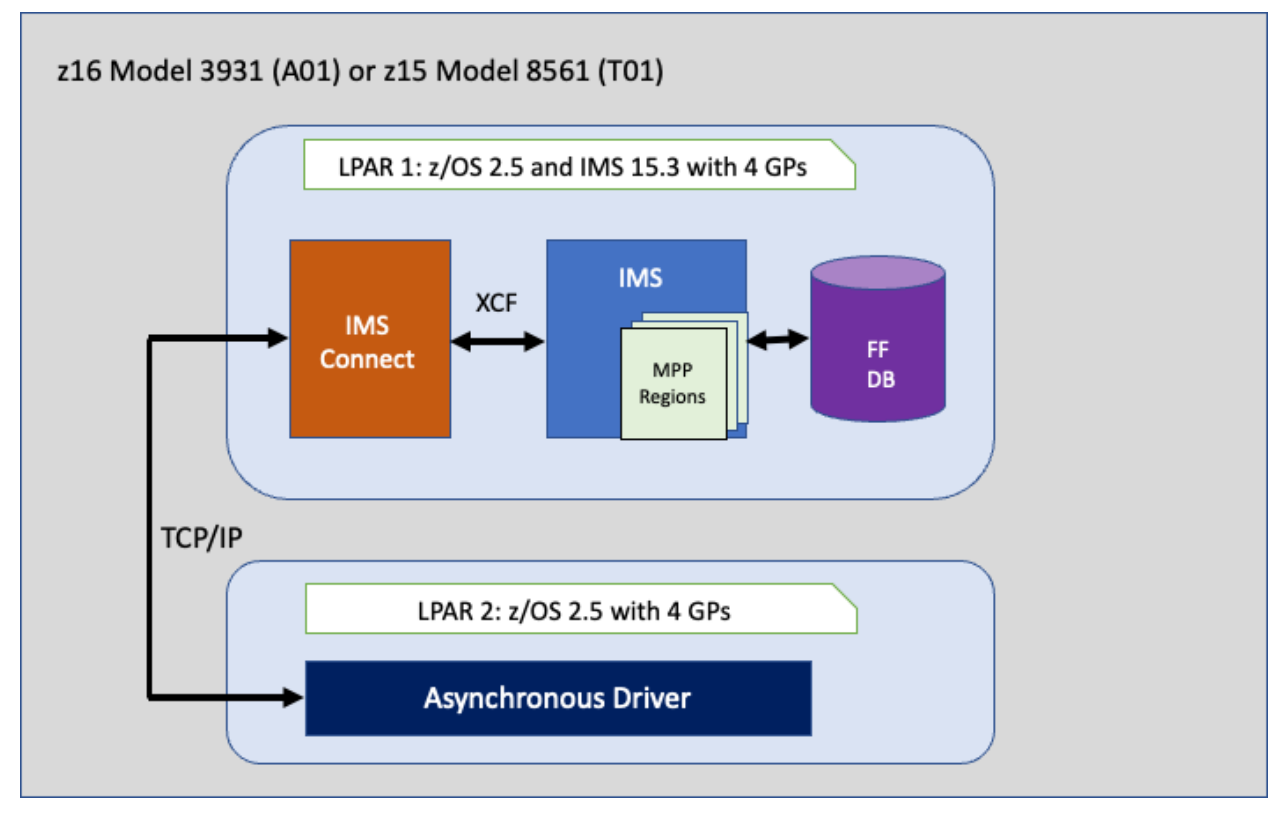

<span id="page-46-0"></span>Figure 5: Full-Function with HALDB Environment Configuration

## 6.2.2 Evaluation Results

The z16 showed an improvement in ETR and ITR at similar CPU usage over z15 for the FF with HALDB workload. [Table 19](#page-46-1) shows the comparison between z16 and z15.

<span id="page-46-1"></span>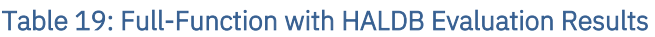

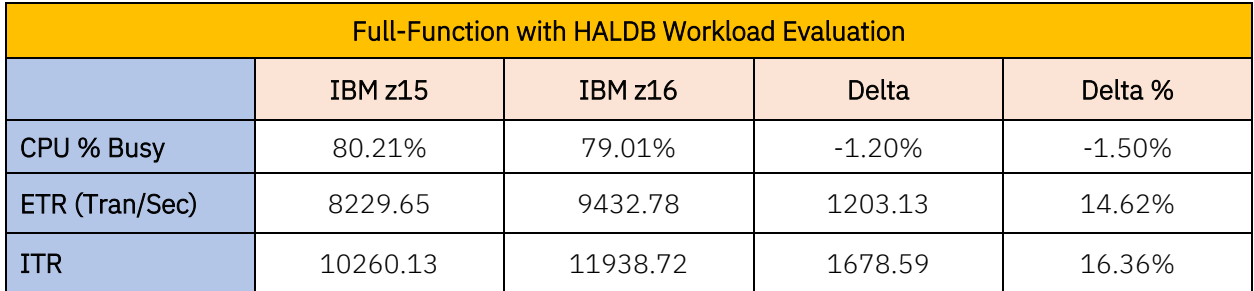

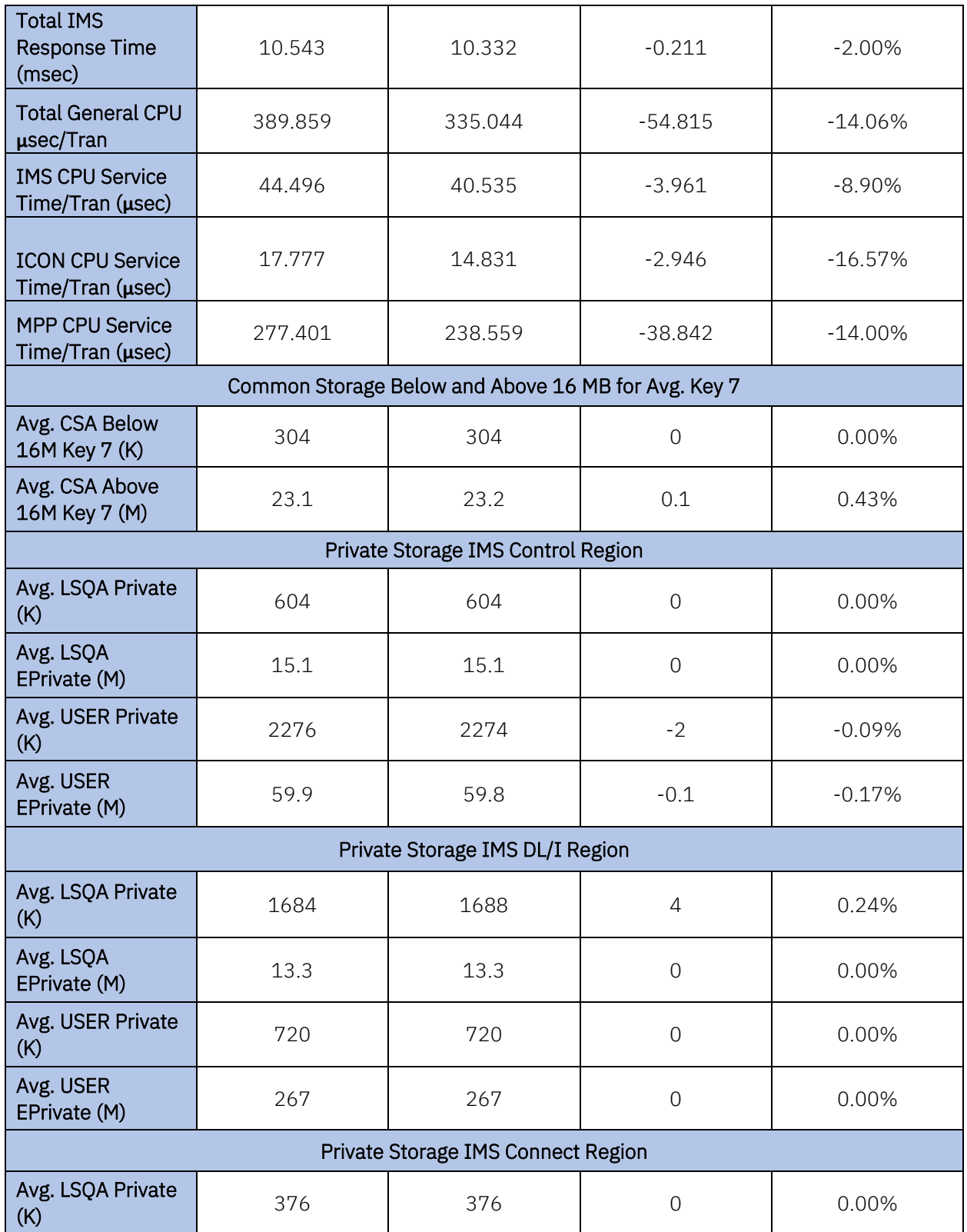

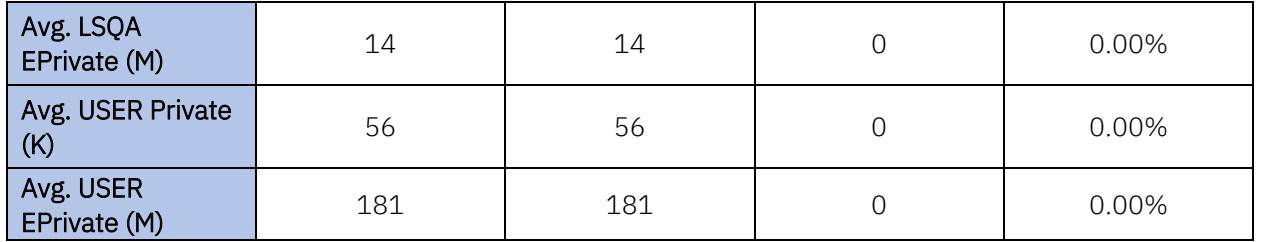

A series of scaling tests were run to compare z16 against z15 at various CPU percent busy values. [Figure 6](#page-48-0) shows the ITR versus transaction rate comparison, and [Figure 7](#page-49-0) shows the IMS response time versus transaction rate comparison. [Figure 8](#page-50-0) shows the CPU percent busy versus transaction rate comparison demonstrating lower CPU usage for z16 at various transaction rates.

The FF with HALDB workload on z16 showed the following improvements over IBM z15:

- Up to 16.36% ITR improvement for z16 as compared to z15
- Improved IMS transaction response time in z16
- Reduction in total IMS CPU service time per transaction in z16
- Lower CPU usage for z16 compared to z15

<span id="page-48-0"></span>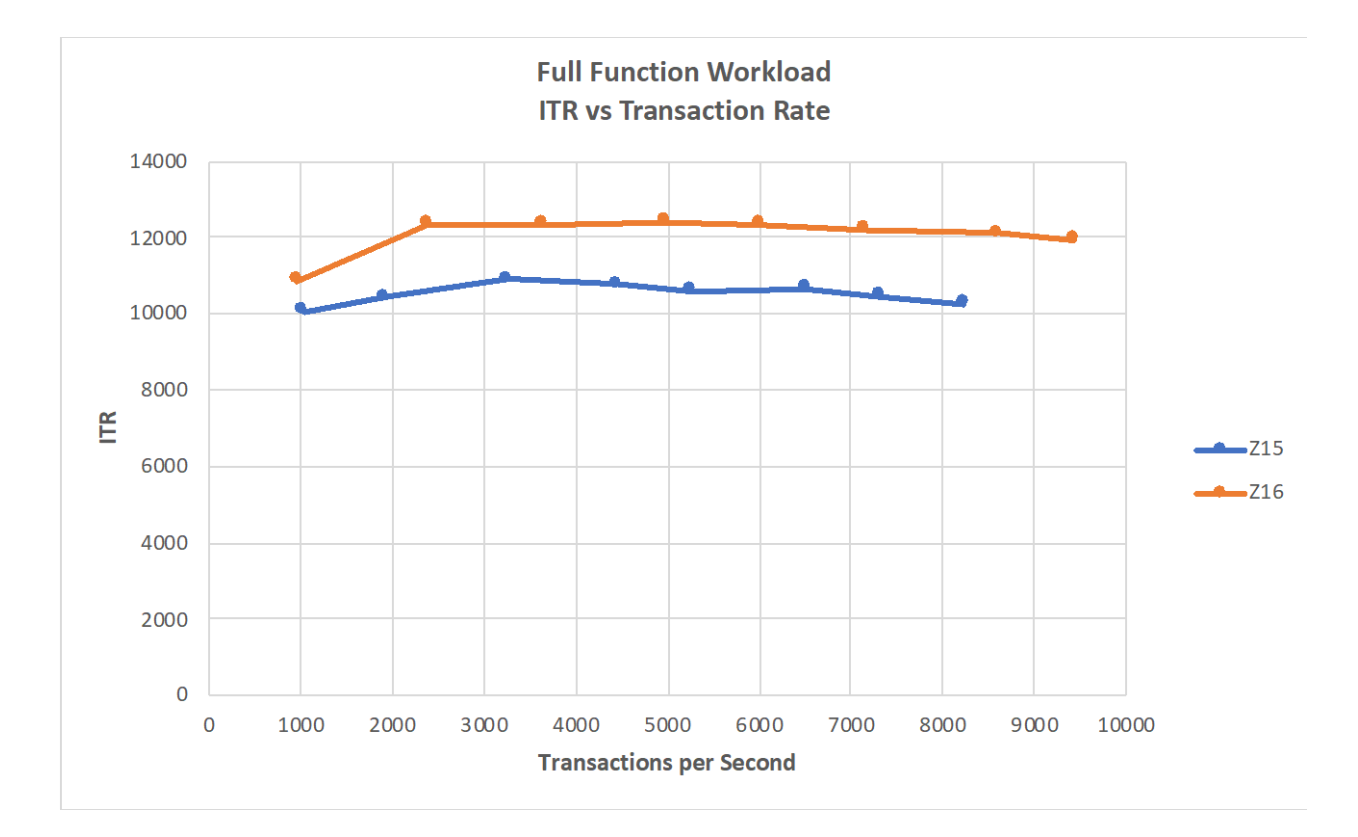

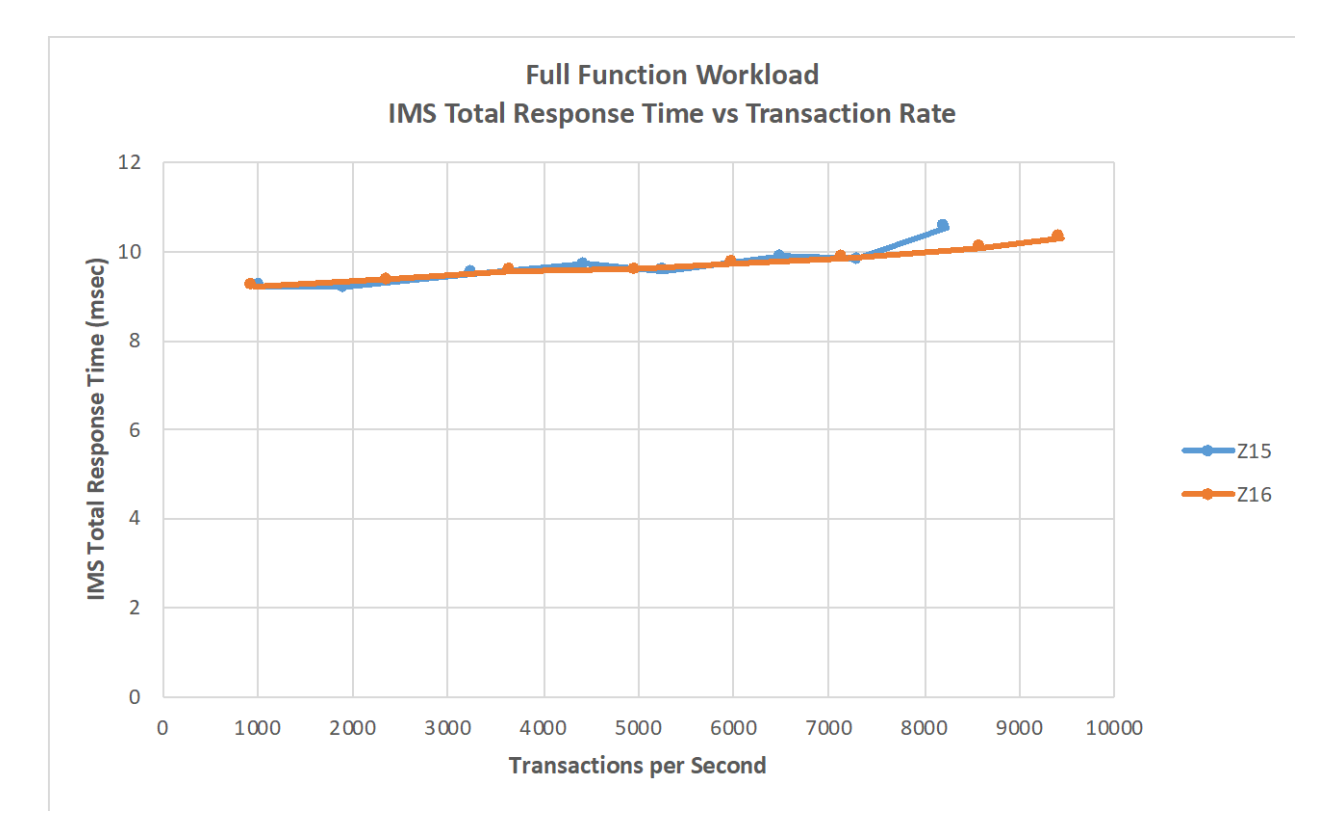

#### Figure 6: Full-Function with HALDB ITR versus Transaction Rate Comparison Results

<span id="page-49-0"></span>Figure 7: Full-Function with HALDB IMS Total Response Time versus Transaction Rate Comparison Results

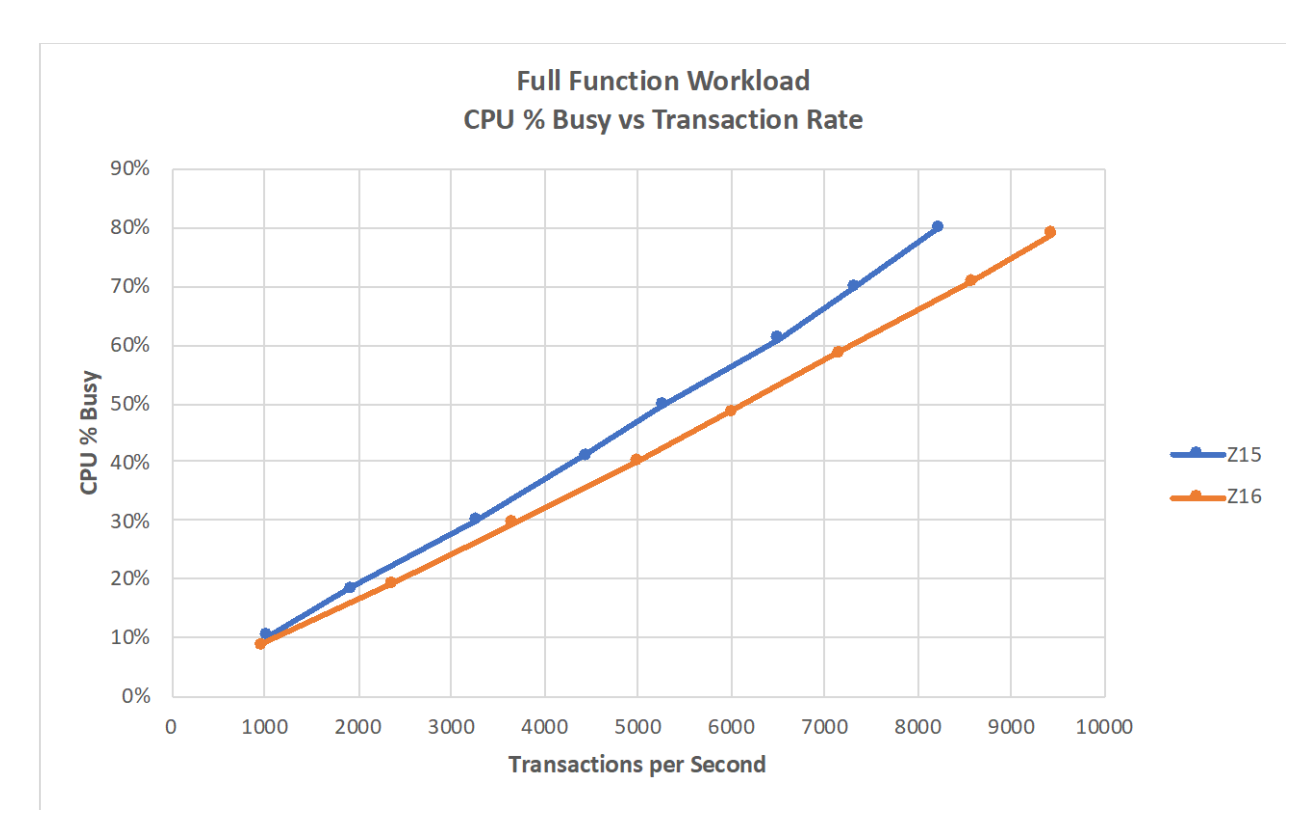

<span id="page-50-0"></span>Figure 8: Full-Function with HALDB Total CPU % Busy versus Transaction Rate Comparison Results

## 6.3 Data Sharing Full-Function (DSFF) with High Availability Large Database and Shared Message Queue (SMQ) Performance Evaluation

The DSFF with HALDB and SMQ workload uses the CQS, which manages a shared queue of messages residing on a CF list structure in a data sharing environment.

This evaluation uses the FF with HALDB workload described in Section [4.2.](#page-23-0)

The objective of the DSFF with HALDB and SMQ evaluation was to compare the ITR between z16 and z15 in the same software configuration with TCP/IP message protocol.

## 6.3.1 System Configuration

The DSFF with HALDB and SMQ evaluation was executed on both z16 and z15 in a three-LPAR configuration as shown in [Figure 9:](#page-51-0)

• LPAR 1 hosts IMS, 256 MPP regions, and IMS Connect with four general purpose engines

- LPAR 2 hosts IMS, 256 MPP regions, and IMS Connect with four general purpose engines
- LPAR 3 hosts asynchronous driver driving 300 IMS Connect clients into each IMS via TCP/IP with six general purpose engines

Each IMS is started with CQS and uses a shared message queue structure and a z/OS log stream structure for the CQS log residing in an ICF.

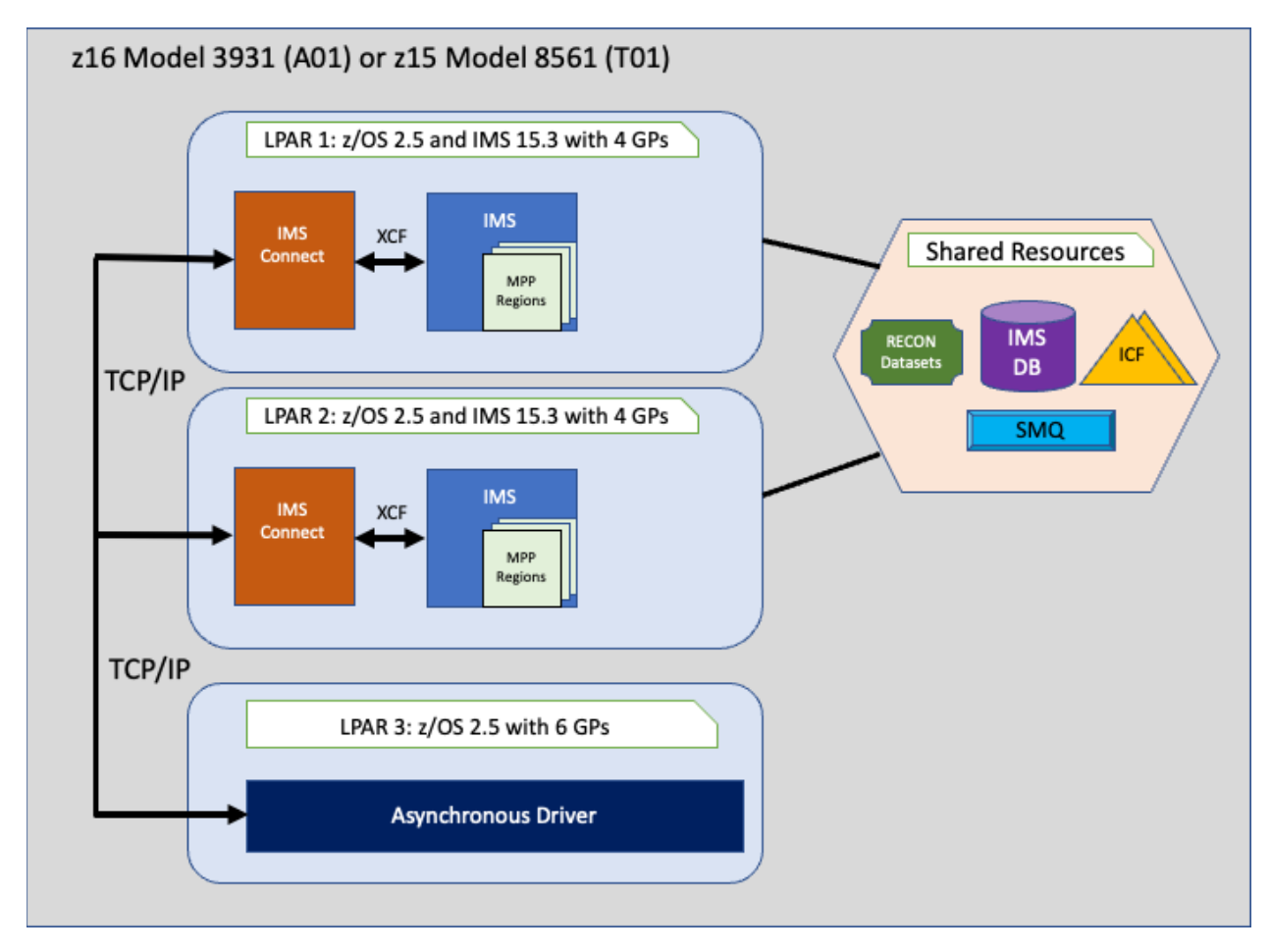

<span id="page-51-0"></span>Figure 9: DSFF with HALDB and SMQ Environment Configuration

## Evaluation Results

The z16 showed an improvement in ETR and ITR at similar CPU usage over z15 for the DSFF with HALDB and SMQ workload. [Table 20](#page-52-0) an[d Table 21](#page-53-0) show the comparison between z16 and z15.

*The data shown here for z15 and z16 combined is for both IMSs in the Shared Queues environment calculated using formulas fro[m Table 17](#page-42-0) in Section 5.4.*

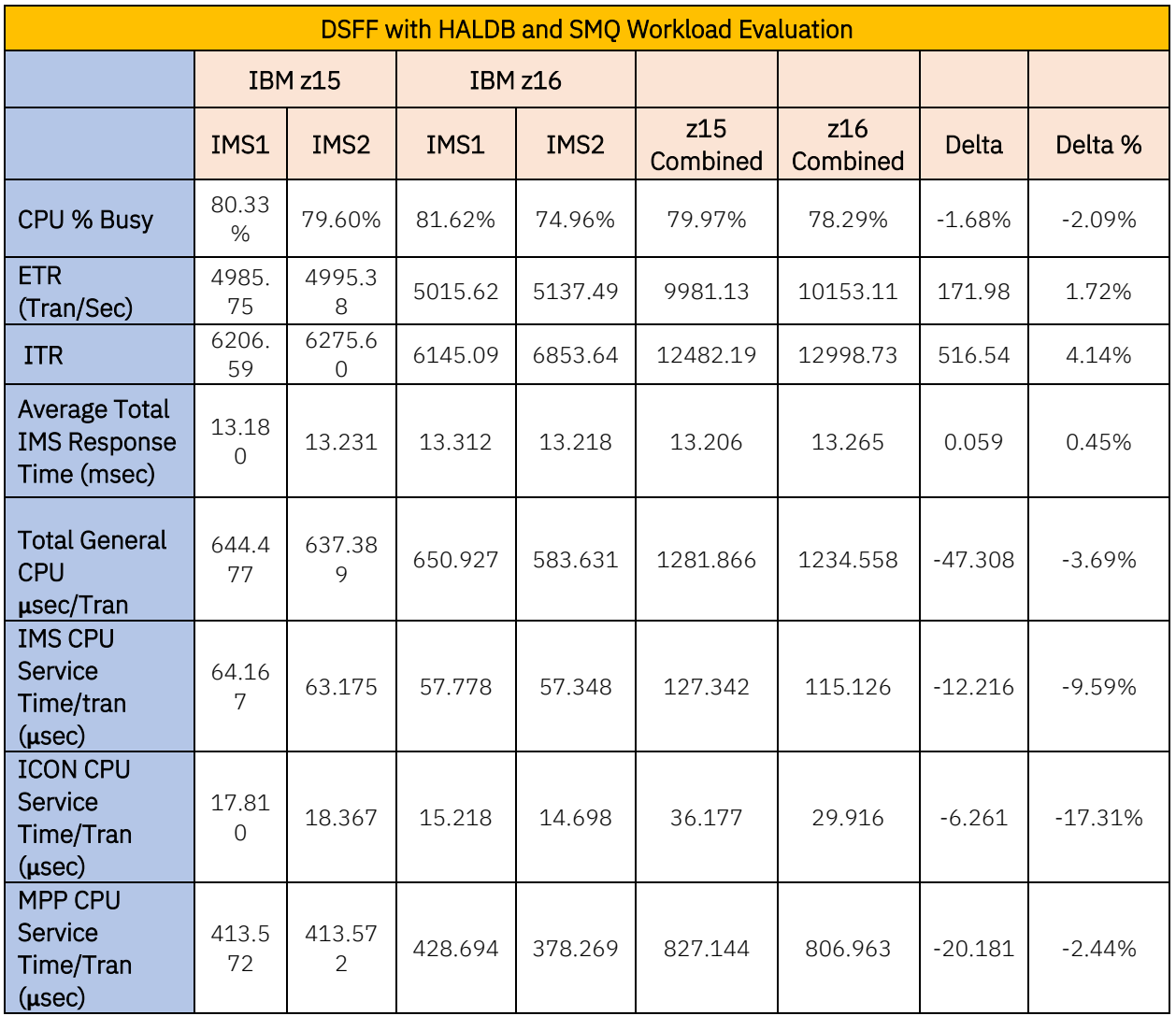

#### <span id="page-52-0"></span>Table 20: DSFF with HALDB and SMQ Evaluation Results

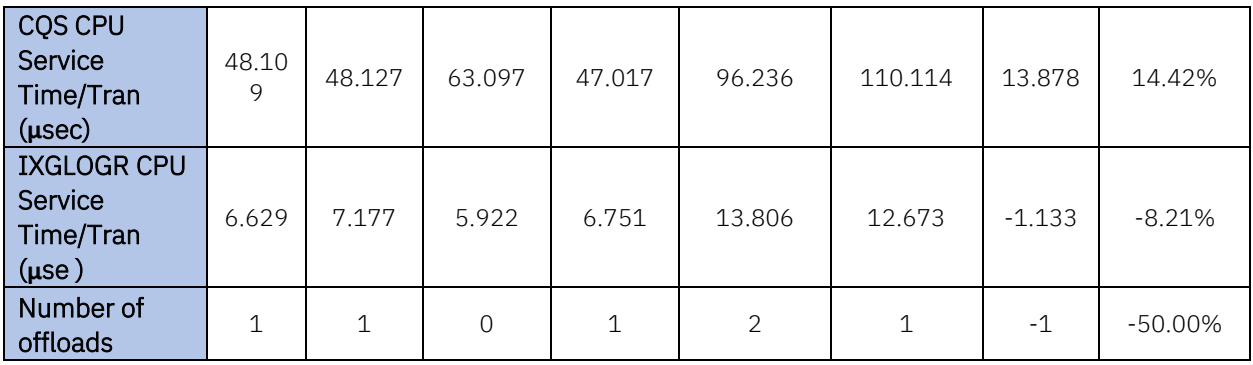

### <span id="page-53-0"></span>Table 21: DSFF with HALDB and SMQ Evaluation Storage Usage

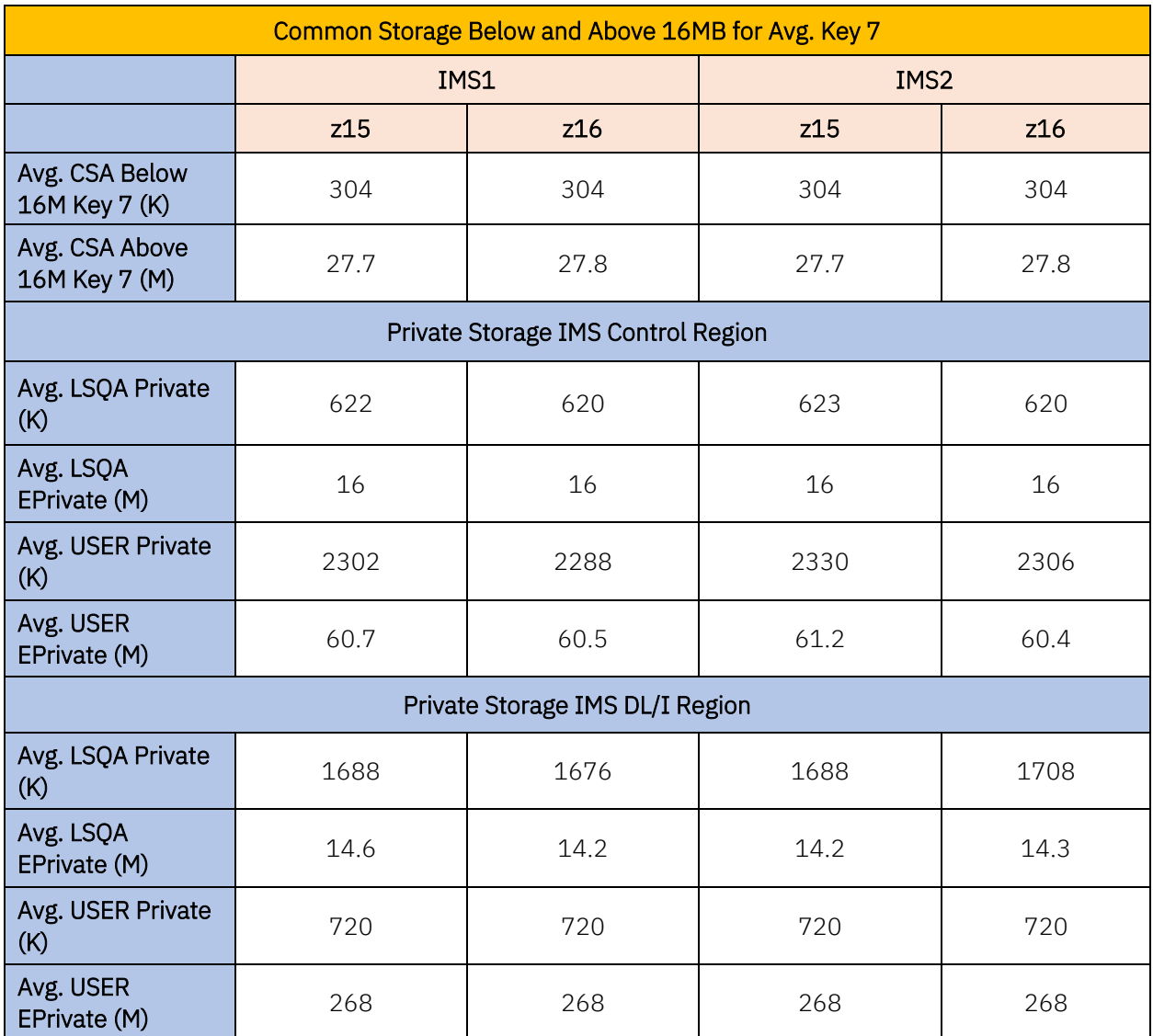

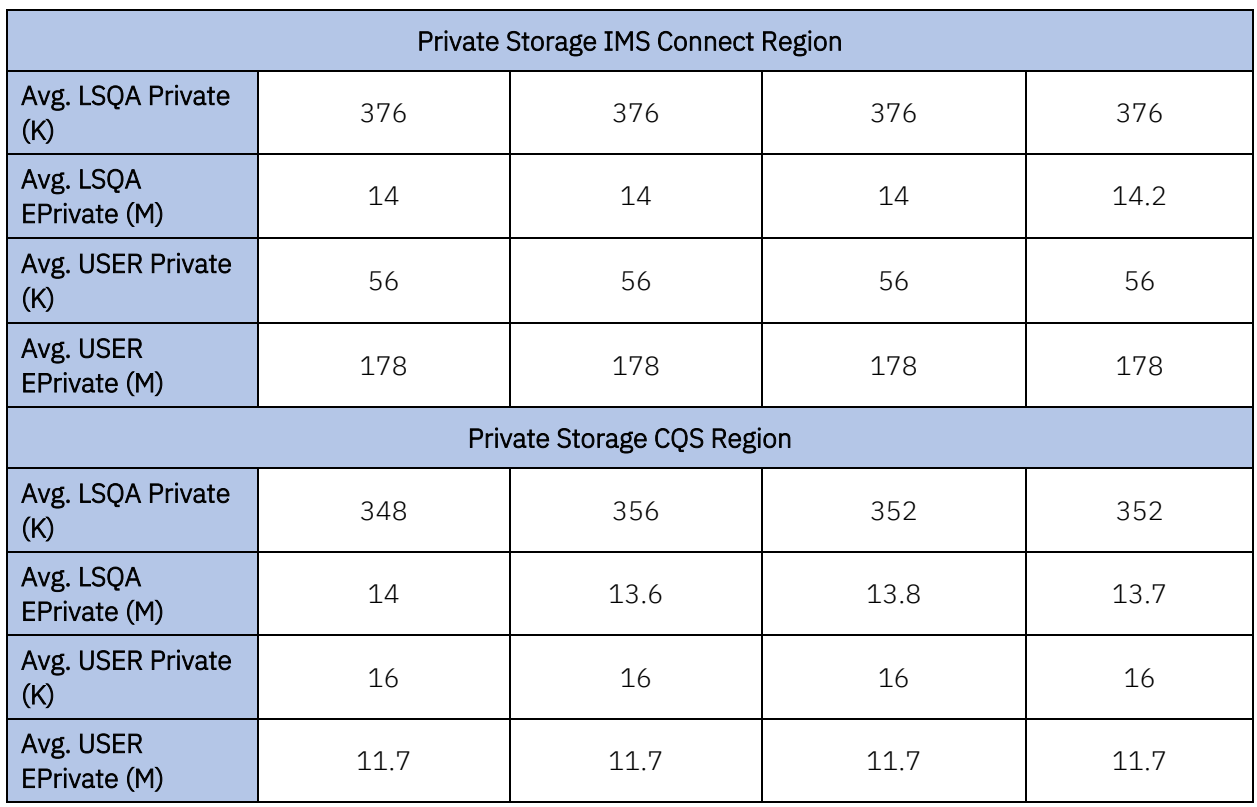

A series of scaling tests were run to compare z16 against z15 at various CPU percent busy values. [Figure 10](#page-55-0) shows the ITR versus transaction rate comparison, and [Figure 11](#page-56-0) shows the IMS response time versus transaction rate comparison[. Figure 12](#page-57-0) shows the CPU percent busy versus transaction rate demonstrating lower CPU usage for z16 at various transaction rates.

The DSFF with HALDB and SMQ workload on z16 showed the following improvements over z15:

- Up to 4% ITR improvement for z16 as compared to z15
- Improved IMS transaction response time in z16
- Reduction of almost 9.5% in total IMS CPU service time per transaction in z16
- Lower CPU usage for IBM z16 compared to z15

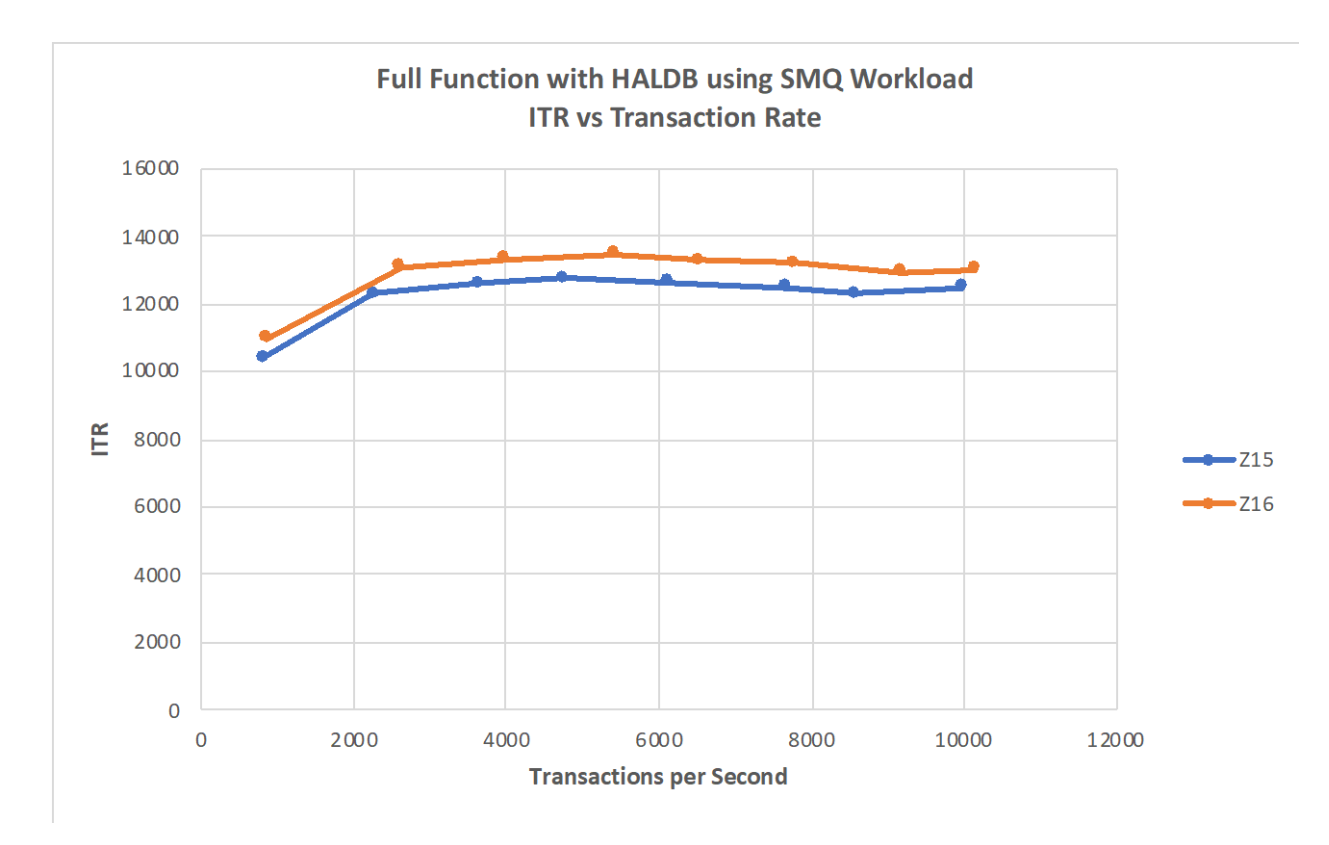

<span id="page-55-0"></span>Figure 10: DSFF with HALDB and SMQ ITR versus Transaction Rate Comparison Results

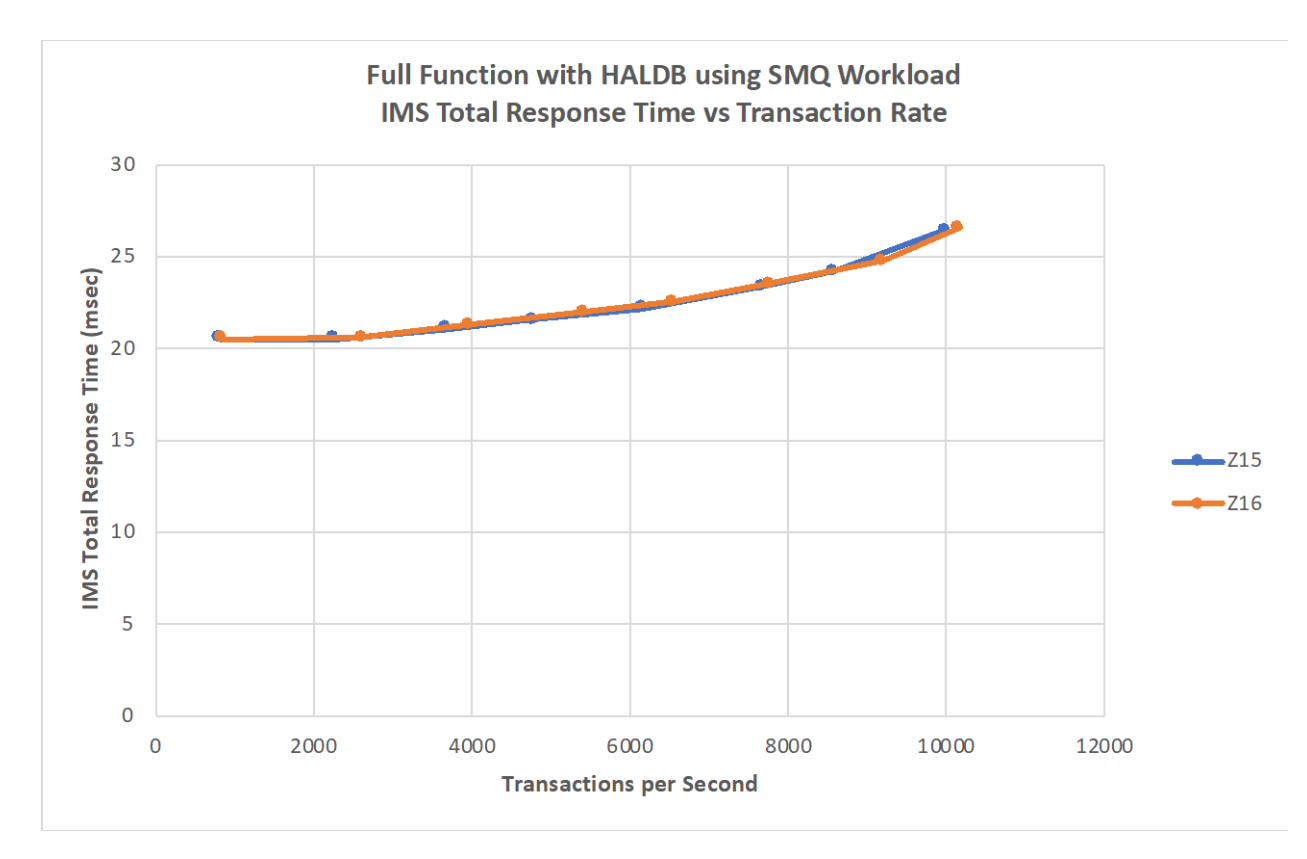

<span id="page-56-0"></span>Figure 11: DSFF with HALDB and SMQ IMS Total Response Time versus Transaction Rate Comparison **Results** 

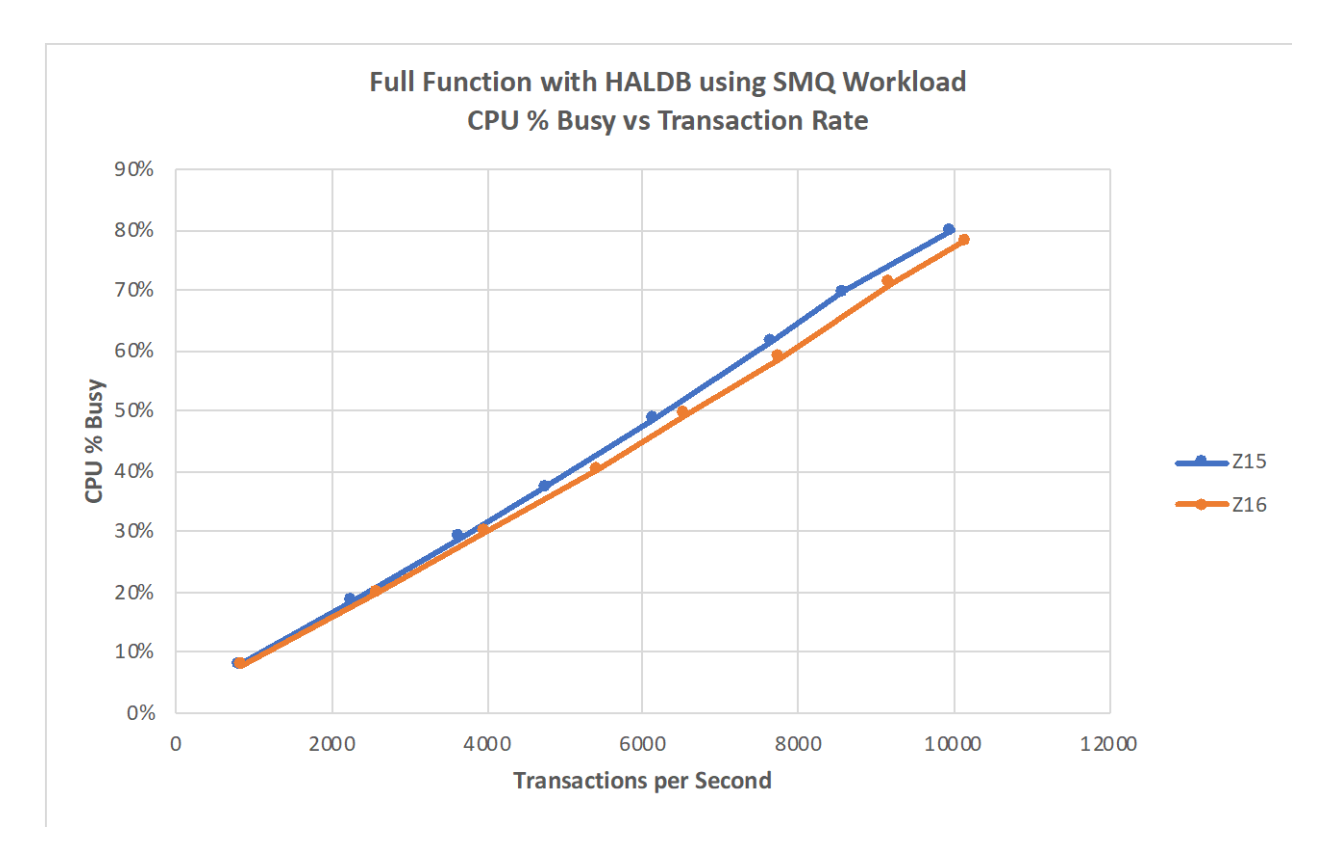

#### <span id="page-57-0"></span>Figure 12: DSFF with HALDB and SMQ Total CPU % Busy versus Transaction Rate Comparison Results

## 6.4 Fast Path (FP) Banking Performance Evaluation

FP is capable of performing transaction and database processing at high rates. If your system requirements include a high transaction volume with relatively uncomplicated database structure and message processing (for example, no logical relationships, no message switching), FP can be advantageous over FF processing. The FP evaluation measured the following scenario:

• TCP/IP input through IMS Connect with FP 64-bit buffer manager enabled

The FP 64-bit buffer manager was introduced in IMS V11, and it autonomically controls the number and size of FP buffer pools for DEDBs. This autonomic control eliminates the need for customers to manually define FP buffer pools during system definition.

This evaluation used the FP banking workload, which includes credit card type transactions such as CCCK (Credit Card Check), CLCK (Credit Card Limit Check), CREDIT, DEBIT, and LOST card reporting as described in Section [4.3.](#page-24-0)

The objective of the FP evaluation was to compare the ITR between z16 and z15 in the same software environment with TCP/IP message protocol.

### 6.4.1 System Configuration

The FP evaluation was executed on both z16 and z15 in a two-LPAR configuration as shown in [Figure 13:](#page-58-0)

- LPAR 1 hosts IMS, 100 IFP regions, and two IMS Connect with six general purpose engines
- LPAR 2 hosts two asynchronous drivers driving a total of 300 IMS Connect clients via TCP/IP with six general purpose engines

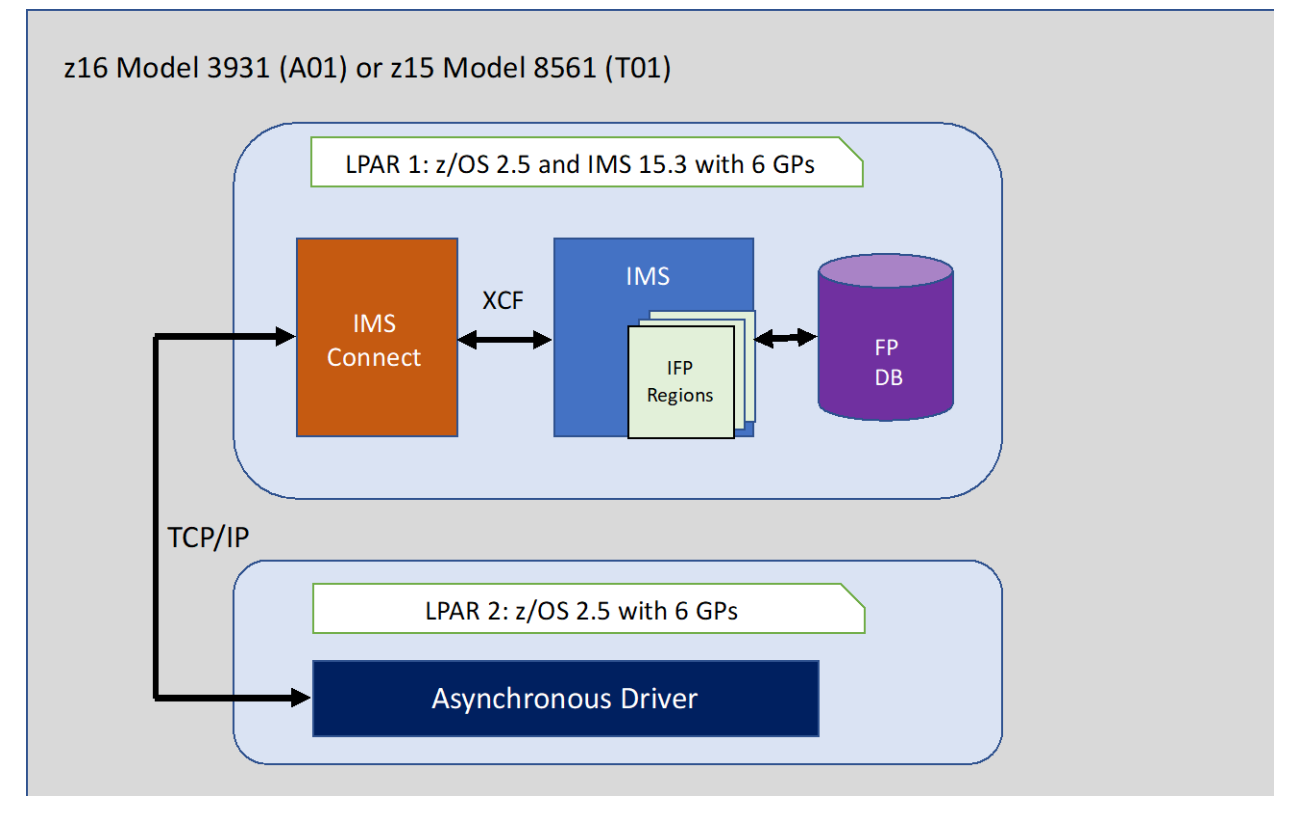

<span id="page-58-0"></span>Figure 13: Fast Path Banking Environment Configuration

## 6.4.2 Evaluation Results

The z16 showed an improvement in ETR and ITR at similar CPU usage over z15 for the FP banking workload[. Table 22](#page-59-0) shows the results of the FP evaluation for both z16 and z15.

#### <span id="page-59-0"></span>Table 22: Fast Path Evaluation Results

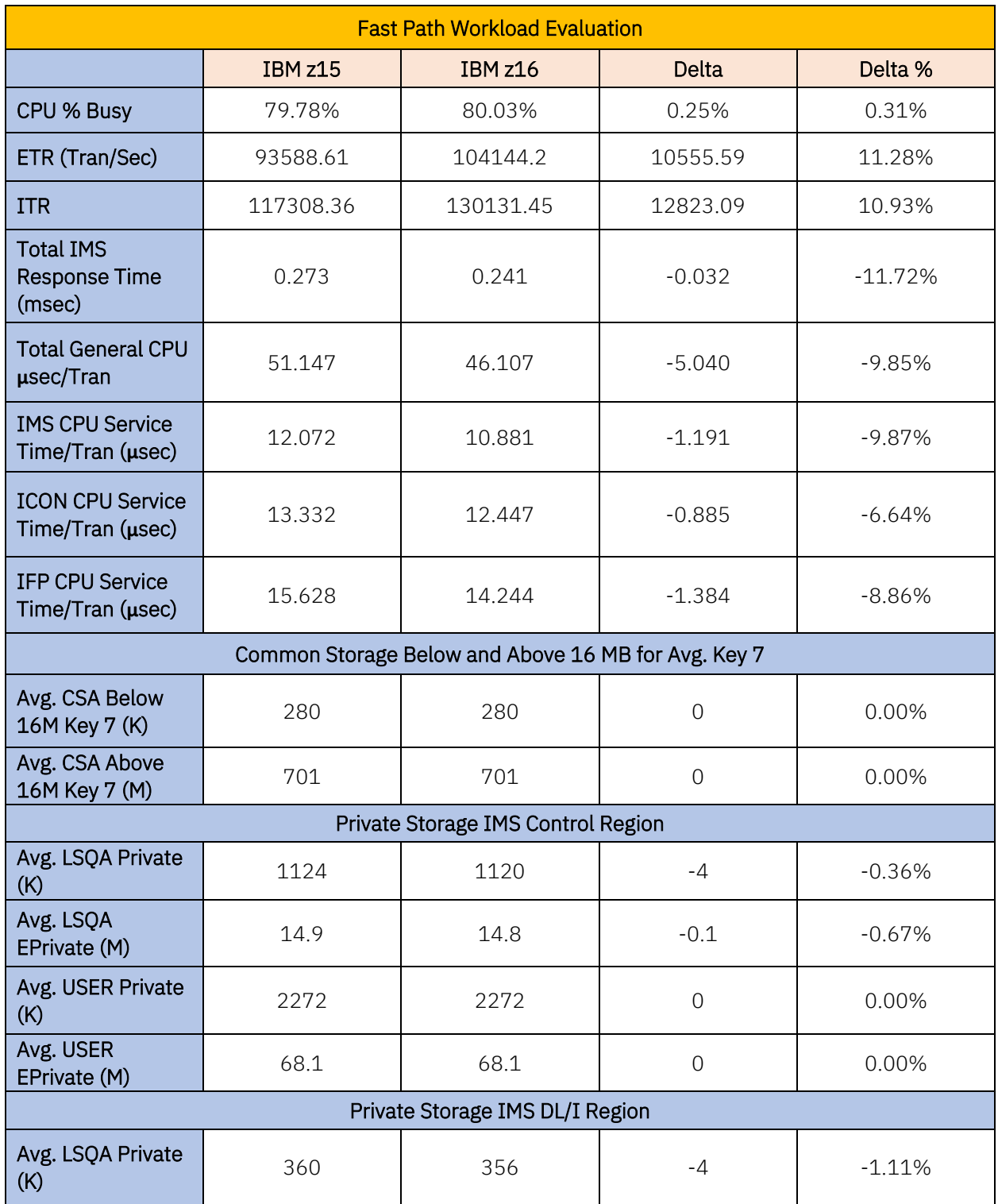

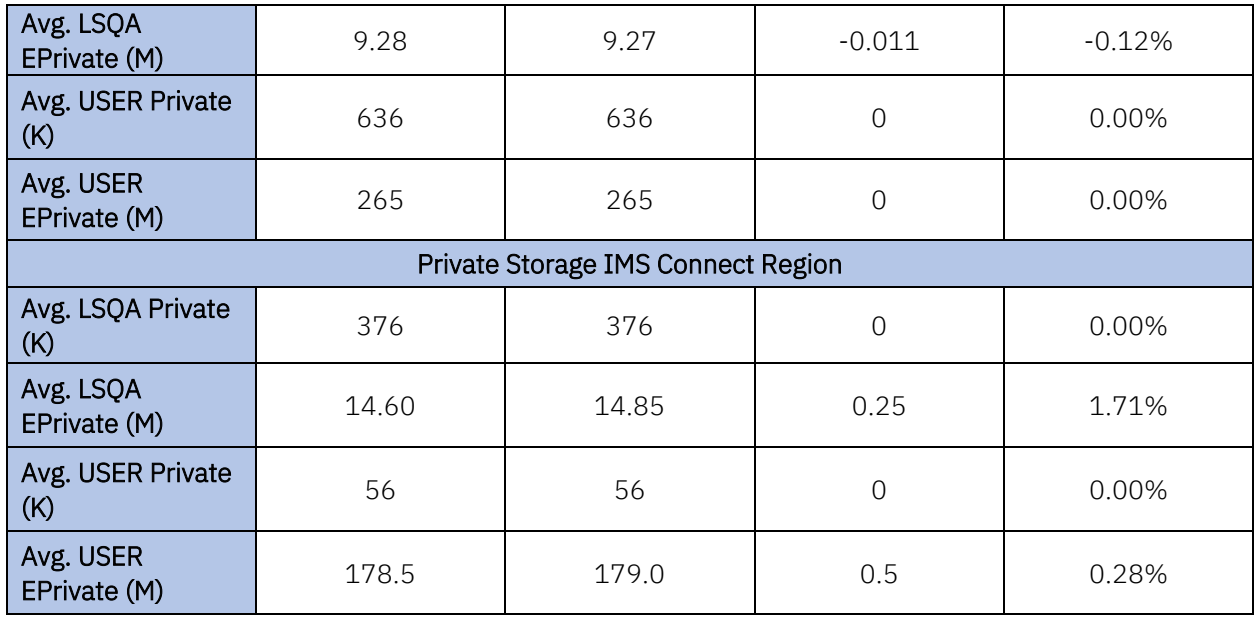

A series of scaling tests were run to compare z16 against z15 at various CPU percent busy values. [Figure 14](#page-61-0) shows the ITR versus transaction rate comparison, and [Figure 15](#page-62-0) shows the IMS response time versus transaction rate comparison[. Figure 16](#page-63-0) shows the CPU percent busy versus transaction rate demonstrating lower CPU usage for z16 at various transaction rates.

The FP banking workload on z16 showed the following improvements over z15:

- Up to 10.9% ITR improvement for IBM z16 as compared to z15
- Improved IMS transaction response time of 11.7% in z16
- Reduction of almost 10% in total IMS CPU service time per transaction in z16
- Lower CPU usage for z16 compared to z15

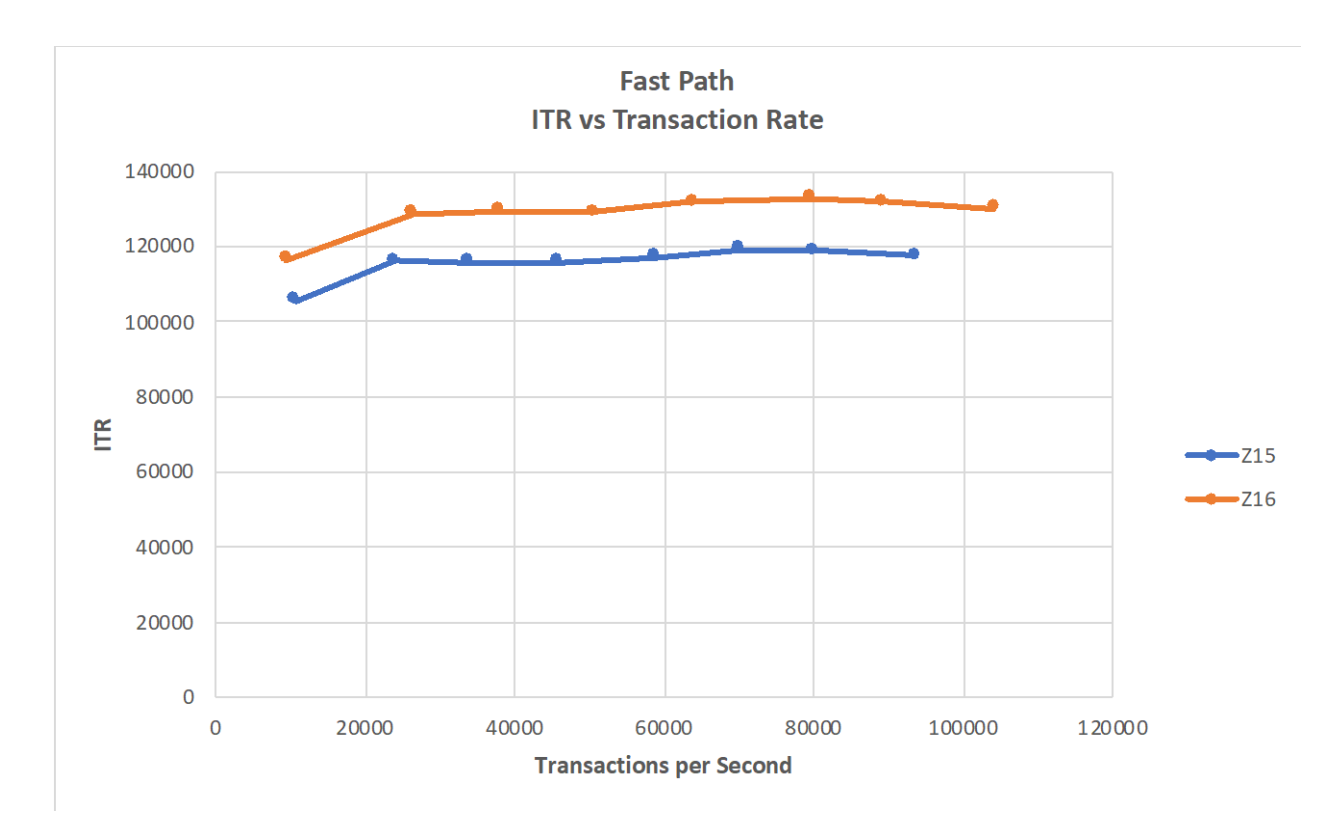

<span id="page-61-0"></span>Figure 14: Fast Path Banking ITR versus Transaction Rate Comparison Results

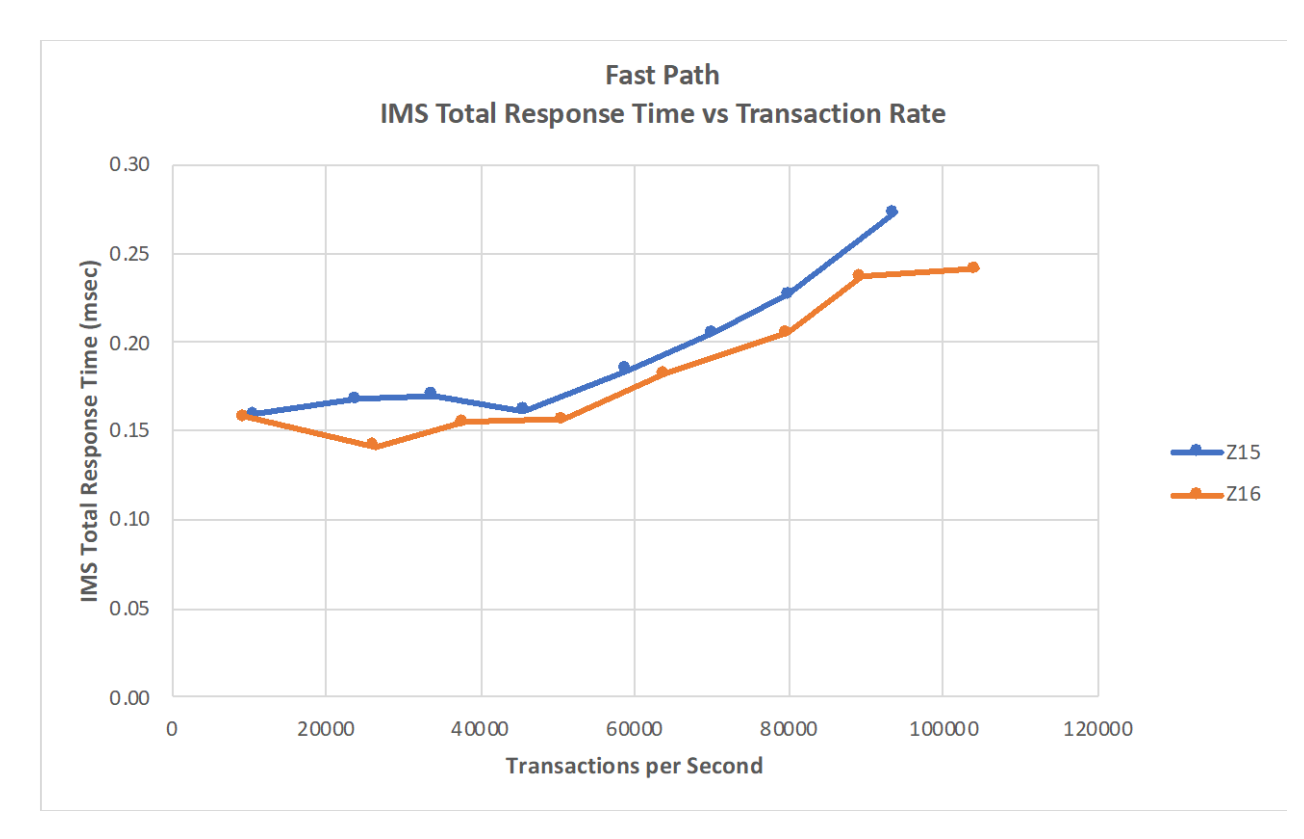

<span id="page-62-0"></span>Figure 15: Fast Path Banking IMS Total Response Time versus Transaction Rate Comparison Results

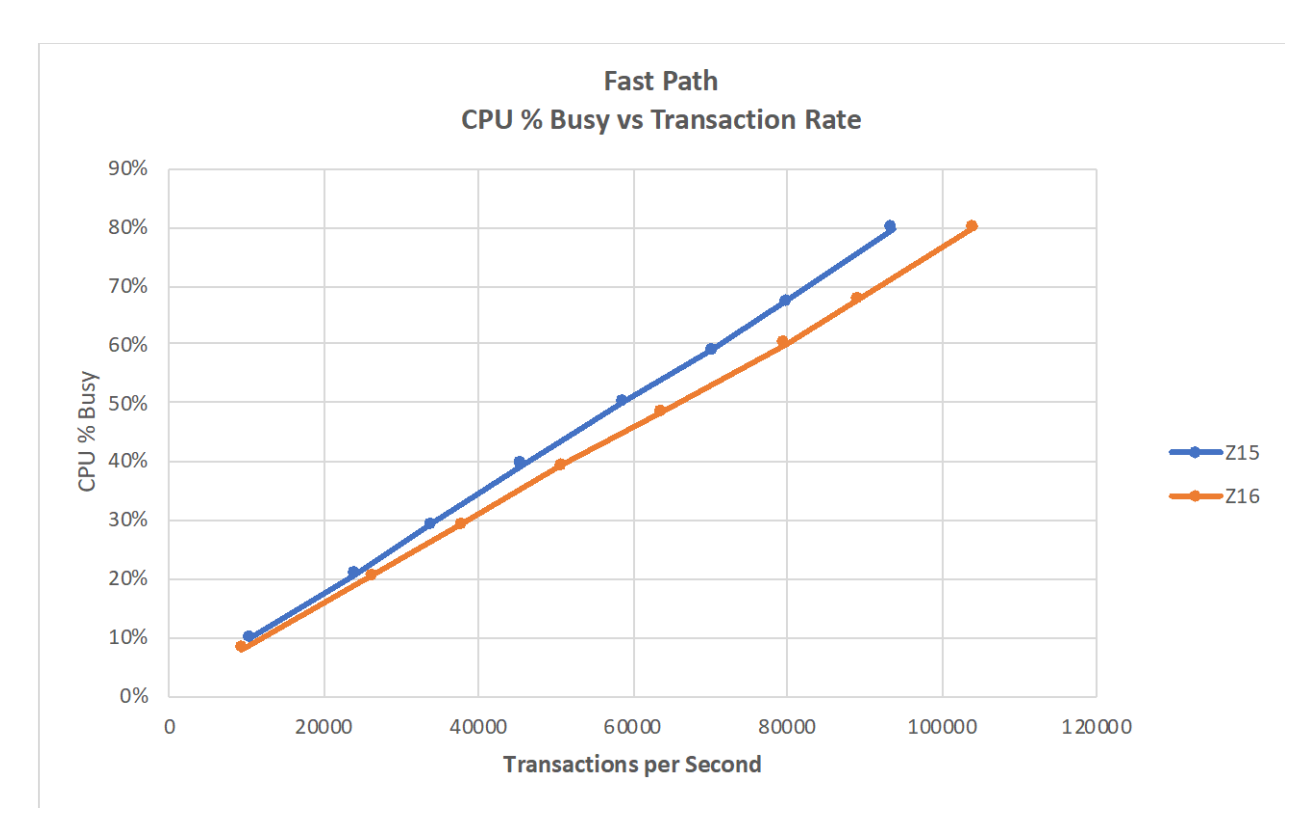

<span id="page-63-0"></span>Figure 16: Fast Path Banking CPU % Busy versus Transaction Rate Comparison Results

## 6.5 CICS - IMS Database Control Performance Evaluation

The CICS IMS DBCTL evaluation was done for two workloads, IMS Full Function and IMS Fast Path, as described in Section 4.5. CICS Version 5 Release 6 was used with IMS enabled for Open Transaction Environment (OTE). The CICS program was driven by API interface using the z/OS Connect server services.

The objective of the CICS IMS DBCTL evaluation was to compare the ITR between z16 and z15 in the same software configuration using both full-function and Fast Path workloads.

### 6.5.1 System Configuration – CICS - IMS Database Control Full Function (FF)

The CICS IMS DBCTL FF evaluation was executed in both z16 and z15 in a two-LPAR configuration as shown in [Figure 17:](#page-64-0)

- LPAR 1 hosts CICS and IMS using four general purpose engines
- LPAR 2 hosts asynchronous driver driving a total of 60 clients TCPIP with four general purpose engines

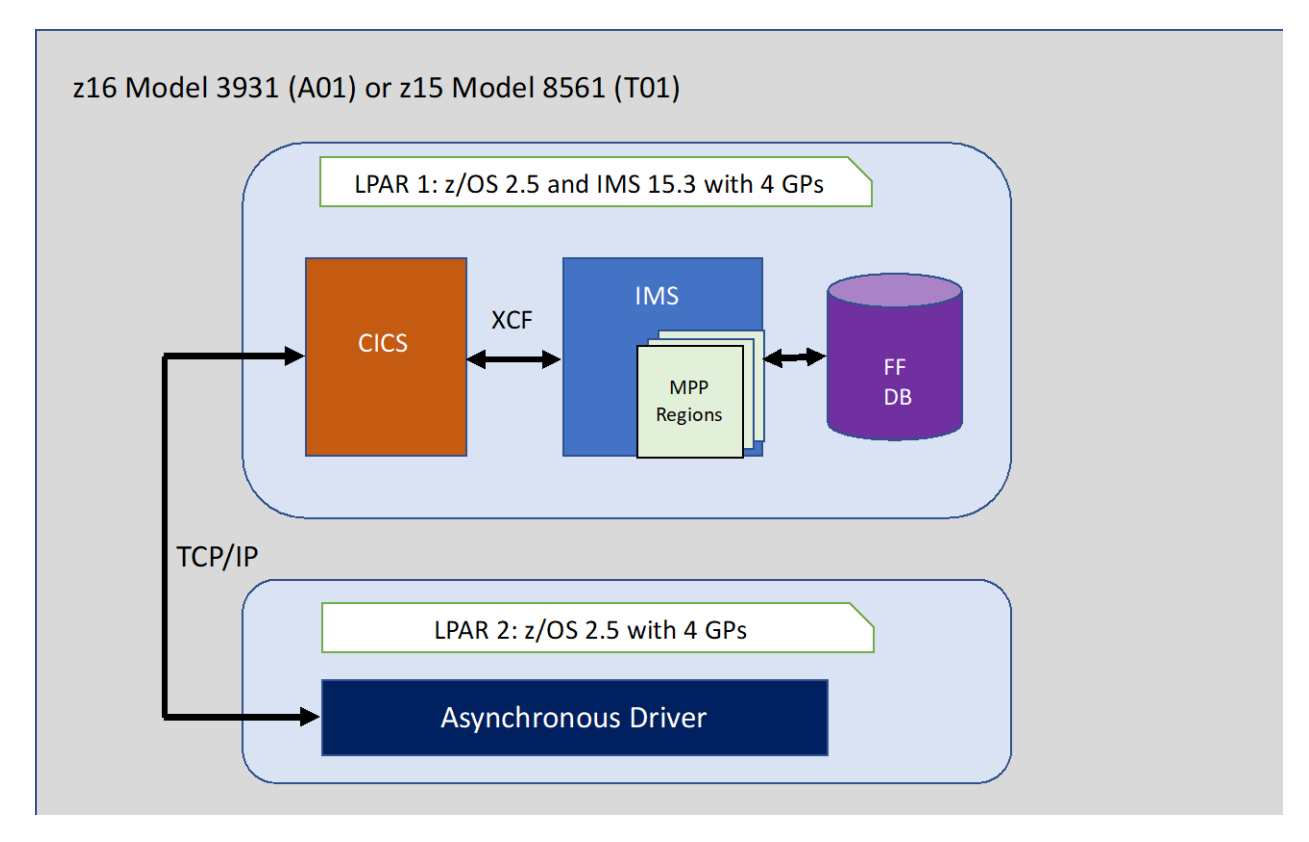

<span id="page-64-0"></span>Figure 17: CICS IMS DBCTL Full-Function Environment Configuration

# 6.5.2 Evaluation Results – CICS - IMS Database Control Full Function (FF)

The z16 showed an improvement in ETR and ITR at similar CPU usage over z15 for the CICS IMS DBCTL FF workload[. Table 23](#page-64-1) shows the comparison between z16 and z15.

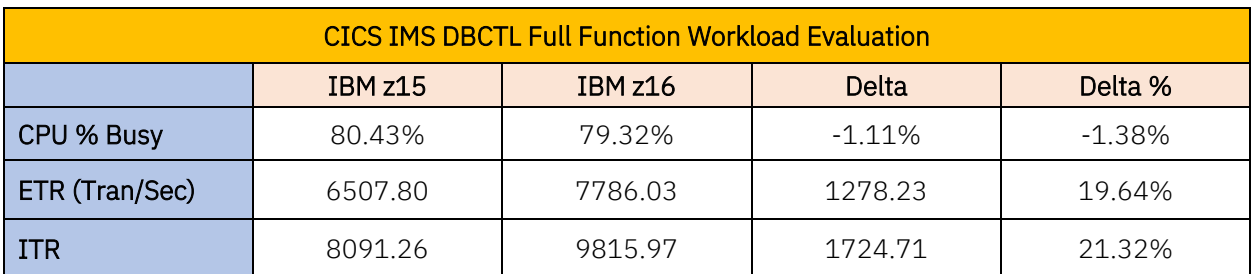

#### <span id="page-64-1"></span>Table 23: CICS IMS DBCTL Full Function Evaluation Results

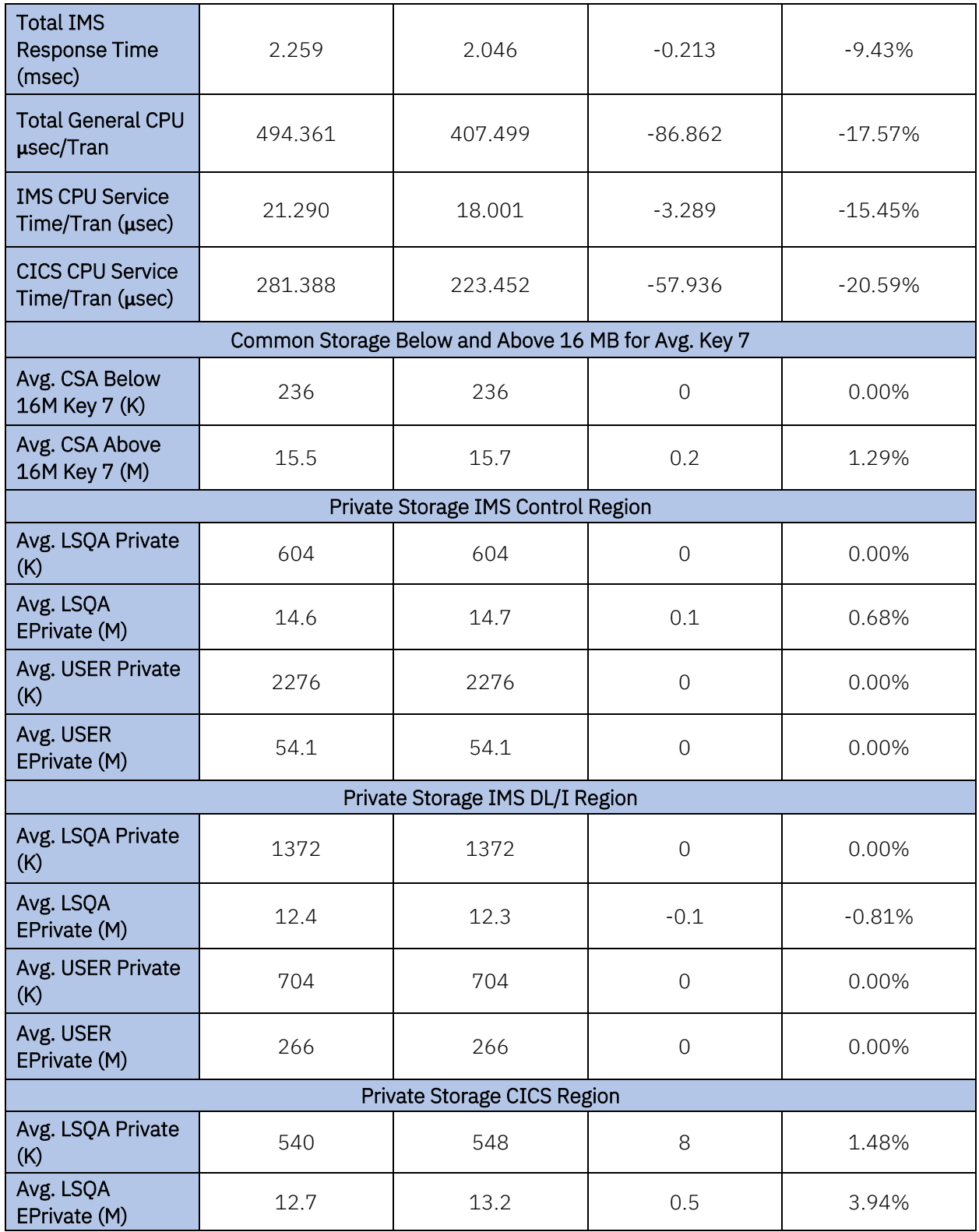

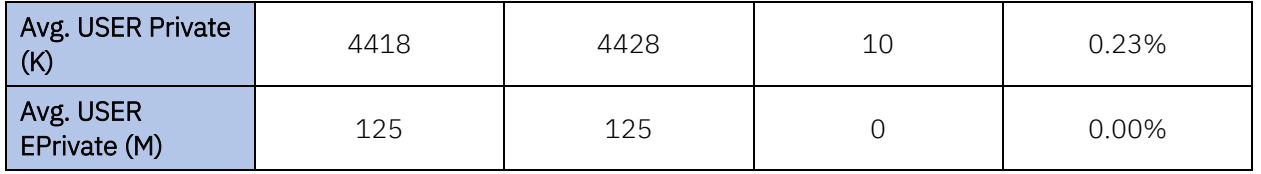

A series of scaling tests were run to compare z16 against z15 at various CPU percent busy values. [Figure 18](#page-66-0) shows the ITR versus transaction rate comparison, and [Figure 19](#page-67-0) shows the IMS response time versus transaction rate comparison[. Figure 20](#page-68-0) shows the CPU percent busy versus transaction rate demonstrating lower CPU usage for the z16 at various transaction rates. The CICS IMS DBCTL FF workload on z16 showed the following improvements over z15:

- Up to 21% ITR improvement for z16 as compared to z15
- Improved IMS transaction response time of about 9% in z16
- Reduction of about 15.5% in total IMS CPU service time per transaction in z16
- Lower CPU usage for z16 compared to z15

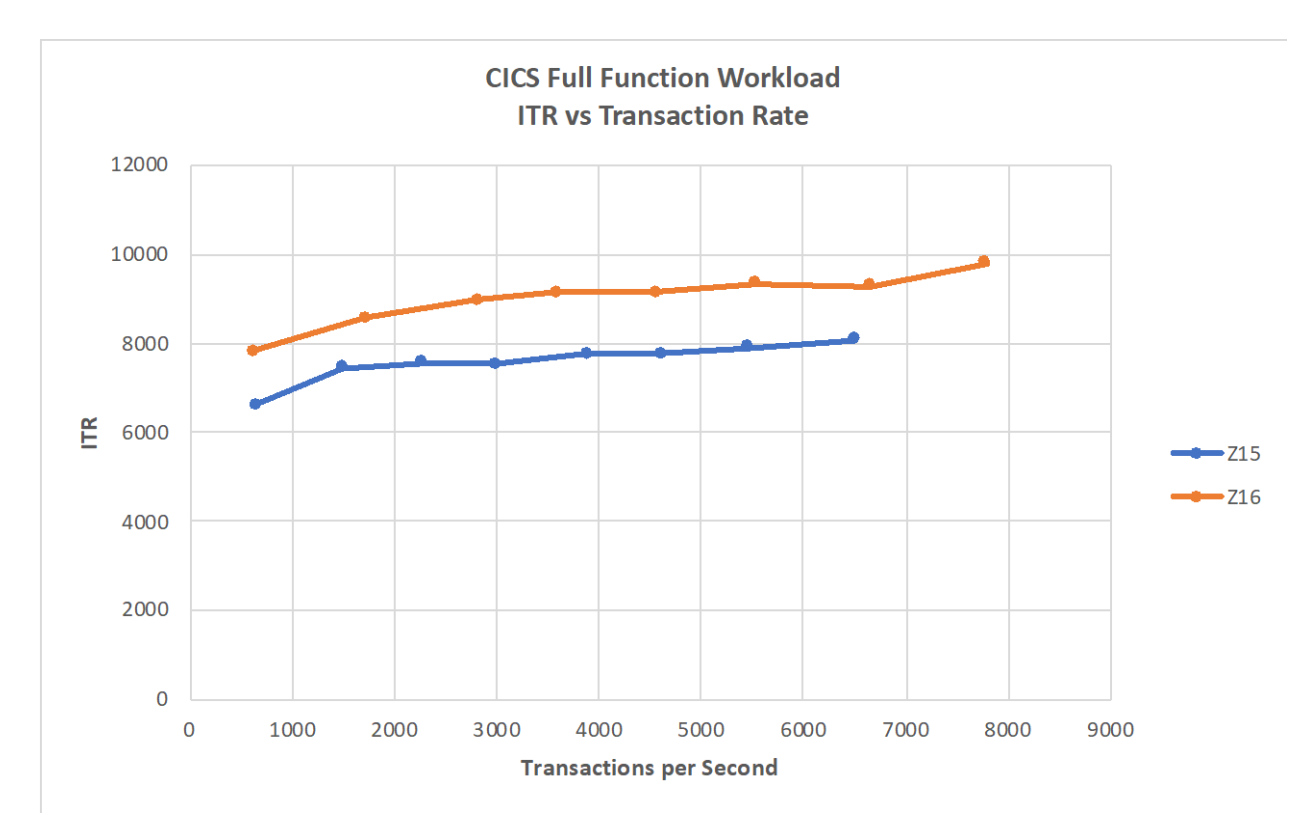

<span id="page-66-0"></span>Figure 18: CICS IMS DBCTL Full Function ITR versus Transaction Rate Comparison Results

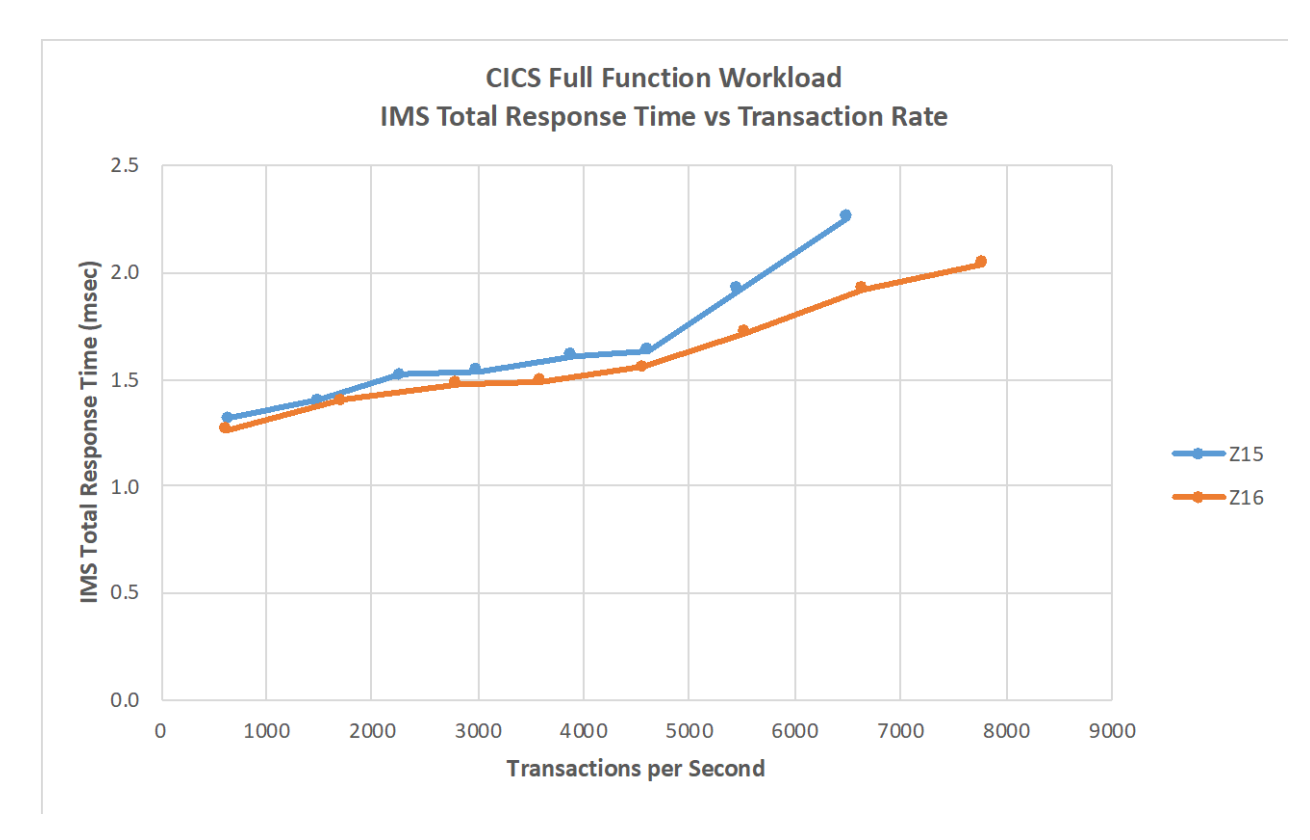

<span id="page-67-0"></span>Figure 19: CICS IMS DBCTL Full Function IMS Total Response Time versus Transaction Rate Comparison Results

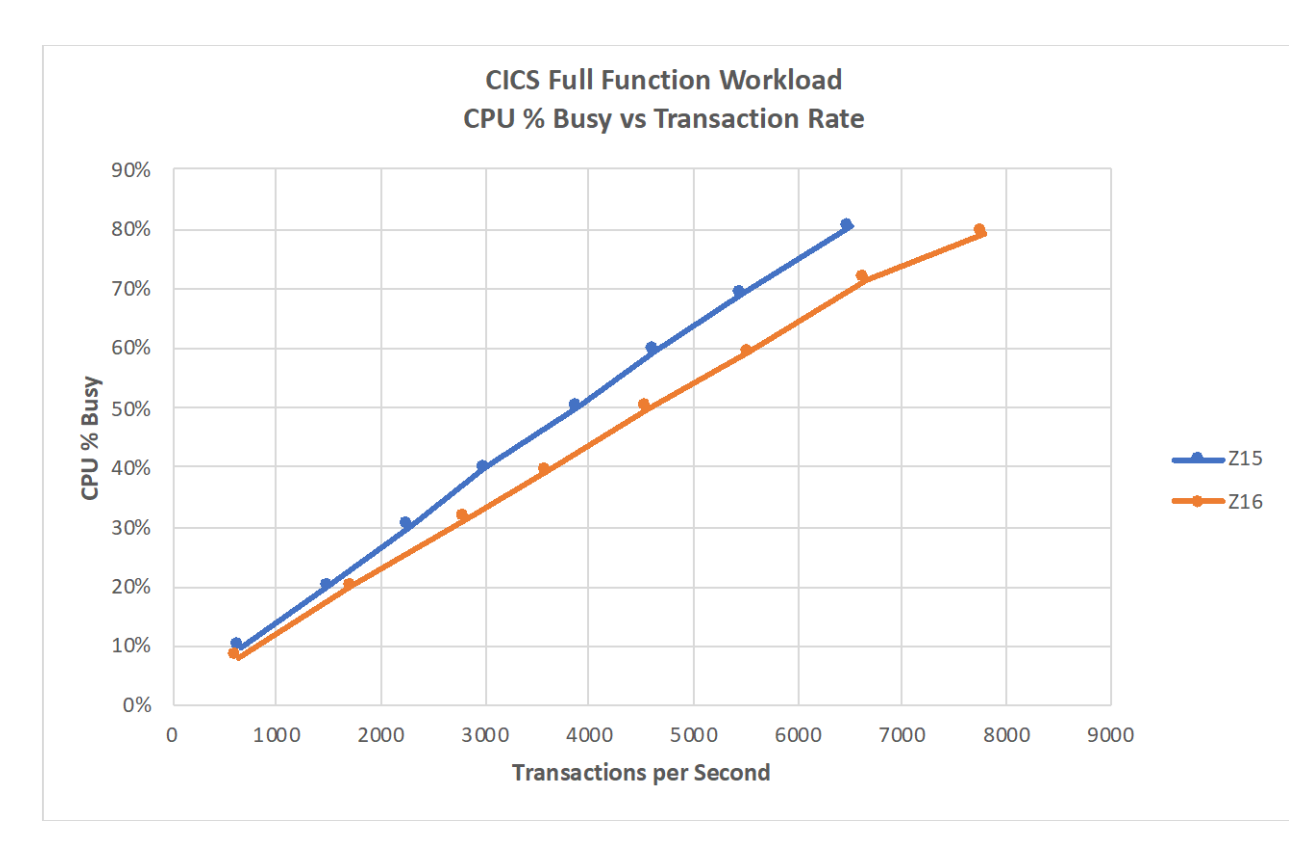

<span id="page-68-0"></span>Figure 20: CICS IMS DBCTL Full Function CPU % Busy versus Transaction Rate Comparison Results

## 6.5.3 System Configuration – CICS - IMS Database Control Fast Path (FP)

The CICS IMS DBCTL FP evaluation was executed on both z16 and z15 in a two-LPAR configuration as shown in [Figure 21:](#page-69-0)

- LPAR 1 hosts CICS and IMS using six general purpose engines
- LPAR 2 asynchronous driver driving a total of 45 clients with four general purpose engines

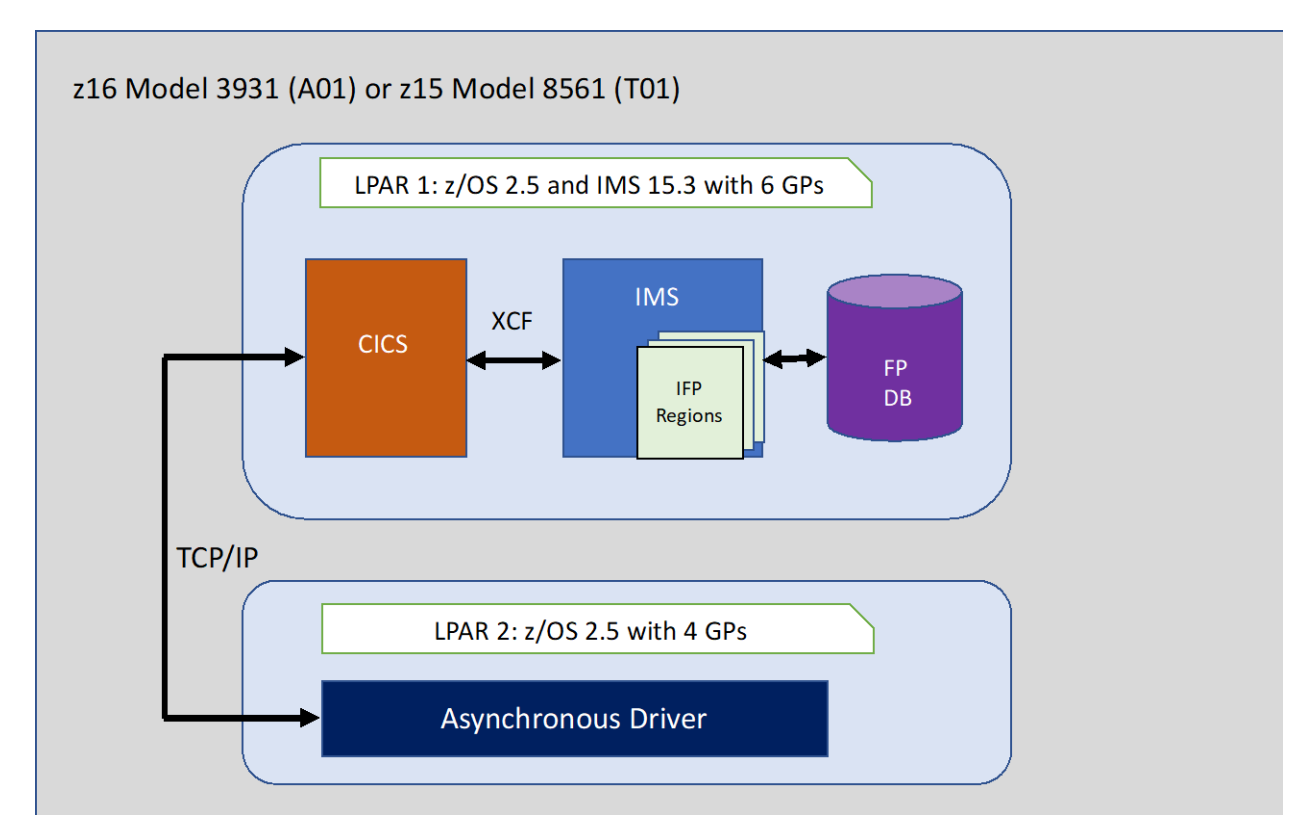

<span id="page-69-0"></span>Figure 21: CICS IMS DBCTL Fast Path Environment Configuration

## 6.5.4 Evaluation Results – CICS - IMS Database Control Fast Path (FP)

The z16 showed an improvement in ETR and ITR at similar CPU usage over z15 for the CICS IMS DBCTL FP workload. [Table 24](#page-69-1) shows the comparison between z16 and z15.

<span id="page-69-1"></span>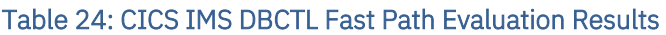

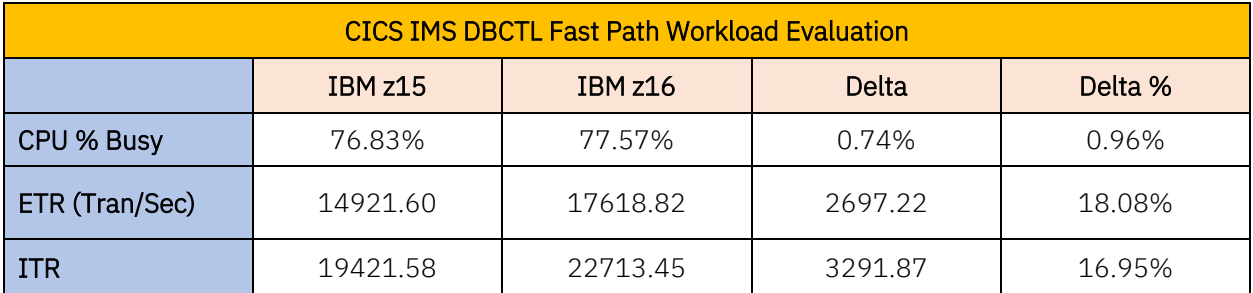

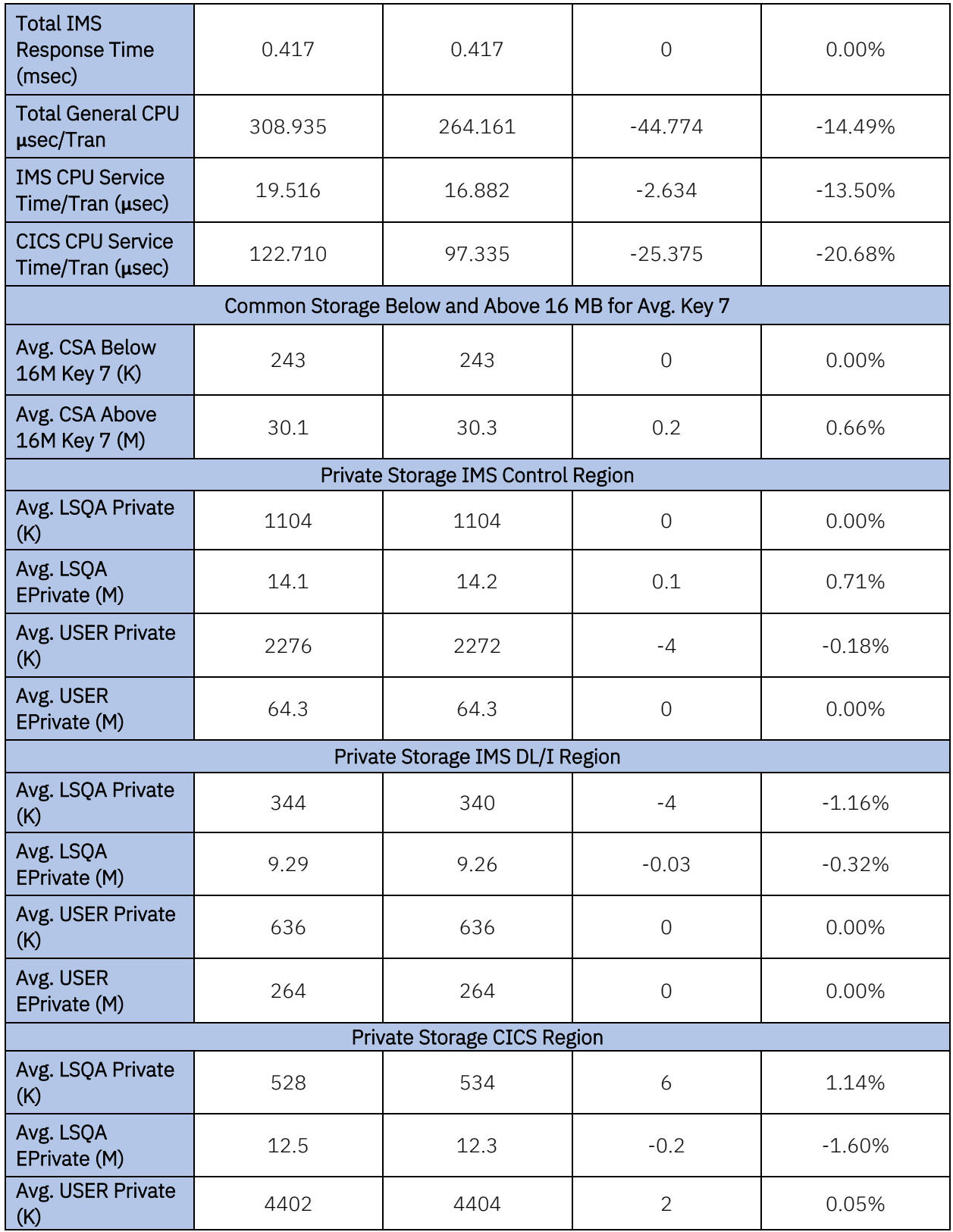

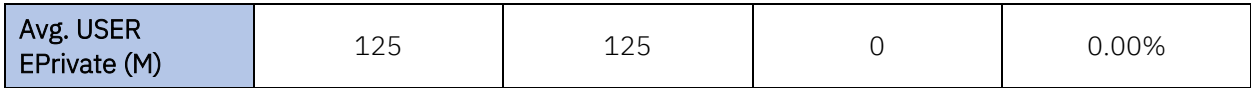

A series of scaling tests were run to compare z16 against z15 at various CPU percent busy values. [Figure 22](#page-71-0) shows the ITR versus transaction rate comparison, and [Figure 23](#page-72-0) shows the IMS response time versus transaction rate comparison[. Figure 24](#page-73-0) shows the CPU percent busy versus transaction rate demonstrating lower CPU cost for the z16 at various transaction rates.

The CICS IMS DBCTL FP workload on z16 showed the following improvements over z15:

- Up to 16.9% ITR improvement for z16 as compared to z15
- Reduction of 13.5% in total IMS CPU service time per transaction in z16
- Improved Total General CPU service time per transaction of almost 14.4% in z16
- Lower CPU usage for z16 compared to z15

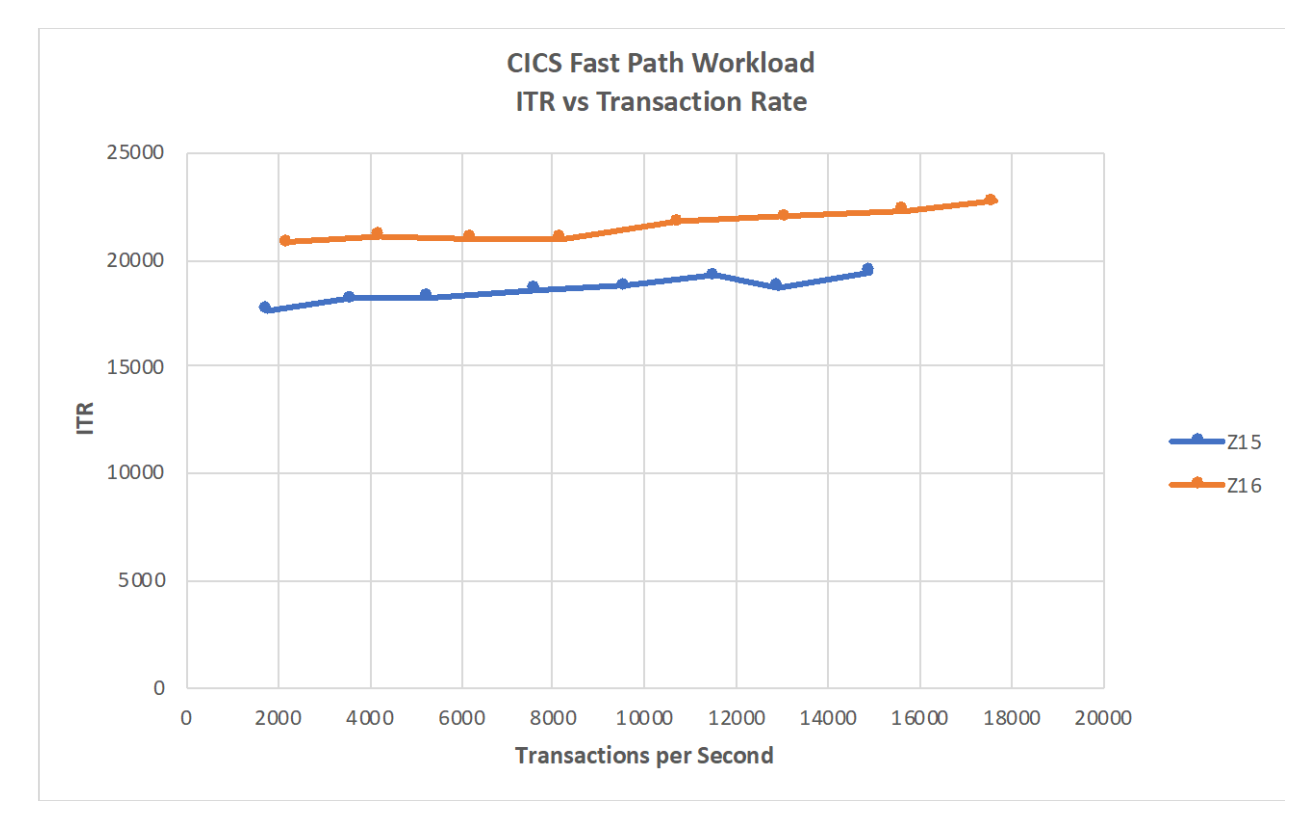

<span id="page-71-0"></span>Figure 22: CICS IMS DBCTL Fast Path ITR versus Transaction Rate Comparison Results
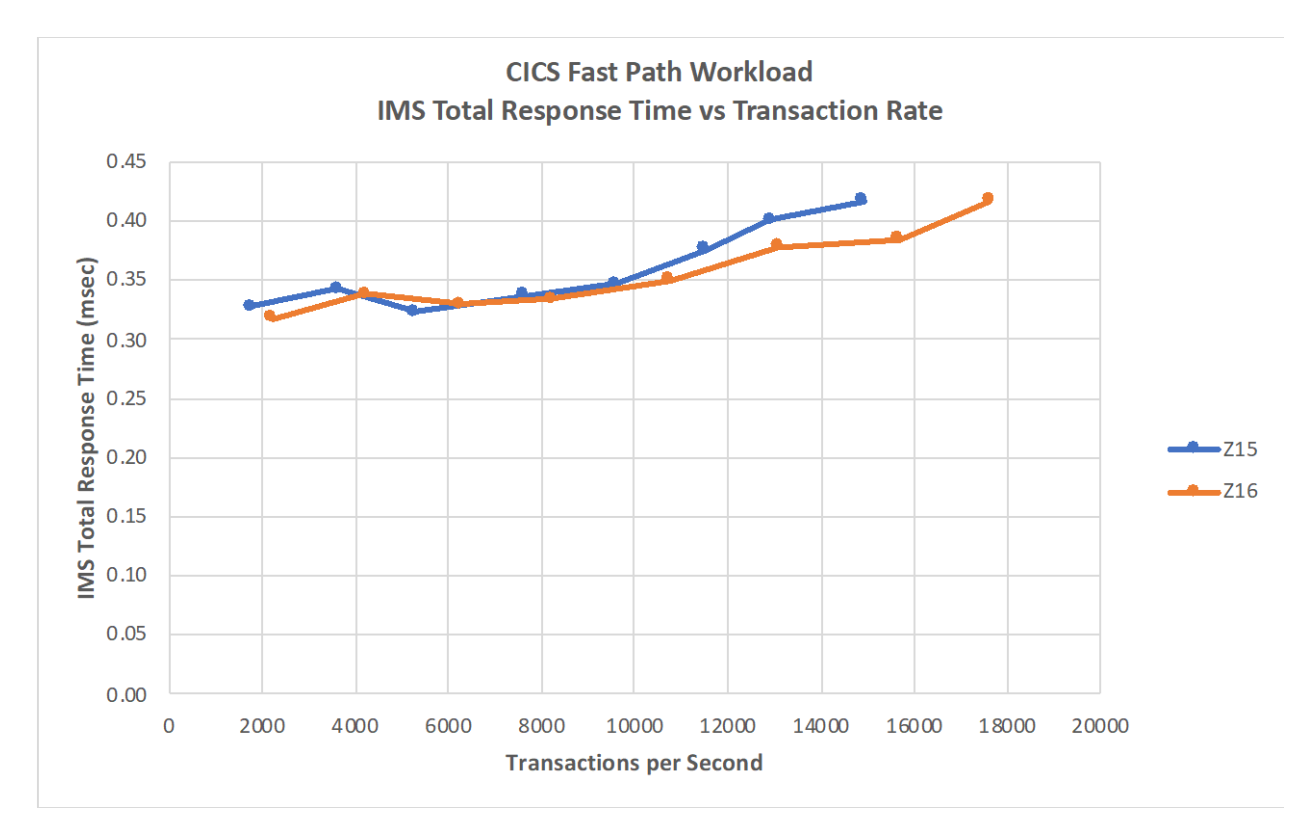

Figure 23: CICS IMS DBCTL Fast Path IMS Total Response Time versus Transaction Rate Comparison Results

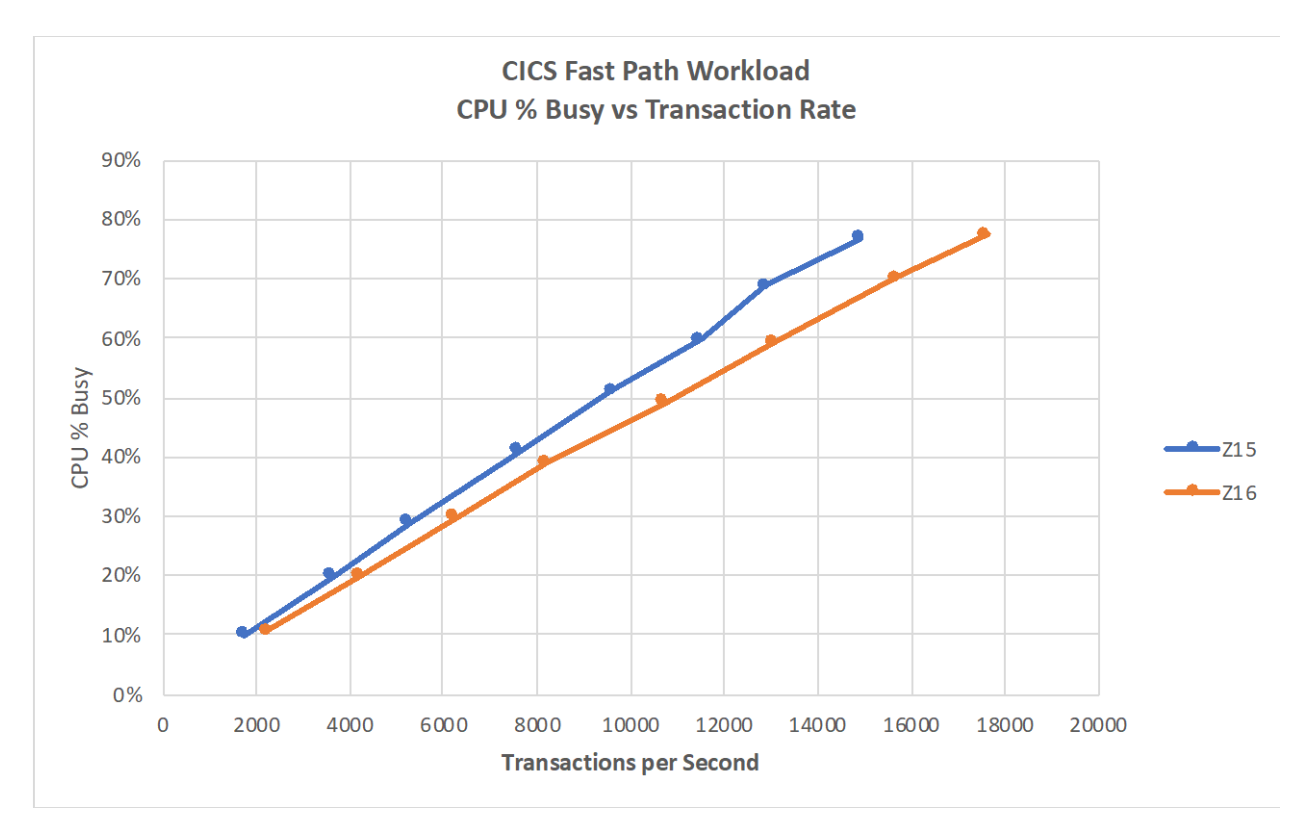

Figure 24: CICS IMS DBCTL Fast Path CPU % Busy versus Transaction Rate Comparison Results

# 6.6 IMS TM-Db2 IRWW Performance Evaluation

IMS provides access to external Db2 for z/OS databases through the External Subsystem Attach Facility (ESAF) by acting as the transaction manager (TM). The IMS TM-Db2 IBM Retail Warehouse Workload (IRWW) performance testing used ESAF to access a Db2 for z/OS relational database, which is based on a retail type of environment.

# 6.6.1 System Configuration

The IMS TM-Db2 IRWW base evaluation processes the IMS transactions in 240 MPP regions accessing the Db2 for z/OS retail warehouse database through ESAF. The workload was executed on a z14 configured in a two-LPAR environment as shown in [Figure 25:](#page-74-0)

- LPAR 1 hosts Db2, IMS, 240 MPP regions, and ESAF using five general purpose engines
- LPAR 2 hosts a Java based workload driver driving 100 clients via TCPIP and four general purpose engines

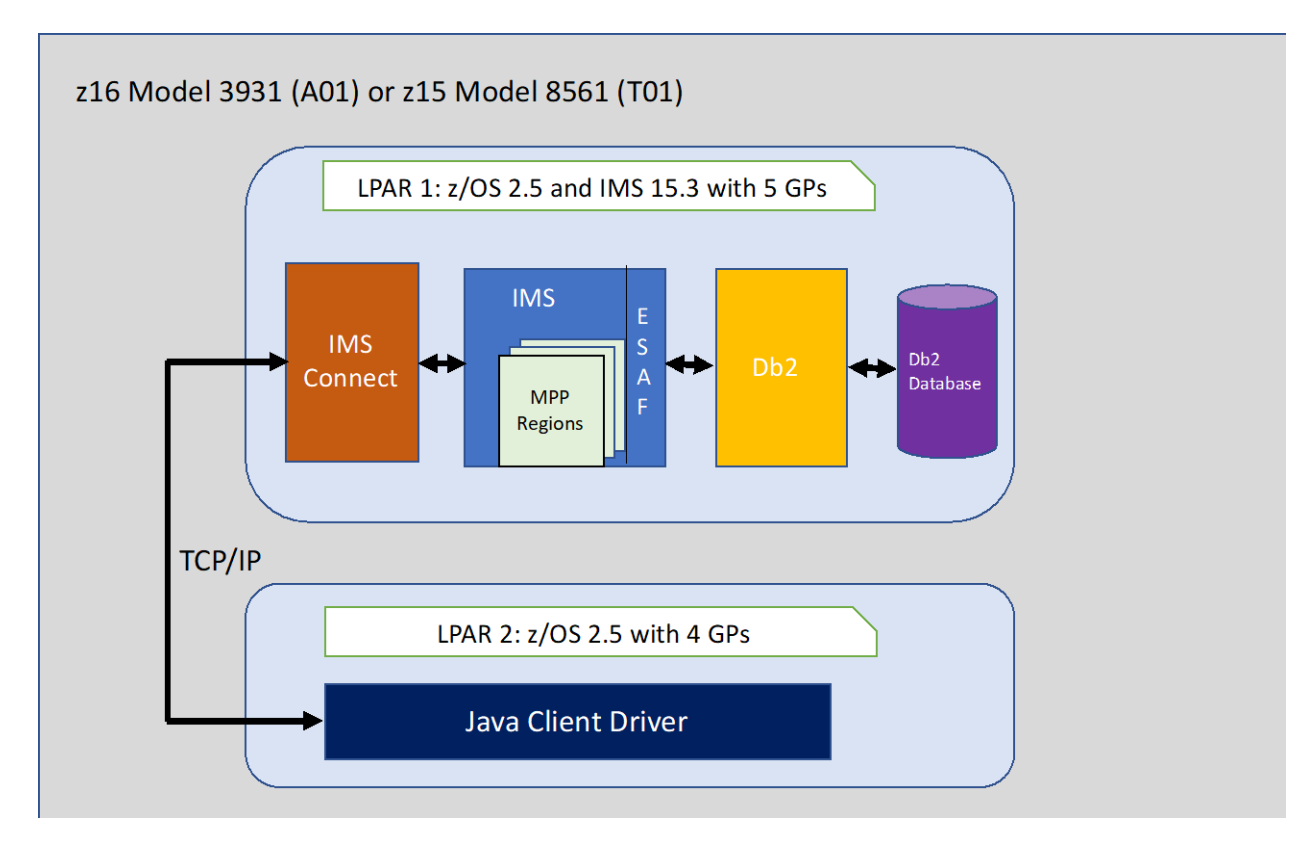

<span id="page-74-0"></span>Figure 25: IMS TM-Db2 Configuration

### 6.6.2 Evaluation Results

The z16 showed an improvement in ETR and ITR at similar CPU usage over z15 for the IMS TM-Db2 IRWW workload[. Table 25](#page-74-1) shows the comparison between z16 and z15.

### <span id="page-74-1"></span>Table 25: IMS TM-Db2 Evaluation Results

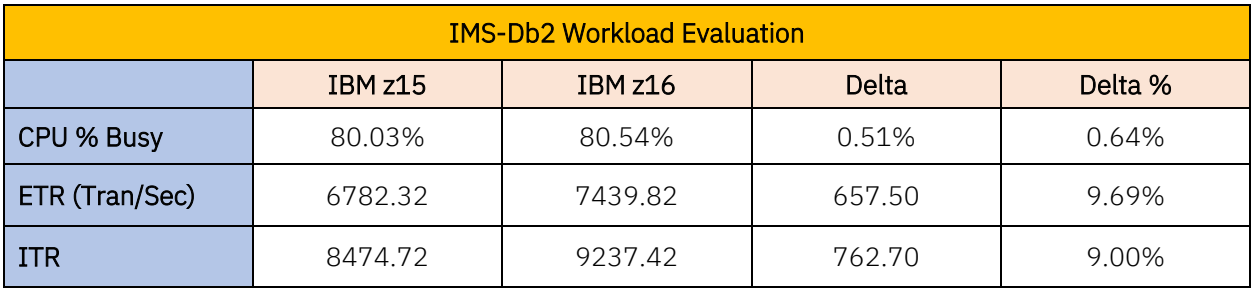

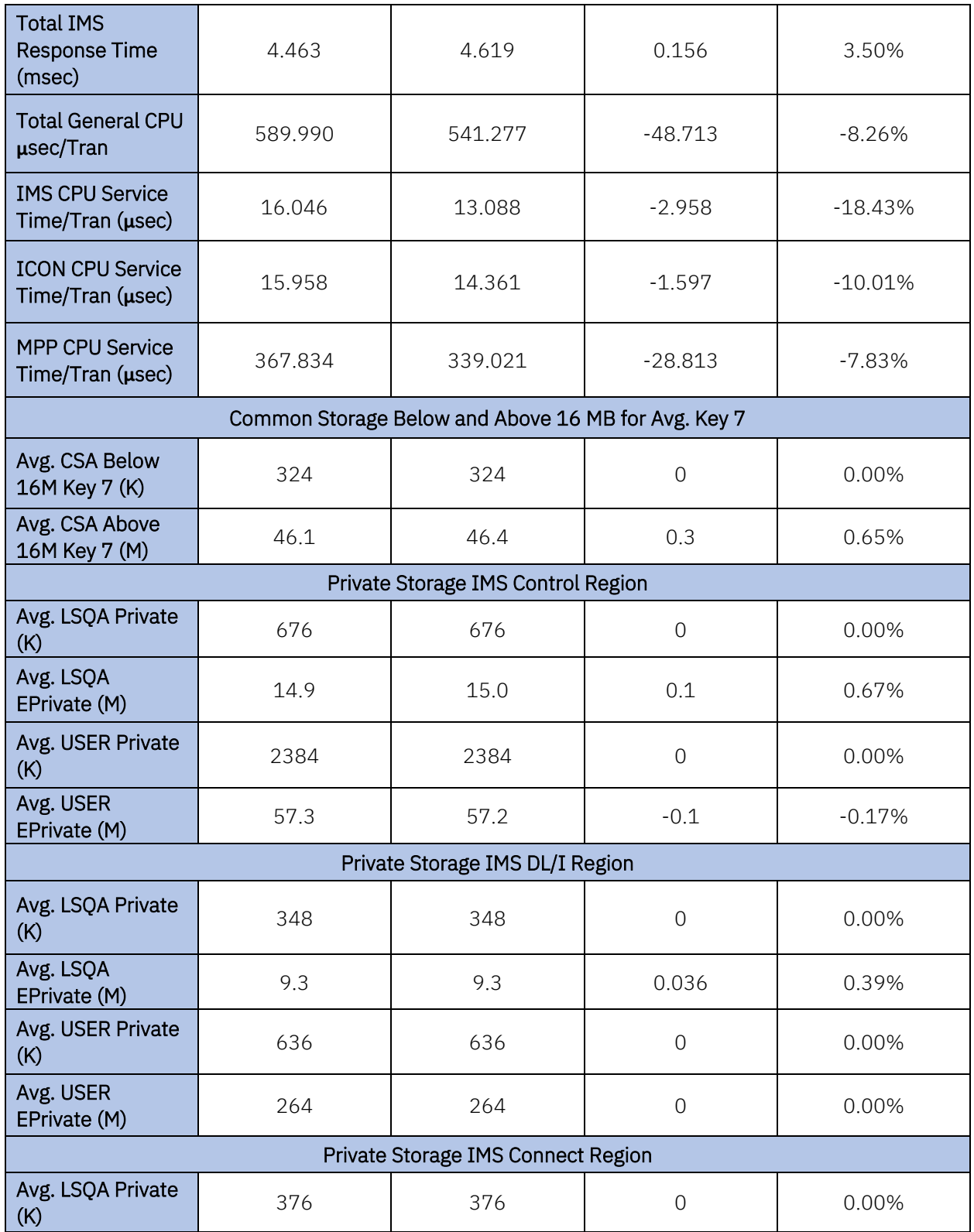

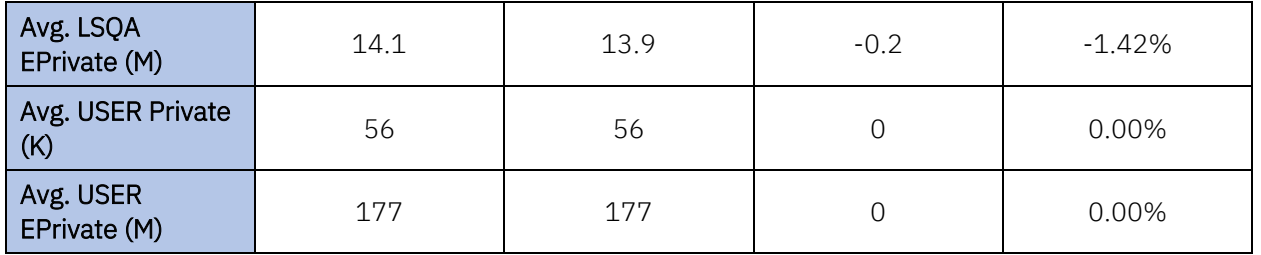

A series of scaling tests were run to compare z16 against z15 at various CPU percent busy values. [Figure 26](#page-76-0) shows the ITR versus transaction rate comparison, and [Figure 27](#page-77-0) shows the IMS response time versus transaction rate comparison. [Figure 28](#page-78-0) shows the CPU percent busy versus transaction rate demonstrating lower CPU cost for the z16 at various transaction rates.

The IMS TM-Db2 IRWW workload on z16 showed the following improvements over z15:

- Up to 9% ITR improvement for z16 as compared to z15
- Reduction of 18.4% in total IMS CPU service time per transaction in z16
- Improved Total General CPU service time per transaction of almost 8.2% in z16
- Lower CPU usage for z16 compared to z15

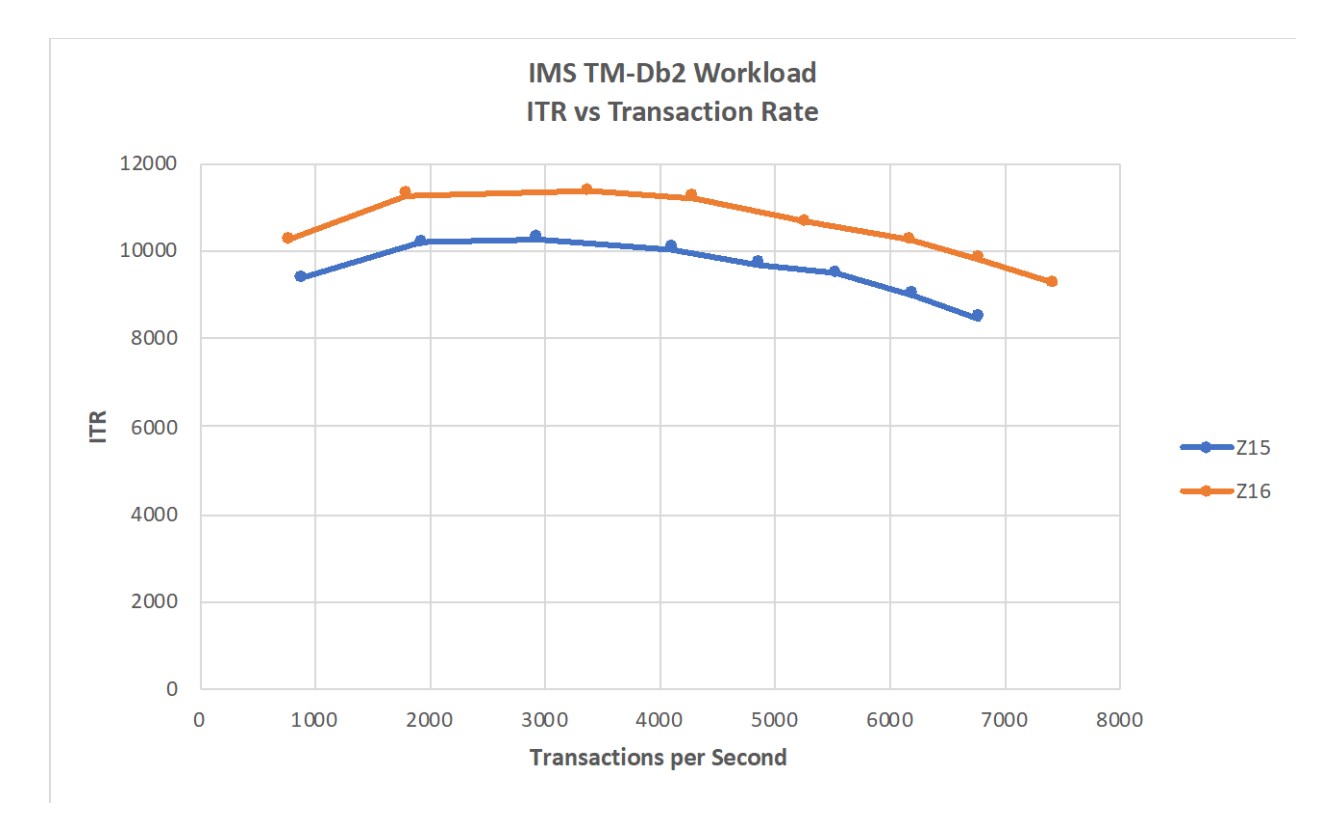

<span id="page-76-0"></span>Figure 26: IMS TM-Db2 ITR versus Transaction Rate Comparison Results

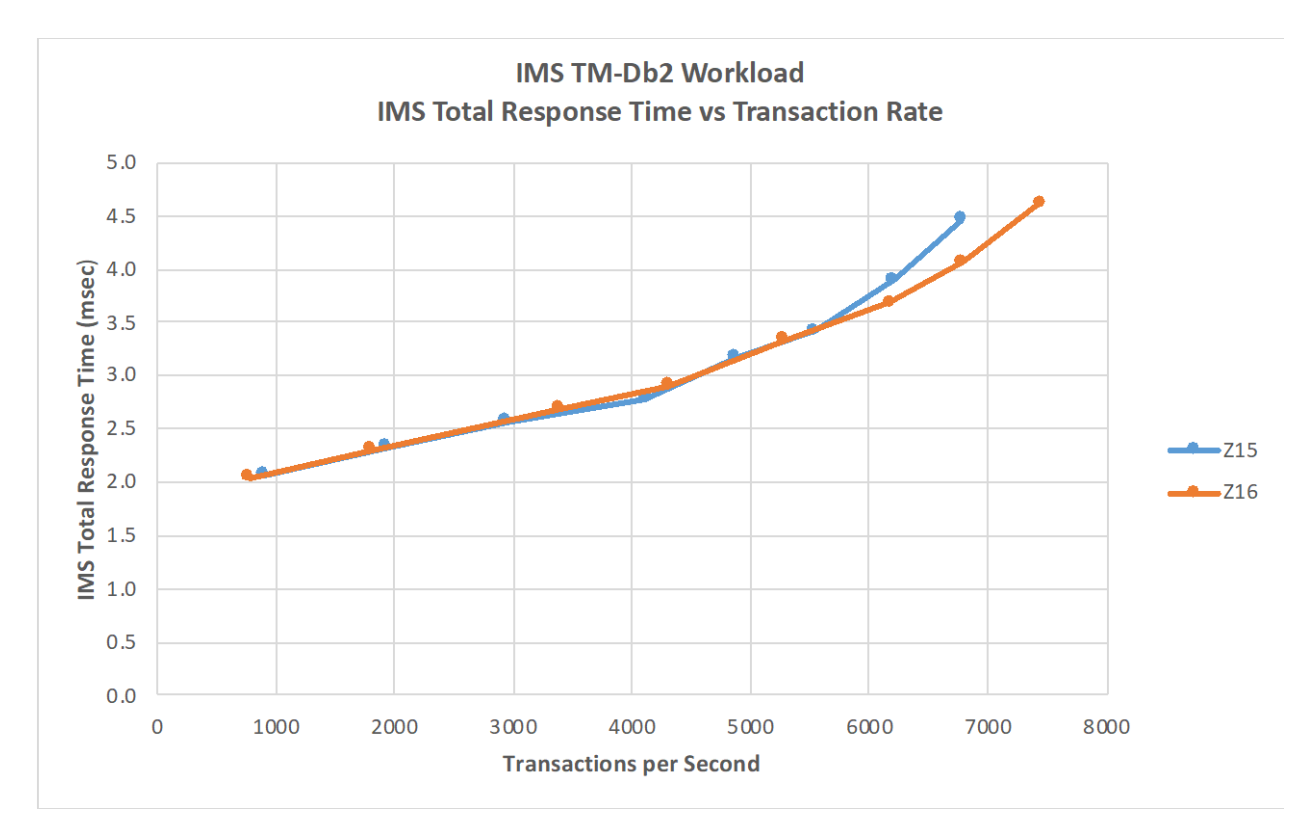

<span id="page-77-0"></span>Figure 27: IMS TM-Db2 IMS Total Response Time versus Transaction Rate Comparison Results

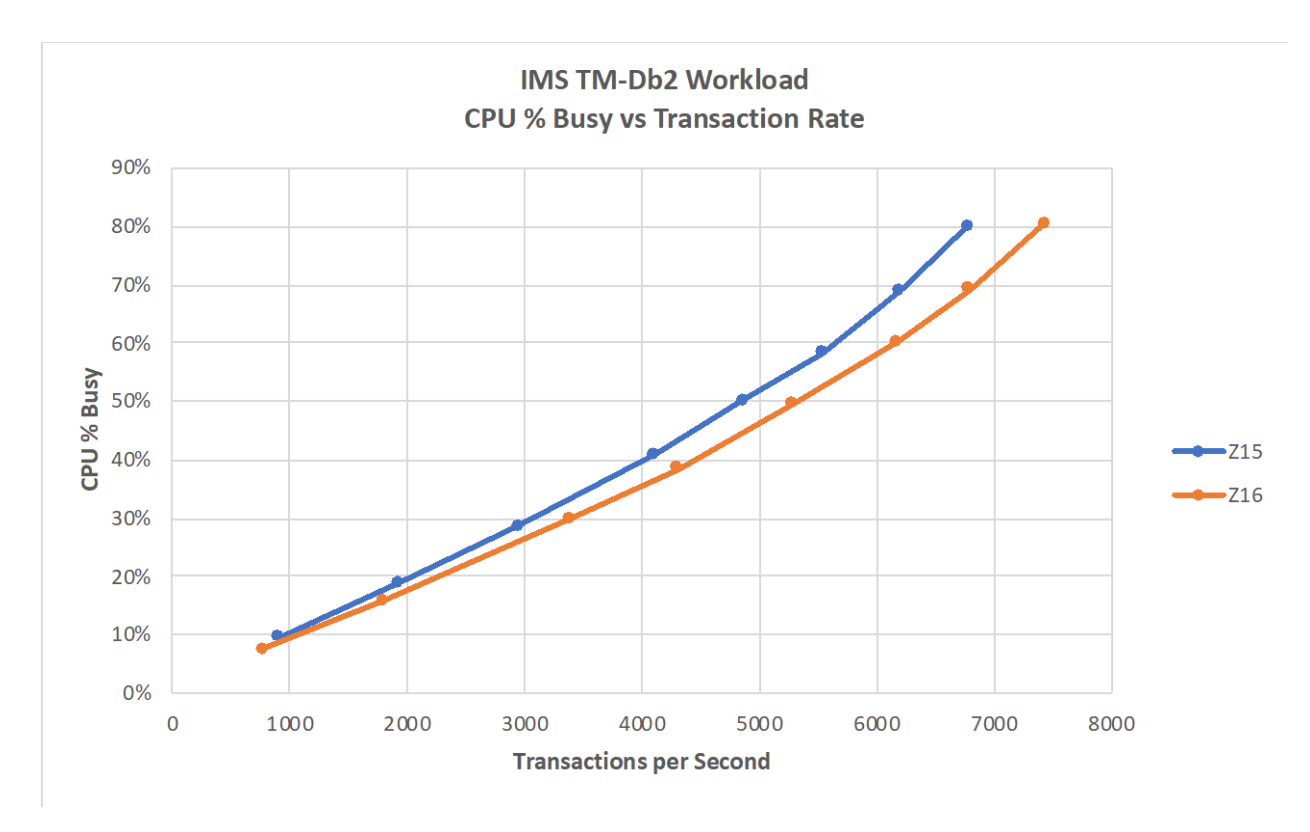

<span id="page-78-0"></span>Figure 28: IMS TM-Db2 CPU % Busy versus Transaction Rate Comparison Results

# 6.7 z/OS Connect with IMS Service Provider (SP) Performance Evaluation

The objective of the z/OS Connect with IMS SP evaluation was to compare the ITR between z16 and z15 in the same software configuration.

### 6.7.1 System Configuration

The z/OS Connect with IMS SP evaluation was executed on both z16 and z15 in a two-LPAR configuration as shown in [Figure 29:](#page-79-0)

- LPAR 1 hosts z/OS Connect with IMS SP, IMS, 350 MPP regions, and IMS Connect with eight general purpose engines
- LPAR 2 hosts a Java-based workload driver driving 80 clients with six general purpose engines

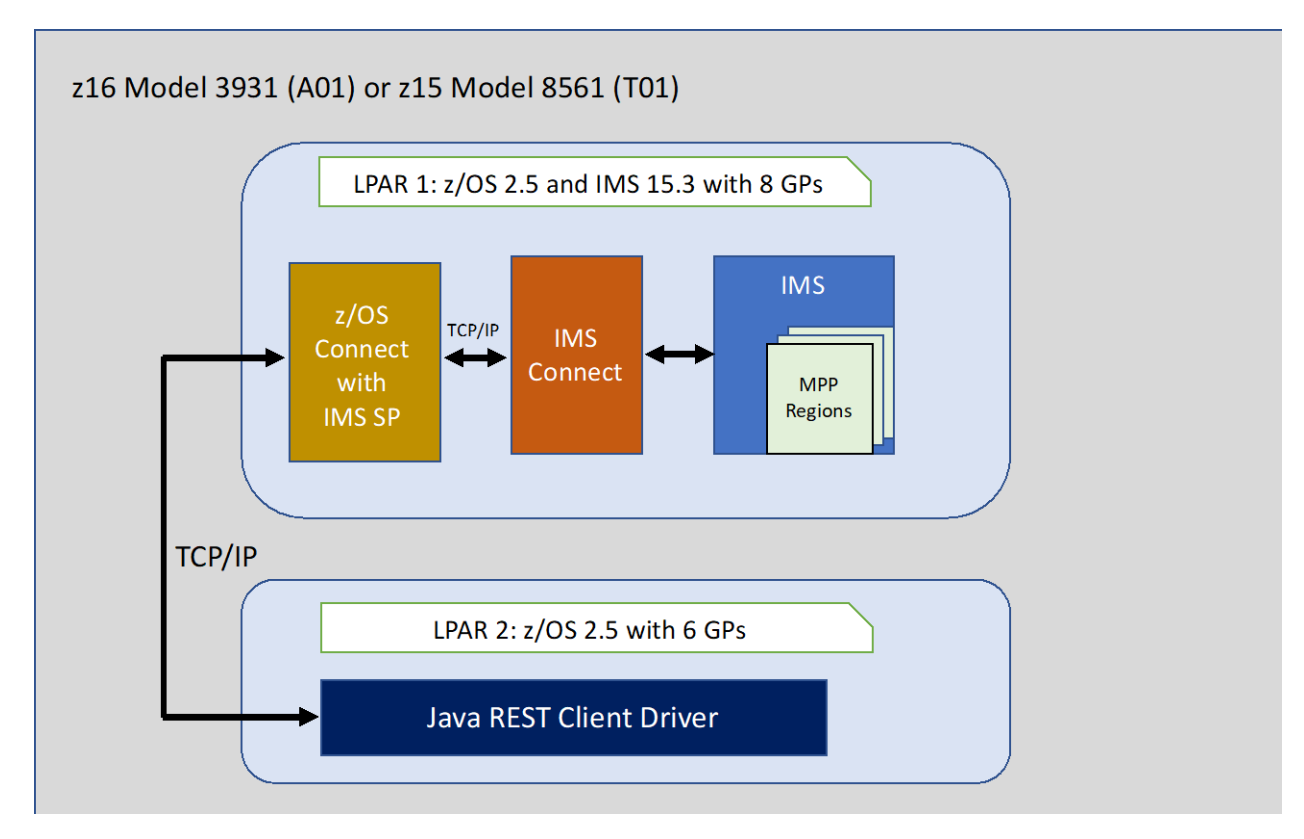

<span id="page-79-0"></span>Figure 29: z/OS Connect with IMS SP Workload Environment Configuration

# 6.7.2 Evaluation Results

The z16 showed an improvement in ETR and ITR at similar CPU usage over z15 for the z/OS Connect with IMS SP workload. [Table 26](#page-79-1) shows the comparison between z16 and z15 for GPs.

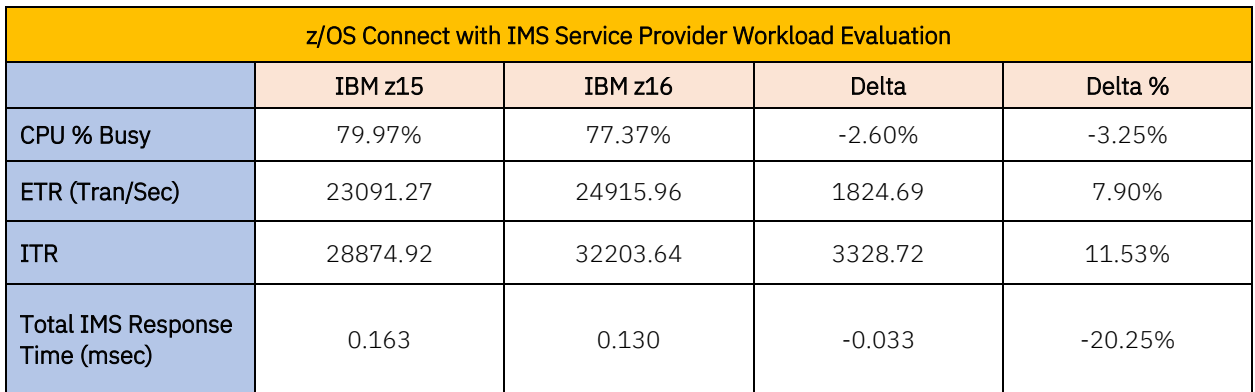

### <span id="page-79-1"></span>Table 26: IMS Service Provider with General Purpose Engine Comparison Results

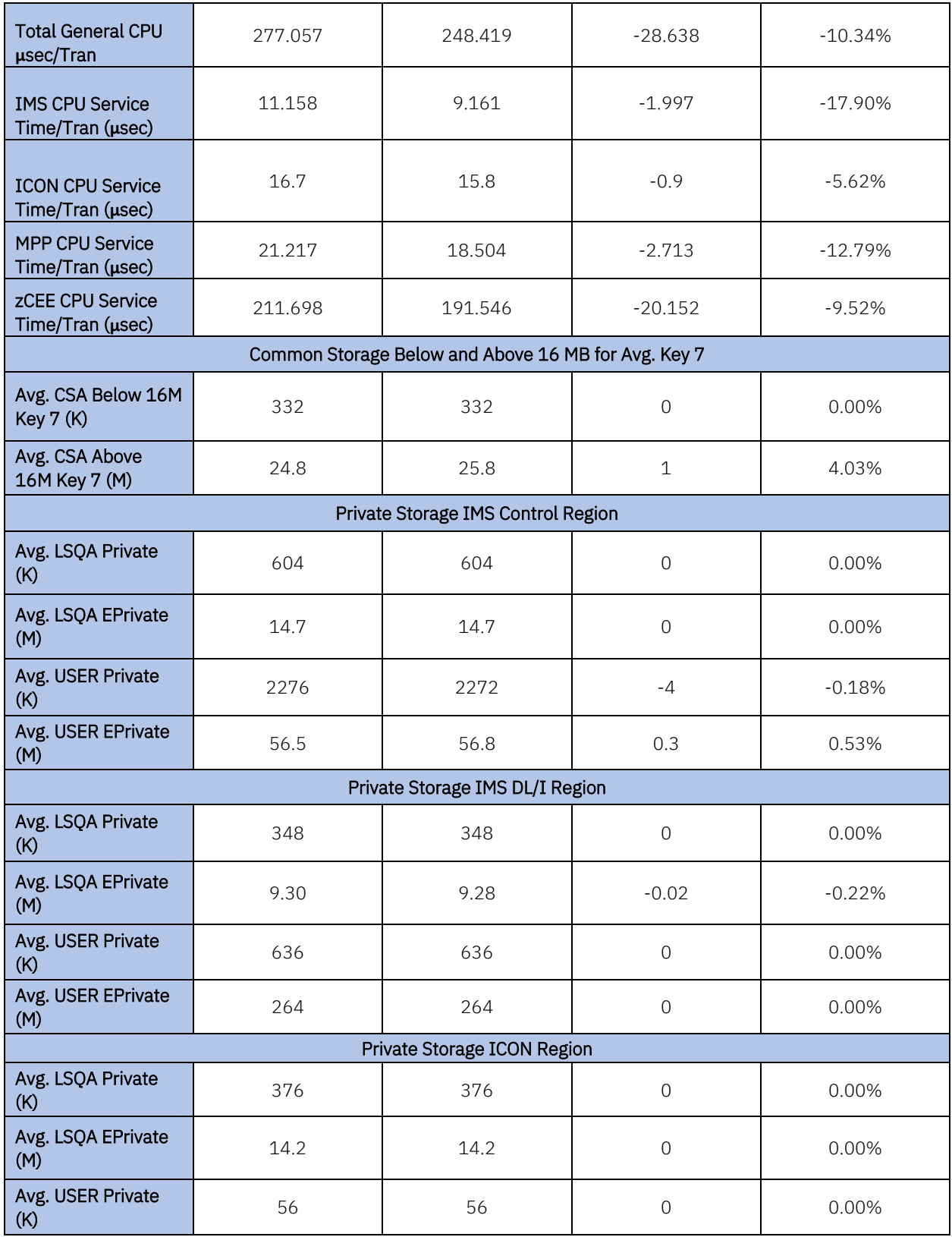

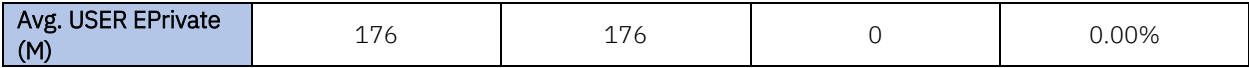

A series of scaling tests were run to compare z16 against z15 at various CPU percent busy values with GPs only. [Figure 30](#page-81-0) shows the ITR versus transaction rate comparison, and [Figure](#page-82-0)  [31](#page-82-0) shows the IMS response time versus transaction rate comparison. [Figure 32](#page-83-0) shows the CPU percent busy versus transaction rate demonstrating lower CPU usage for z16 at various transaction rates.

The z/OS Connect with IMS SP workload on z16 showed the following improvements over z15 with GPs:

- Up to 11.5% ITR improvement for z16 as compared to z15
- Improved IMS transaction response time of 20.25% in z16
- Reduction of about 18% in total IMS CPU service time per transaction in z16
- Lower CPU usage for z16 compared to z15

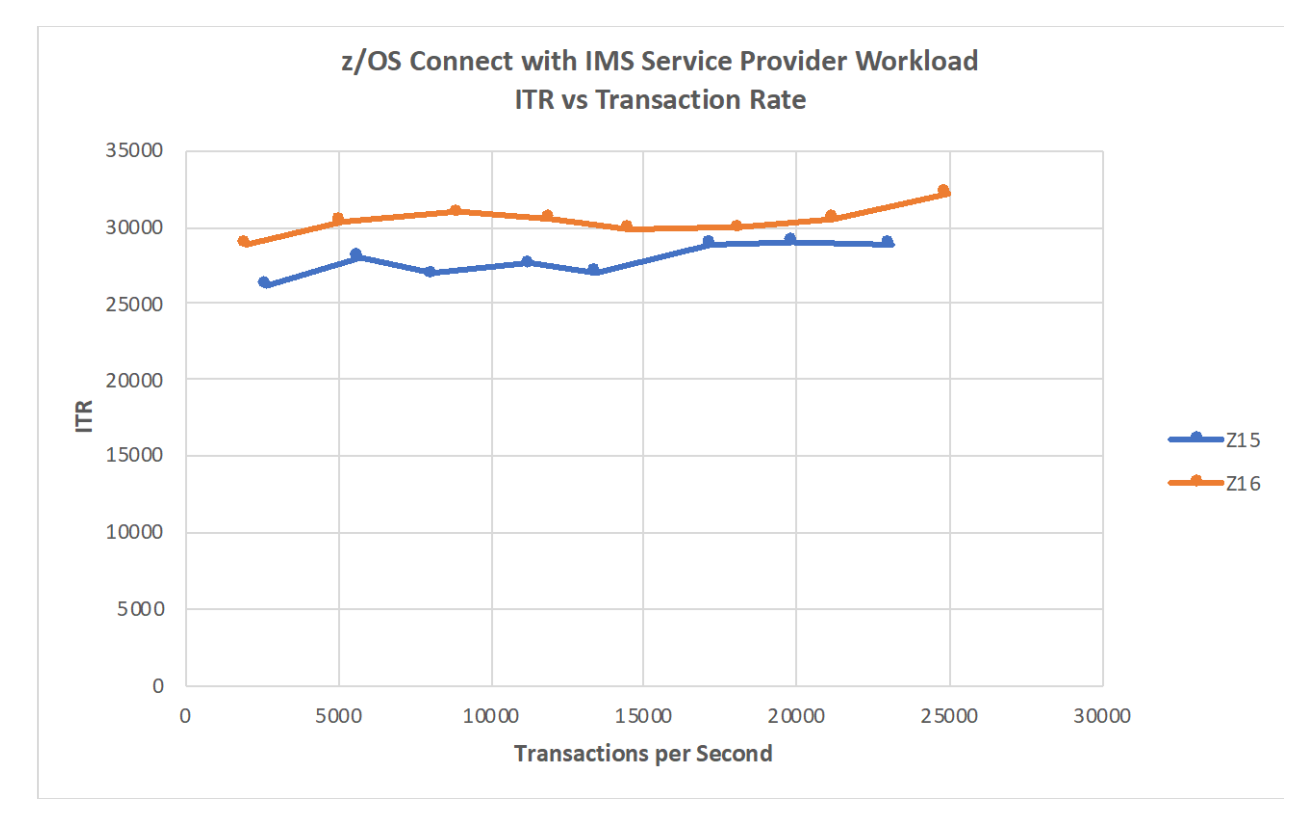

<span id="page-81-0"></span>Figure 30: z/OS Connect with IMS Service Provider ITR versus Transaction Rate Comparison

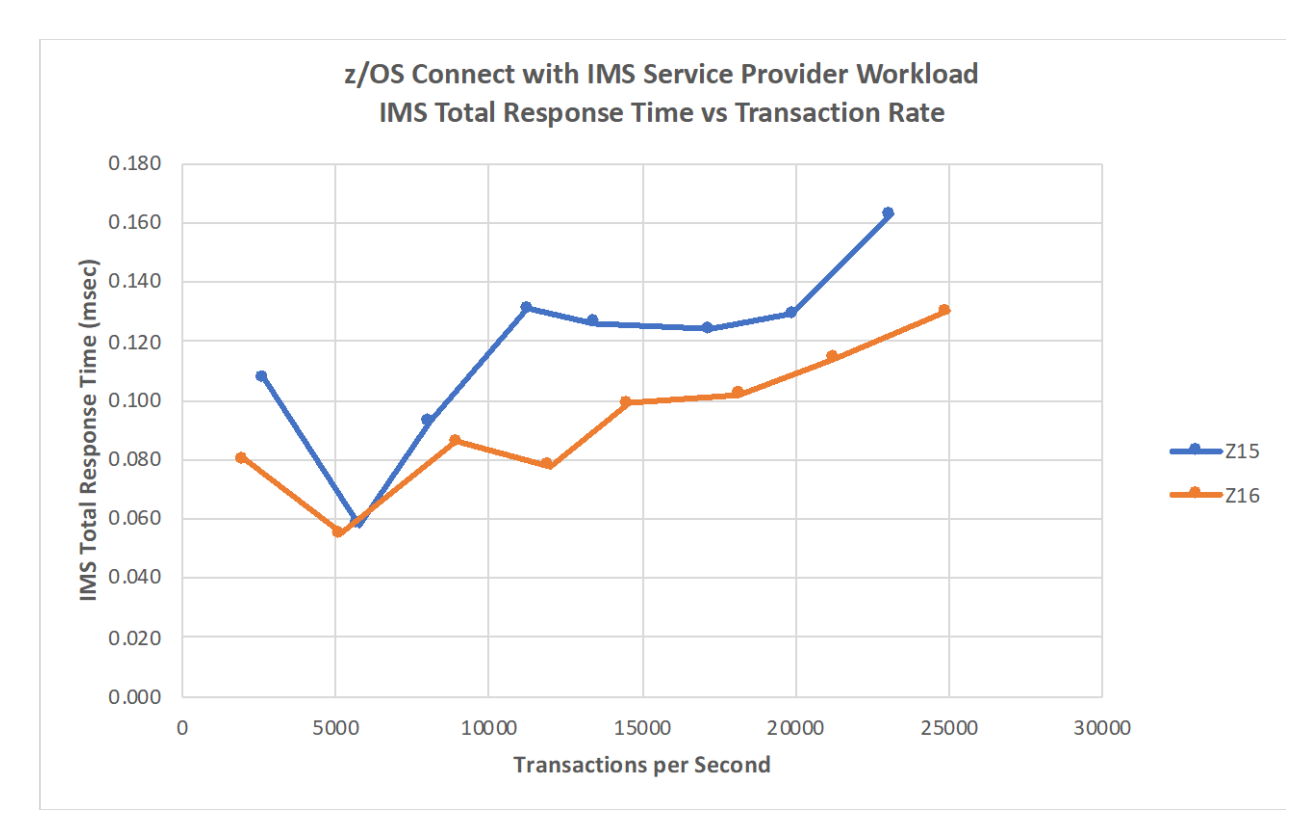

<span id="page-82-0"></span>Figure 31: z/OS Connect with IMS Service Provider IMS Total Response Time versus Transaction Rate Comparison

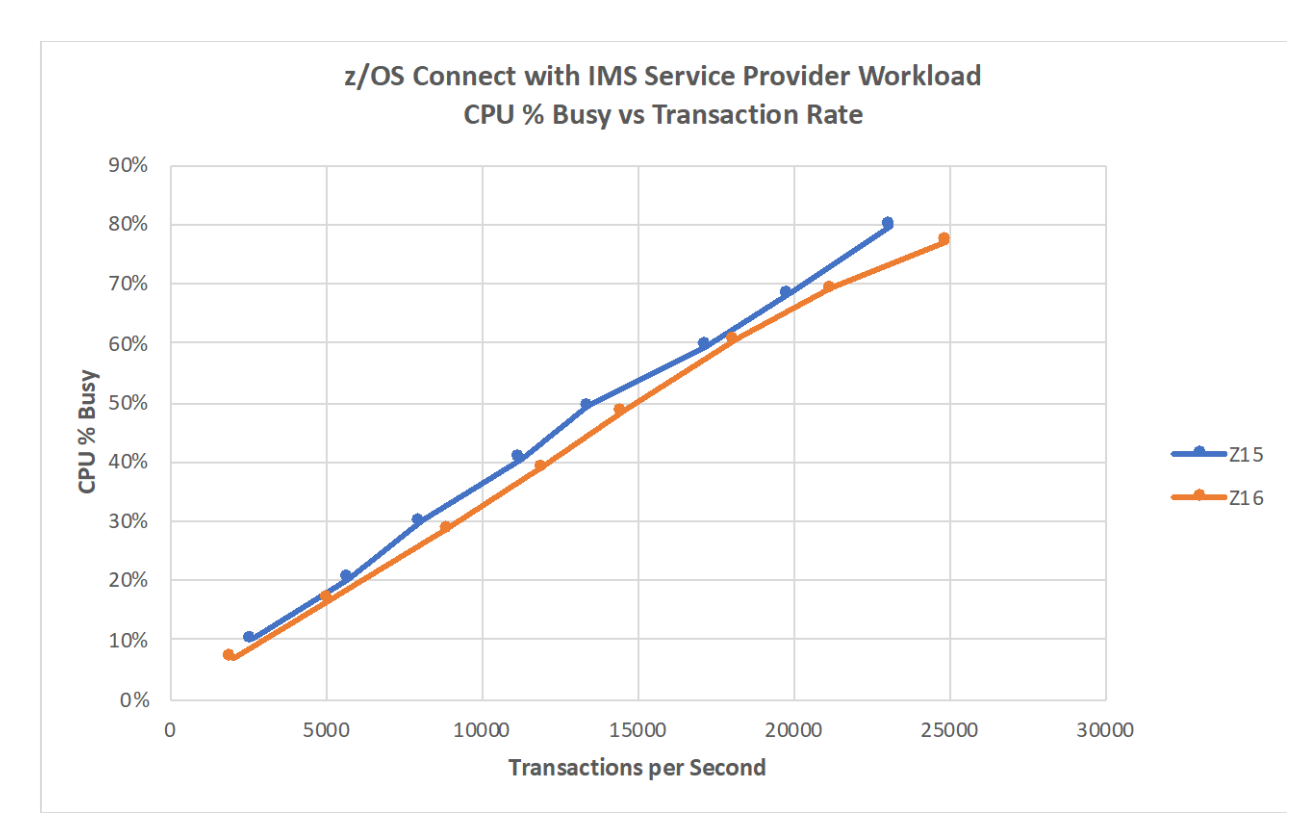

<span id="page-83-0"></span>Figure 32: z/OS Connect with IMS Service Provider CPU % Busy versus Transaction Rate Comparison

### 6.8 Java Message Processing (JMP) Performance Evaluation

The objective of the JMP evaluation was to compare the ITR between z16 and z15 in the same software configuration.

### 6.8.1 System Configuration

The JMP evaluation was executed on both z16 and z15 in a two-LPAR configuration as shown in [Figure 33:](#page-84-0)

- LPAR 1 hosts IMS, IMS Connect and 50 JMP regions with five general purpose engines
- LPAR 2 hosts a Java workload driver driving 60 clients with six general purpose engines

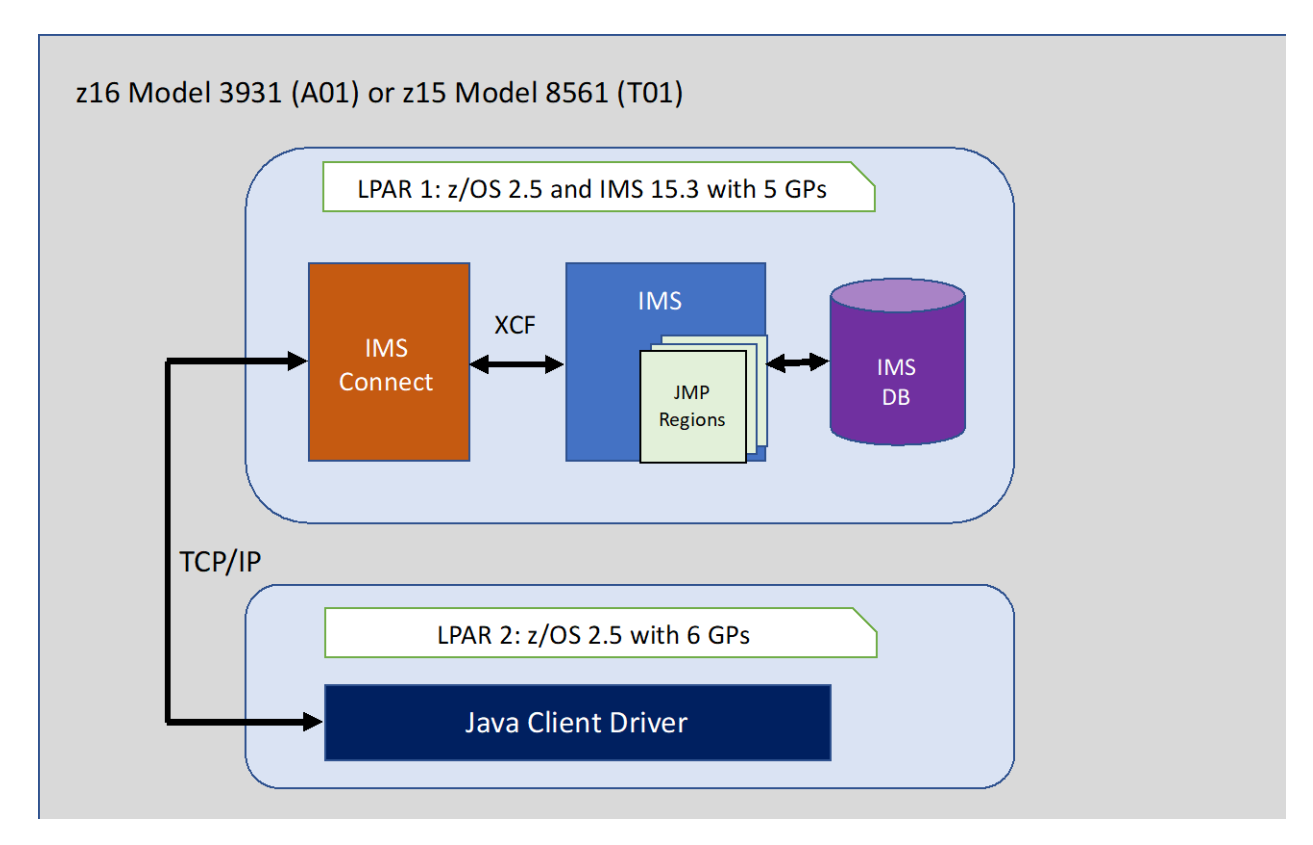

<span id="page-84-0"></span>Figure 33: JMP Environment Configuration

### 6.8.2 Evaluation Results

The z16 showed an improvement in ETR and ITR at similar CPU usage over z15 for the JMP workload. [Table 27](#page-84-1) shows the comparison between z16 and z15 for GPs.

<span id="page-84-1"></span>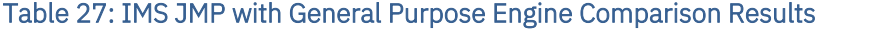

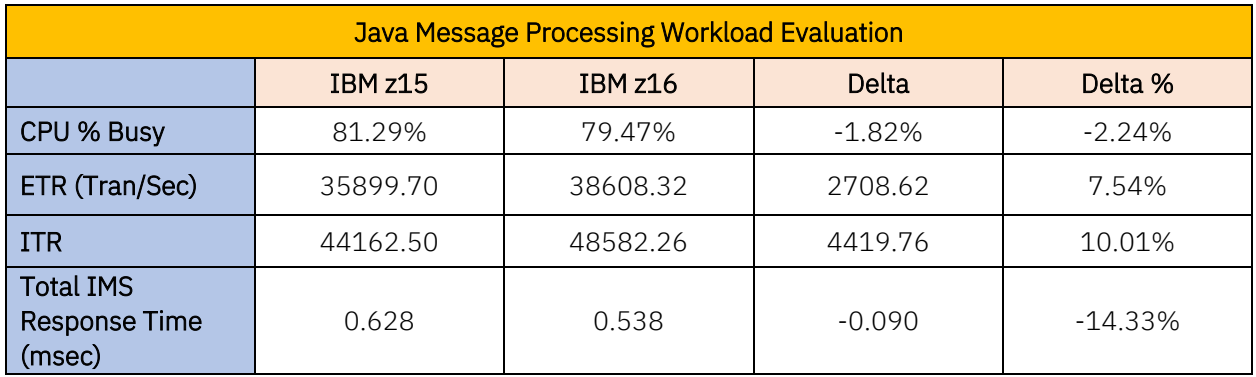

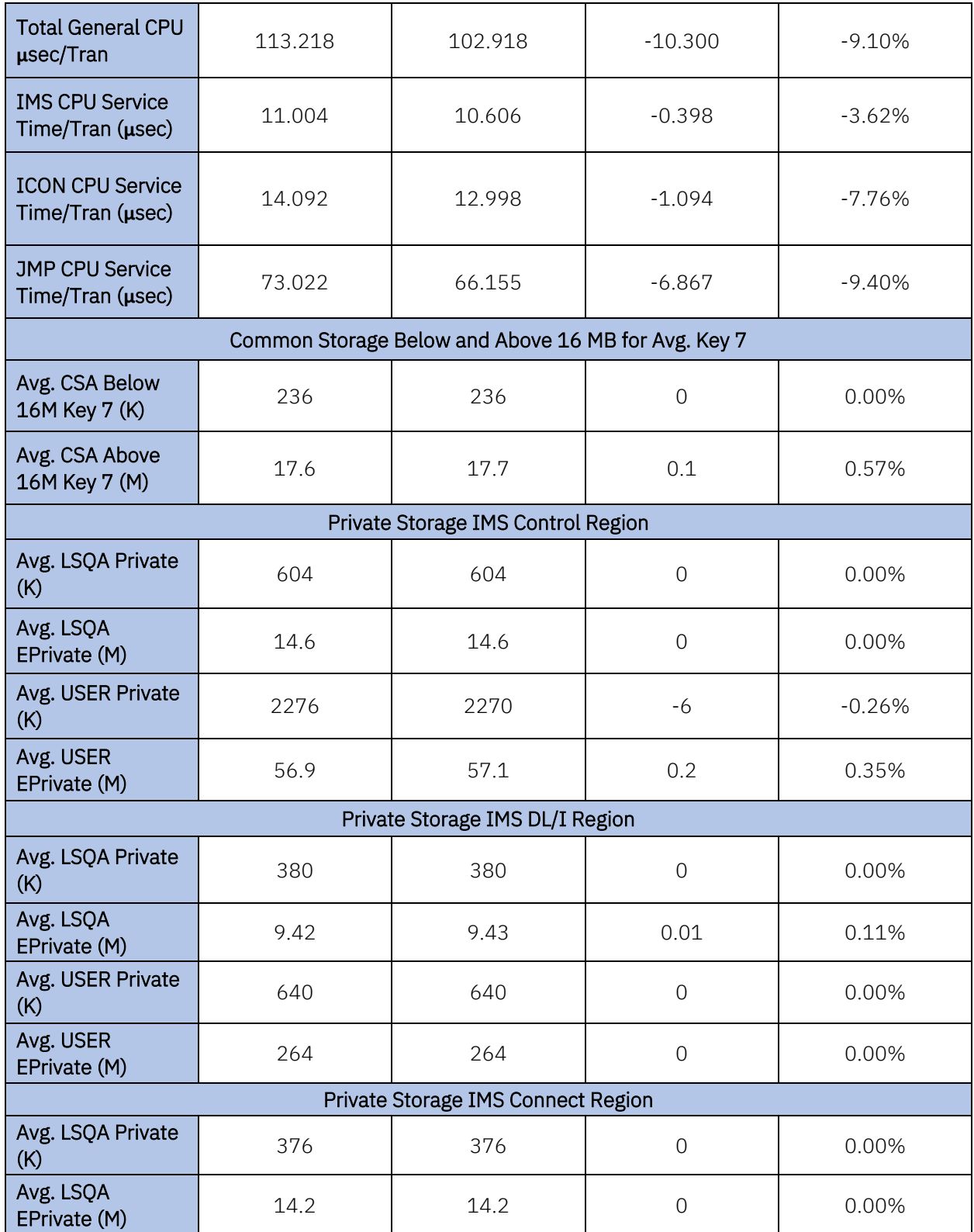

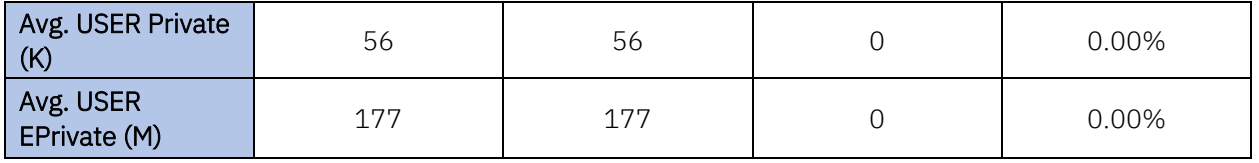

A series of scaling tests were run to compare z16 against z15 at various CPU percent busy values with GPs. [Figure 34](#page-86-0) shows the ITR versus transaction rate comparison, and [Figure 35](#page-87-0) shows the IMS response time versus transaction rate comparison[. Figure 36](#page-88-0) shows the CPU percent busy versus transaction rate demonstrating lower CPU usage for the z16 at various transaction rates.

The JMP workload on z16 showed the following improvements over z15 with GPs:

- Up to 10% ITR improvement for z16 as compared to z15
- Improved IMS transaction response time of 14.3% in z16
- Reduction in total IMS CPU service time per transaction in z16
- Reduction in JMP CPU service time per transaction of 9.4% in z16
- Lower CPU usage for z16 compared to z15

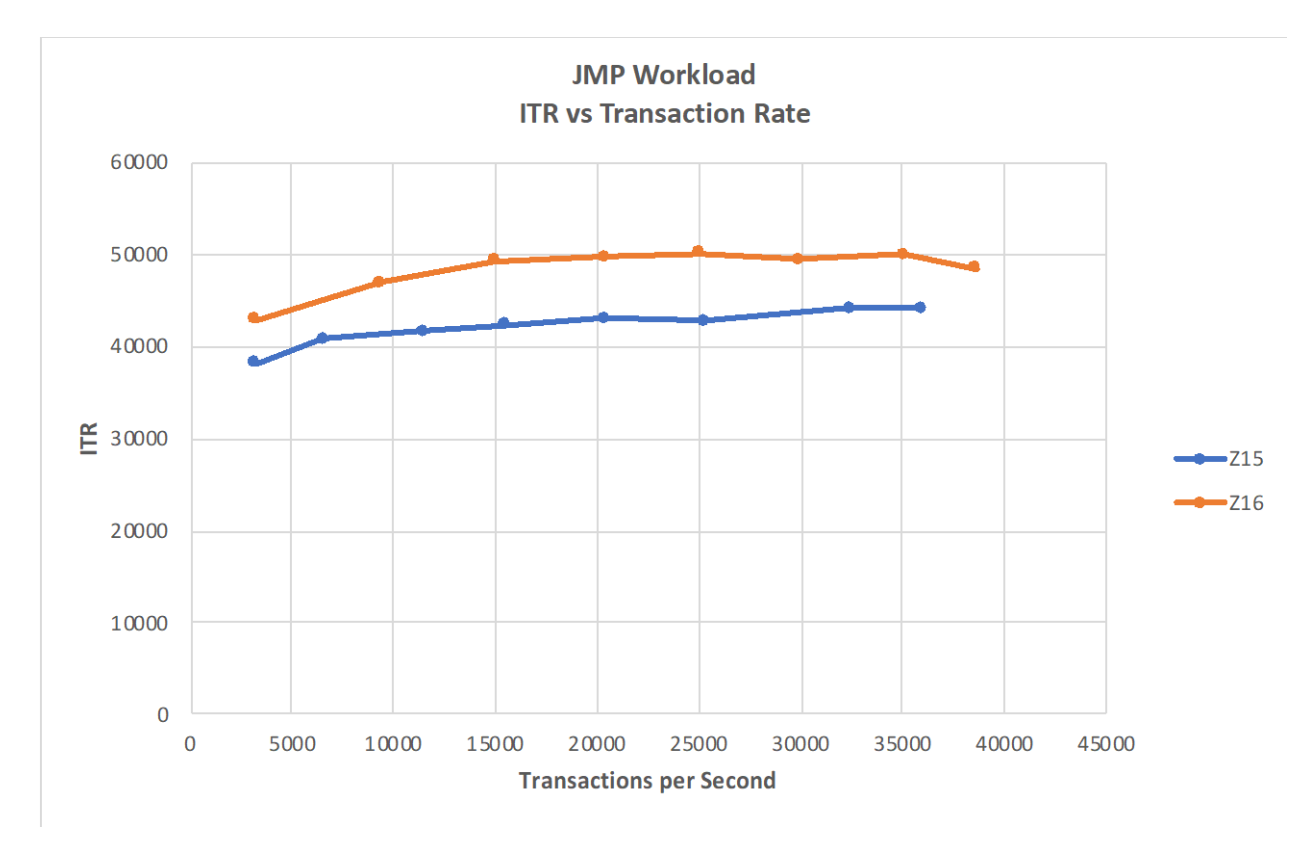

<span id="page-86-0"></span>Figure 34: JMP ITR versus Transaction Rate Comparison Results

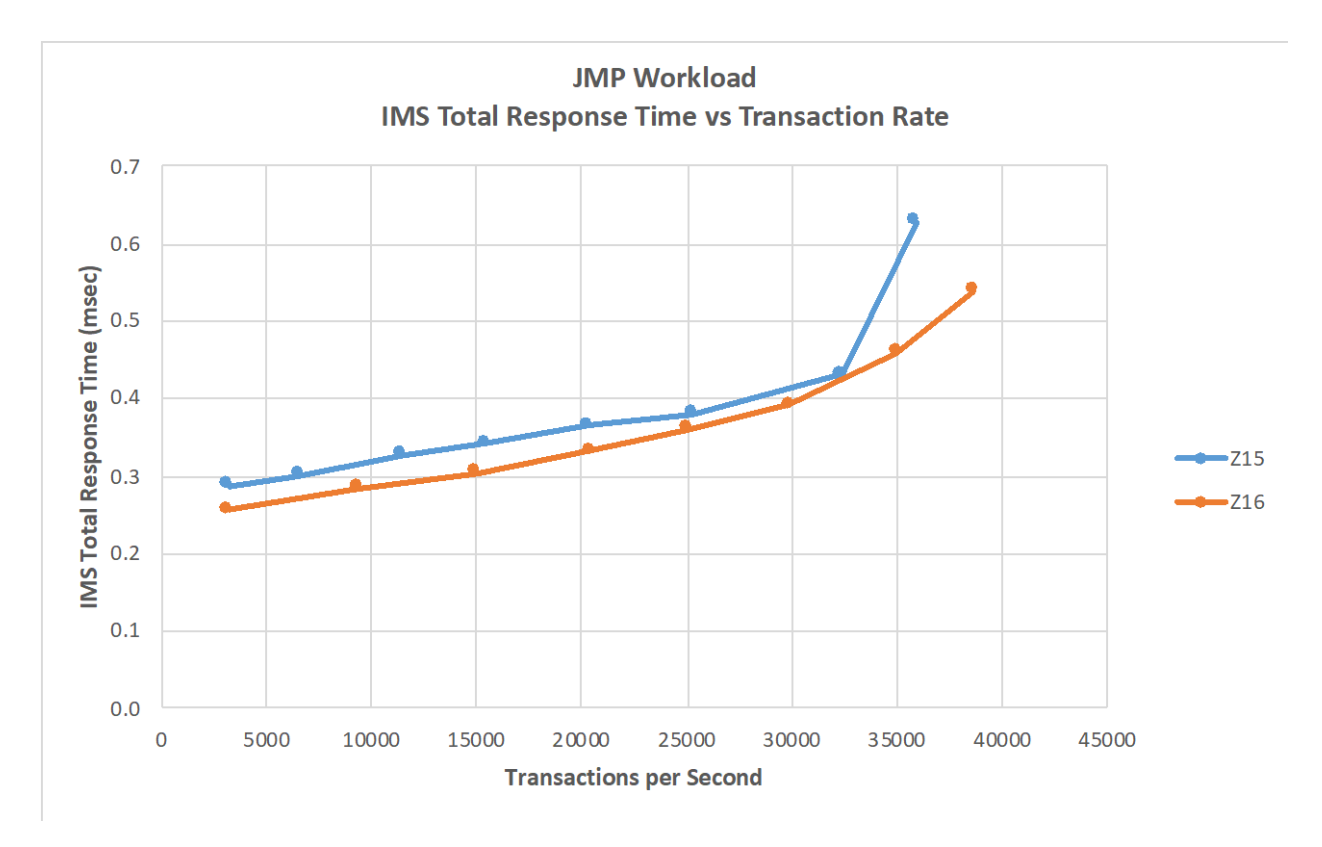

<span id="page-87-0"></span>Figure 35: JMP IMS Total Response Time versus Transaction Rate Comparison Results

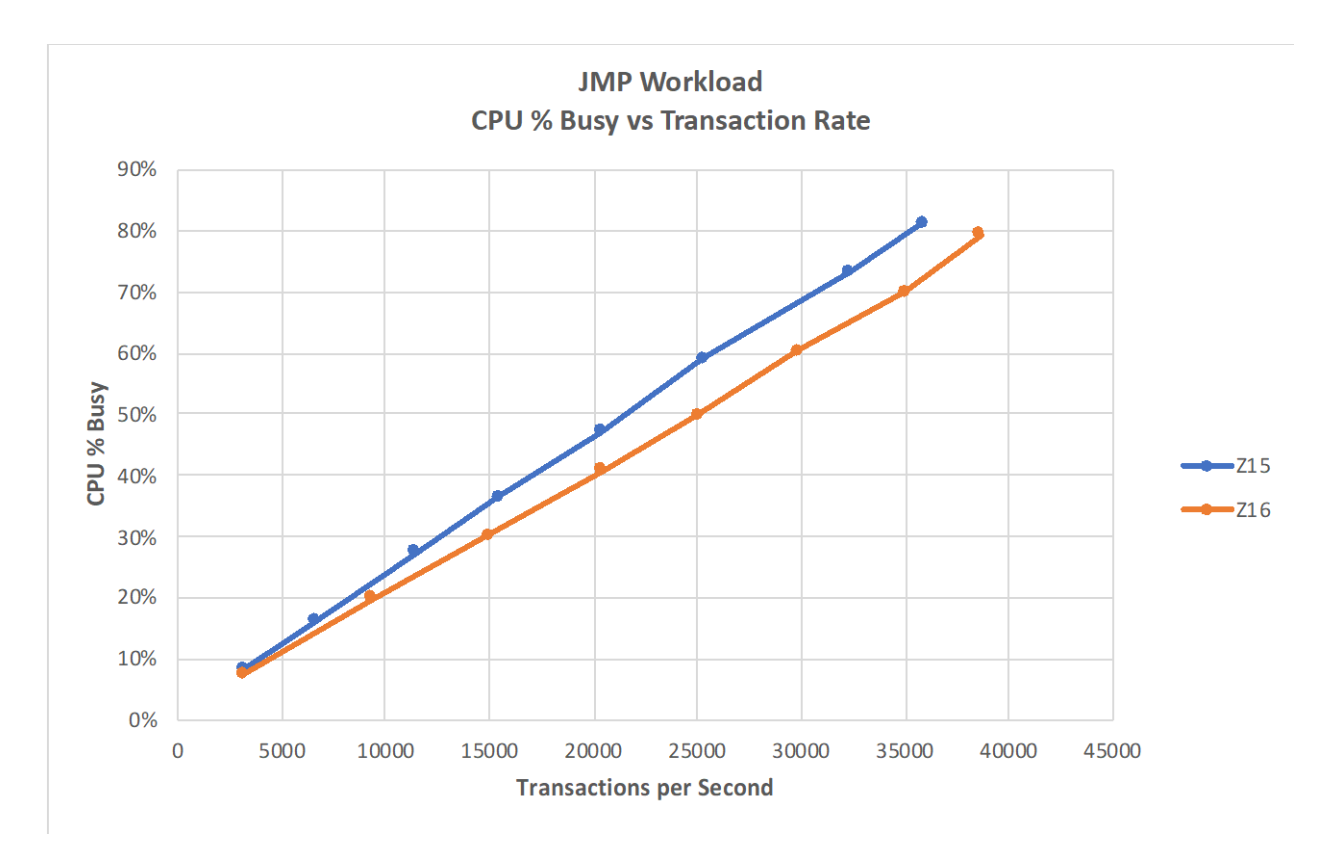

<span id="page-88-0"></span>Figure 36: JMP CPU % Busy versus Transaction Rate Comparison Results

# 6.9 Open Database Management (ODBM) Performance Evaluation

ODBM is a CSL region that manages database connections and access requests from application programs that use the following resource adapters and APIs:

- IMS Universal Database resource adapter
- MS Universal JDBC driver
- IMS Universal DL/I driver
- Open Database Access interface (ODBA)
- ODBM CSLDMI interface

For the ODBM workload performance measurement, the IMS Universal JDBC driver was used to communicate with ODBM through IMS Connect, using the open standard Distributed Relational Database Architecture (DRDA) as the low-level communication protocol using the Distributed Data Management (DDM) architecture. The ODBM translates the DDM into DL/I calls and

packages the IMS output as DDM to be returned to the client. Also, the ODBM can run with or without z/OS Resource Recovery Services (RRS), however, by default, ODBM runs with RRS.

## 6.9.1 System Configuration

The JMP evaluation was executed on both z16 and z15 in a two-LPAR configuration as shown in [Figure 37.](#page-89-0)

- LPAR 1 hosts IMS, ODBM, and IMS Connect with four general purpose engines
- LPAR 2 hosts a Java-based workload driver driving 40 clients via TCP/IP with four general purpose engines

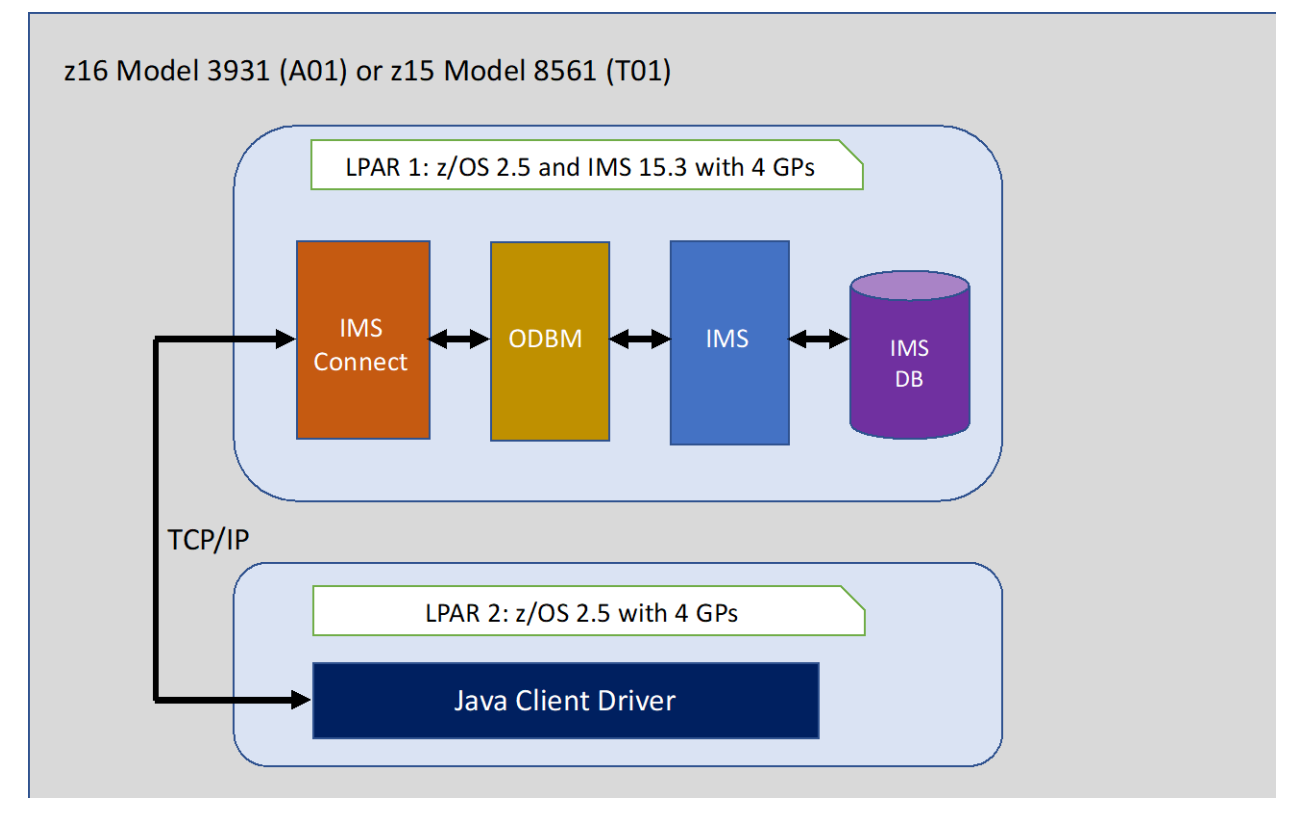

<span id="page-89-0"></span>Figure 37: ODBM Processing Configuration

### 6.9.2 Evaluation Results

The z16 showed an improvement in ETR and ITR at similar CPU usage over z15 for the JMP workload [Table 28](#page-90-0) shows the comparison between z16 and z15.

### <span id="page-90-0"></span>Table 28: ODBM Comparison Results

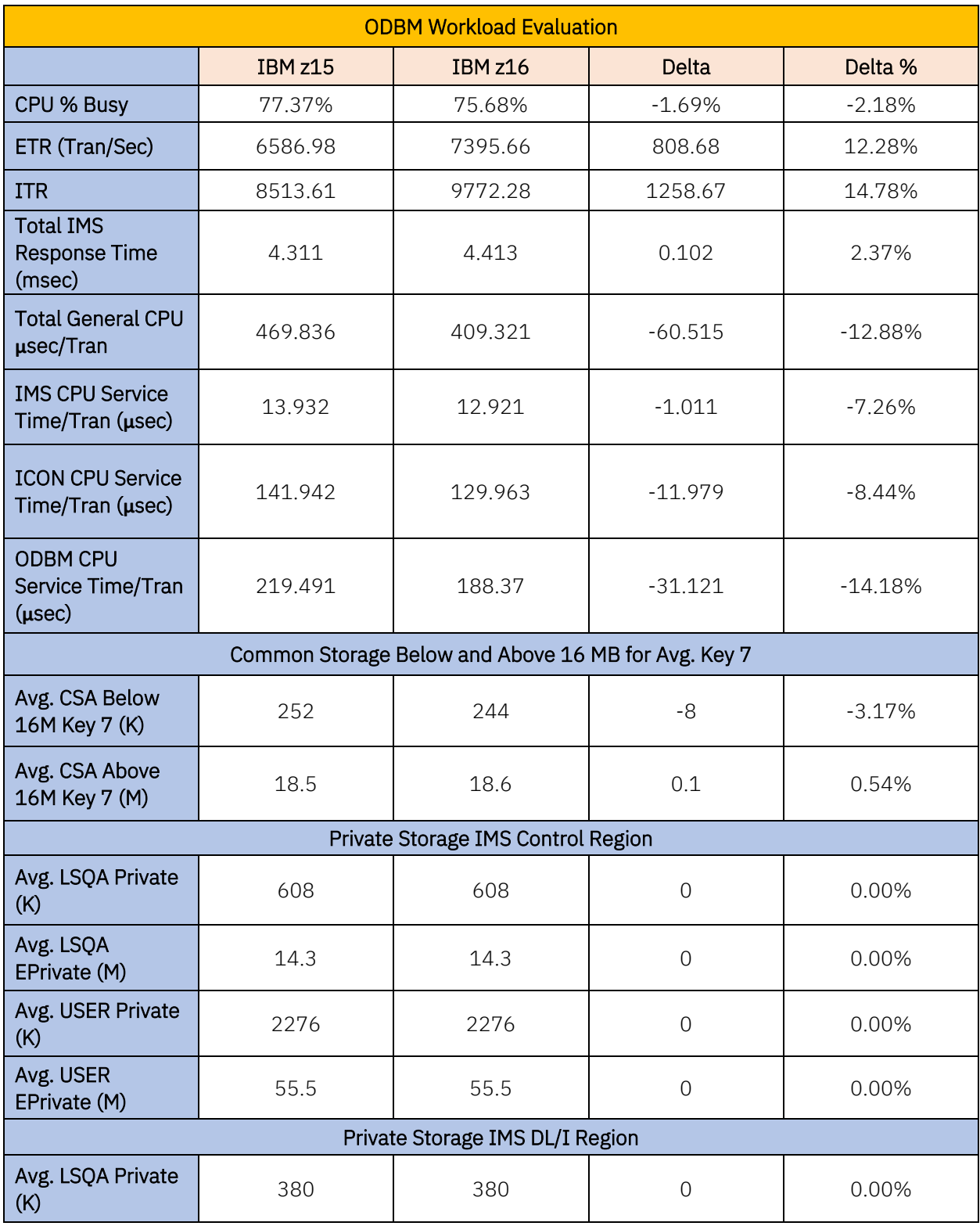

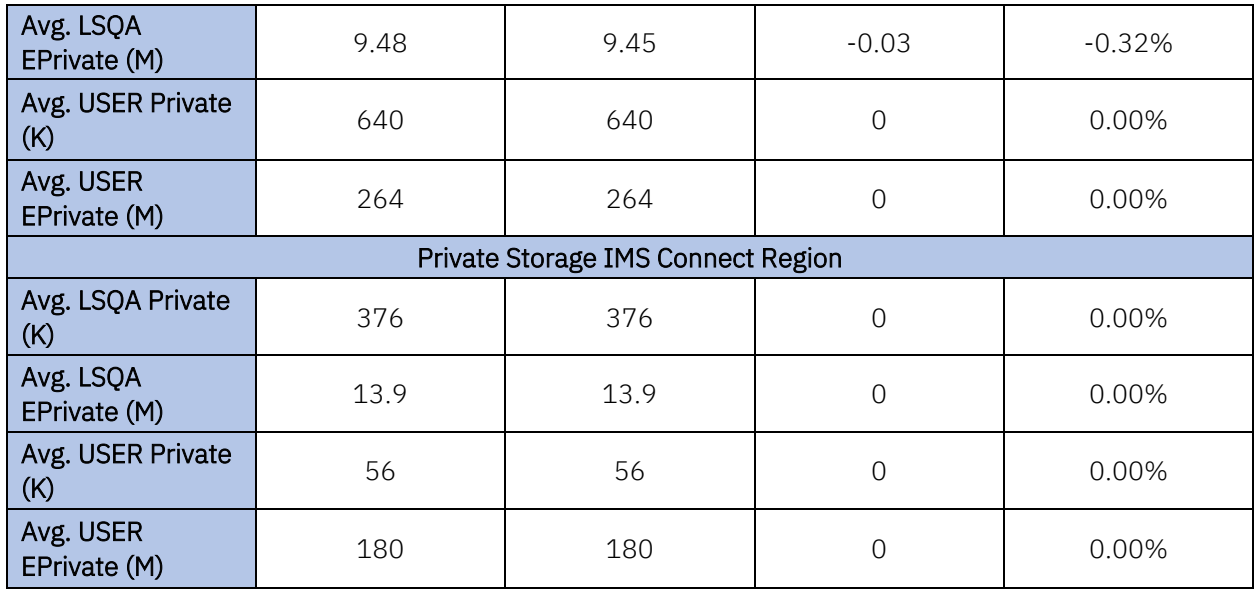

A series of scaling tests were run to compare z16 against z15 at various CPU percent busy values with GPs. [Figure 38](#page-92-0) shows the ITR versus transaction rate comparison, and [Figure 39](#page-93-0) shows the IMS response time versus transaction rate comparison[. Figure 40](#page-94-0) shows the CPU percent busy versus transaction rate demonstrating lower CPU usage for the z16 at various transaction rates.

The OBM workload on z16 showed the following improvements over z15 with GPs:

- Up to 14.7% ITR improvement for z16 as compared to z15
- Improved IMS transaction response time of 2.37% in z16
- Reduction of 7.26% in total IMS CPU service time per transaction in z16
- Reduction in ODBM CPU service time per transaction of 14.18% in z16
- Lower CPU usage for z16 compared to z15

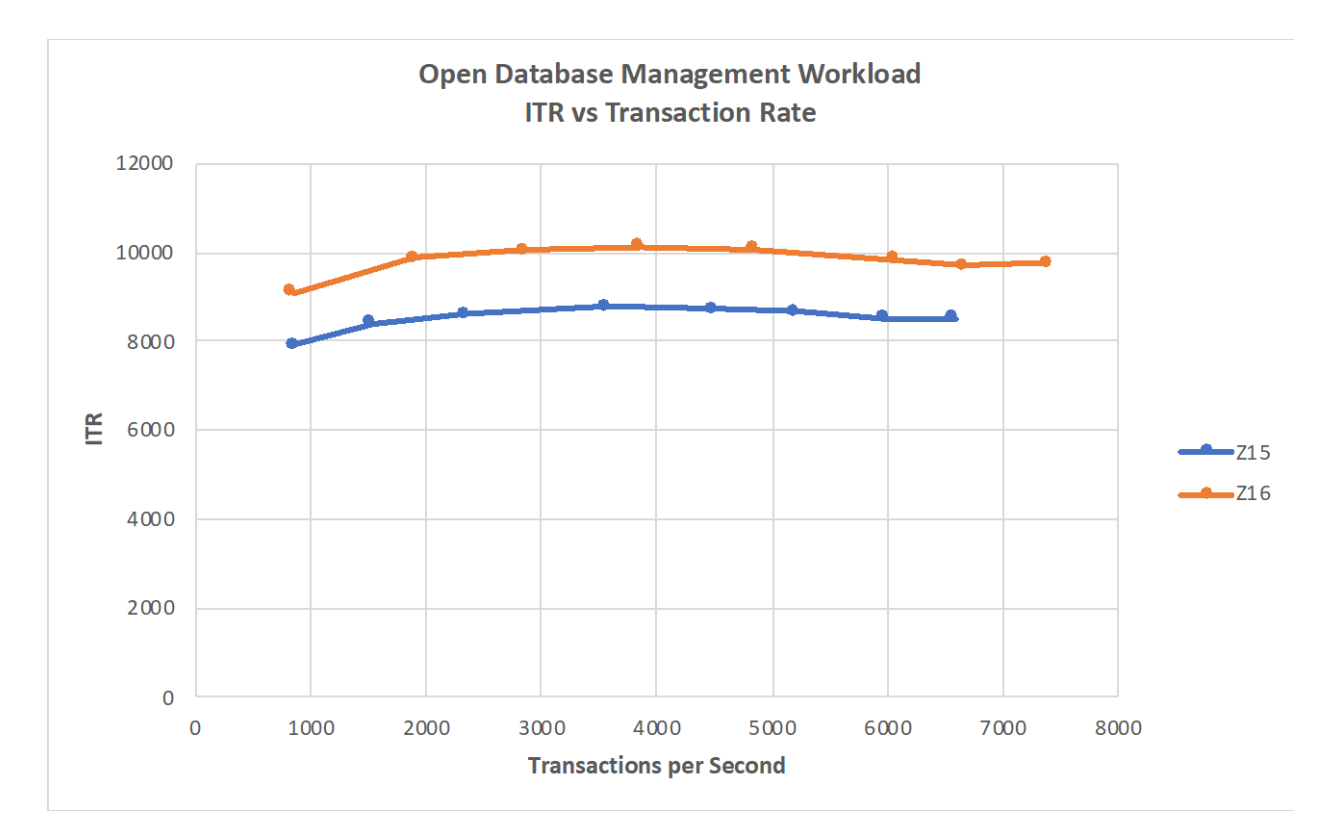

<span id="page-92-0"></span>Figure 38: ODBM ITR versus Transaction Rate Comparison Chart

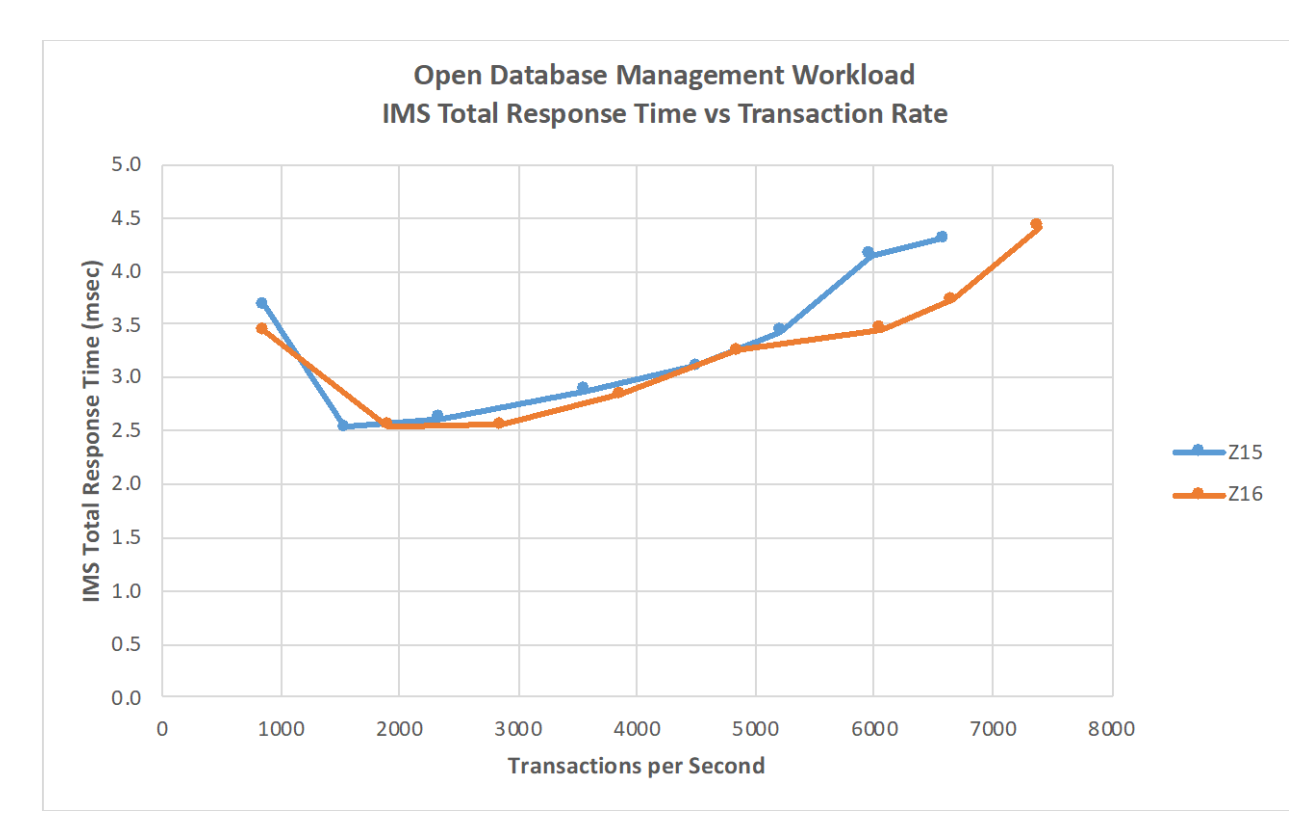

<span id="page-93-0"></span>Figure 39: ODBM IMS Total Response Time versus Transaction Rate Comparison Chart

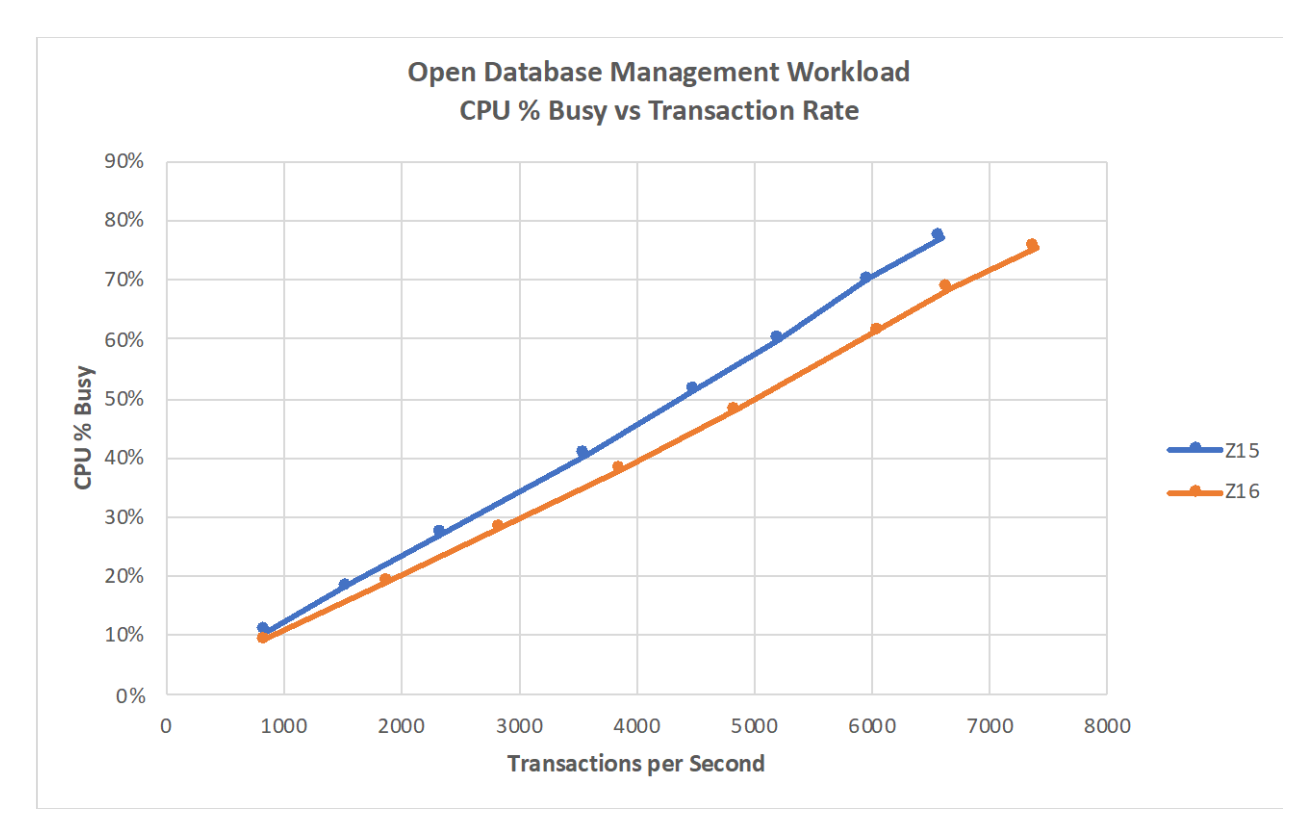

<span id="page-94-0"></span>Figure 40: ODBM CPU % Busy versus Transaction Rate Comparison Chart

# 6.10 z16 Performance Summary

The results of the base performance workloads in our in-house environment yielded significant improvements in ITR ranging from 4% to 21% depending on the workload[. Figure 41](#page-95-0) shows a summary of the ITR improvements in z16 from z15 for each of the base performance workloads.

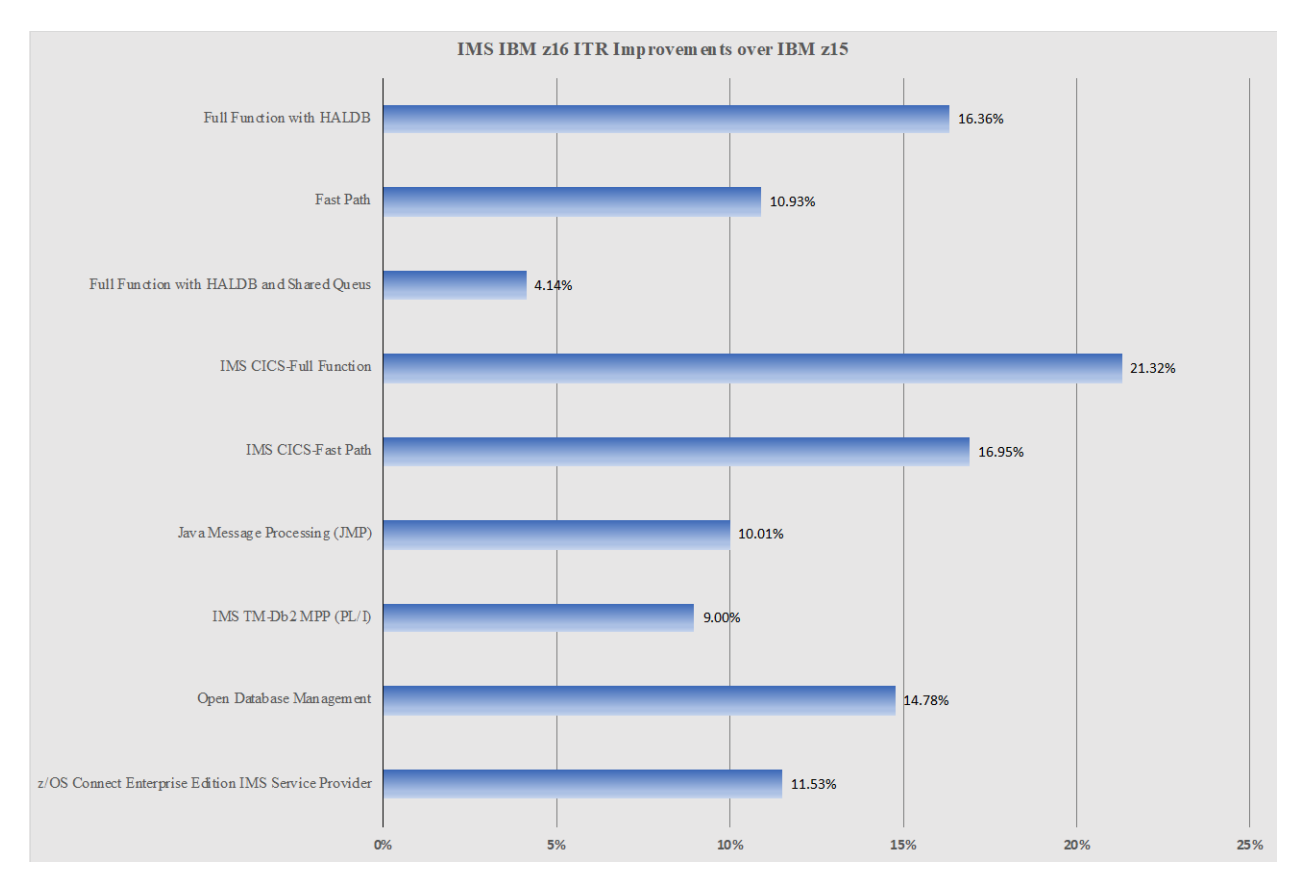

<span id="page-95-0"></span>Figure 41: Performance Improvements in IBM z16 over IBM z15

# 7 Conclusion

The IBM z16 delivers excellent performance at similar CPU usage in all our IMS workloads as compared to the IBM z15. All our workloads showed an increase in both ITR and ETR with decreases in response and service time per transaction. In addition, the allocated storage for each of the workloads stayed relatively flat without any significant increase.

Overall, the IBM z16 continues to provide excellent performance as the newest generation of mainframe running the latest IMS version. IMS customers can continue to benefit and expect reliable, scalable, and increased performance with the z16.

# 8 Resources

IBM z16 Announce and Information:

- Announcement Letter: [https://www.ibm.com/common/ssi/ShowDoc.wss?docURL=/common/ssi/rep\\_ca/1/760/EN](https://www.ibm.com/common/ssi/ShowDoc.wss?docURL=/common/ssi/rep_ca/1/760/ENUSJG22-0001/index.html) [USJG22-0001/index.html](https://www.ibm.com/common/ssi/ShowDoc.wss?docURL=/common/ssi/rep_ca/1/760/ENUSJG22-0001/index.html)
- Introduction Page: [https://www.ibm.com/products/z16?mhsrc=ibmsearch\\_a&mhq=z16](https://www.ibm.com/products/z16?mhsrc=ibmsearch_a&mhq=z16)
- Press Release: [https://newsroom.ibm.com/2022-04-05-Announcing-IBM-z16-Real-time-AI-for-](https://newsroom.ibm.com/2022-04-05-Announcing-IBM-z16-Real-time-AI-for-Transaction-Processing-at-Scale-and-Industrys-First-Quantum-Safe-System)[Transaction-Processing-at-Scale-and-Industrys-First-Quantum-Safe-System](https://newsroom.ibm.com/2022-04-05-Announcing-IBM-z16-Real-time-AI-for-Transaction-Processing-at-Scale-and-Industrys-First-Quantum-Safe-System)
- Technical Specs: [https://www.ibm.com/demos/it](https://www.ibm.com/demos/it-infrastructure/vcms/en/5720708789305344/1649418775378.pdf?title=IBM%20z16%20model%20a01%20specification%20sheet)[infrastructure/vcms/en/5720708789305344/1649418775378.pdf?title=IBM%20z16%20](https://www.ibm.com/demos/it-infrastructure/vcms/en/5720708789305344/1649418775378.pdf?title=IBM%20z16%20model%20a01%20specification%20sheet) [model%20a01%20specification%20sheet](https://www.ibm.com/demos/it-infrastructure/vcms/en/5720708789305344/1649418775378.pdf?title=IBM%20z16%20model%20a01%20specification%20sheet)
- IBM Redbooks<sup>®</sup>: <https://www.redbooks.ibm.com/Redbooks.nsf/pages/z16>

z/OS V2.5 Announcement Letter:

[https://www.ibm.com/common/ssi/ShowDoc.wss?docURL=/common/ssi/rep\\_ca/9/872/ENUSA](https://www.ibm.com/common/ssi/ShowDoc.wss?docURL=/common/ssi/rep_ca/9/872/ENUSAP21-0249/index.html) [P21-0249/index.html](https://www.ibm.com/common/ssi/ShowDoc.wss?docURL=/common/ssi/rep_ca/9/872/ENUSAP21-0249/index.html)

IMS 15.3 Information Center Link: <https://www.ibm.com/docs/en/ims/15.3.0>

IMS V15.3 Announcement Letter:

[https://www.ibm.com/common/ssi/ShowDoc.wss?docURL=/common/ssi/rep\\_ca/2/897/ENUS2](https://www.ibm.com/common/ssi/ShowDoc.wss?docURL=/common/ssi/rep_ca/2/897/ENUS222-002/index.html&request_locale=en) [22-002/index.html&request\\_locale=en](https://www.ibm.com/common/ssi/ShowDoc.wss?docURL=/common/ssi/rep_ca/2/897/ENUS222-002/index.html&request_locale=en)

IMS Home Page:

<https://www.ibm.com/products/ims>

Recommended Publication:

An Introduction to IMS - Your Complete Guide to IBM Information Management Systems

# 9 Notices

This information was developed for products and services offered in the US. This material might be available from IBM in other languages. However, you may be required to own a copy of the product or product version in that language to access it.

IBM may not offer the products, services, or features discussed in this document in other countries. Consult your local IBM representative for information on the products and services currently available in your area. Any reference to an IBM product, program, or service is not intended to state or imply that only that IBM product, program, or service may be used. Any functionally equivalent product, program, or service that does not infringe any IBM intellectual property right may be used instead. However, it is the user's responsibility to evaluate and verify the operation of any non-IBM product, program, or service.

IBM may have patents or pending patent applications covering subject matter described in this document. The furnishing of this document does not grant you any license to these patents. You can send license inquiries, in writing, to:

IBM Director of Licensing IBM Corporation North Castle Drive, MD-NC119 Armonk, NY 10504-1785 US

INTERNATIONAL BUSINESS MACHINES CORPORATION PROVIDES THIS PUBLICATION "AS IS" WITHOUT WARRANTY OF ANY KIND, EITHER EXPRESS OR IMPLIED, INCLUDING, BUT NOT LIMITED TO, THE IMPLIED WARRANTIES OF NON-INFRINGEMENT, MERCHANTABILITY OR FITNESS FOR A PARTICULAR PURPOSE.

Some jurisdictions do not allow disclaimer of express or implied warranties in certain transactions; therefore, this statement may not apply to you.

This information could include technical inaccuracies or typographical errors. Changes are periodically made to the information herein; these changes will be incorporated in new editions of the publication. IBM may make improvements and/or changes in the product(s) and/or the program(s) described in this publication at any time without notice.

Any references in this information to non-IBM websites are provided for convenience only and do not in any manner serve as an endorsement of those websites. The materials at those websites are not part of the materials for this IBM product and use of those websites is at your own risk.

IBM may use or distribute any of the information you provide in any way it believes appropriate without incurring any obligation to you.

Licensees of this program who wish to have information about it for the purpose of enabling: (i) the exchange of information between independently created programs and other programs (including this one) and (ii) the mutual use of the information which has been exchanged, should contact:

IBM Director of Licensing IBM Corporation North Castle Drive, MD-NC119 Armonk, NY 10504-1785 US

Such information may be available, subject to appropriate terms and conditions, including in some cases, payment of a fee.

The licensed program described in this document and all licensed material available for it are provided by IBM under terms of the IBM Customer Agreement, IBM International Program License Agreement or any equivalent agreement between us.

The performance data and client examples cited are presented for illustrative purposes only. Actual performance results may vary depending on specific configurations and operating conditions.

Information concerning non-IBM products was obtained from the suppliers of those products, their published announcements, or other publicly available sources. IBM has not tested those products and cannot confirm the accuracy of performance, compatibility or any other claims related to non-IBM products. Questions on the capabilities of non-IBM products should be addressed to the suppliers of those products.

Statements regarding IBM's future direction or intent are subject to change or withdrawal without notice and represent goals and objectives only.

This information contains examples of data and reports used in daily business operations. To illustrate them as completely as possible, the examples include the names of individuals, companies, brands, and products. All these names are fictitious and any similarity to actual people or business enterprises is entirely coincidental.

#### COPYRIGHT LICENSE:

This information contains sample application programs in source language, which illustrate programming techniques on various operating platforms. You may copy, modify, and distribute these sample programs in any form without payment to IBM, for the purposes of developing, using, marketing, or distributing application programs conforming to the application programming interface for the operating platform for which the sample programs are written. These examples have not been thoroughly tested under all conditions. IBM, therefore, cannot guarantee or imply reliability, serviceability, or function of these programs. The sample programs are provided "AS IS", without warranty of any kind. IBM shall not be liable for any damages arising out of your use of the sample programs.

Each copy or any portion of these sample programs or any derivative work must include a copyright notice as follows:

© (your company name) (year).

Portions of this code are derived from IBM Corp. Sample Programs. © Copyright IBM Corp. \_enter the year or years\_.

#### Terms and conditions for product documentation

Permissions for the use of these publications are granted subject to the following terms and conditions.

#### Applicability

The terms and conditions are in addition to any terms of use for the IBM website.

#### Personal use

You may reproduce these publications for your personal, noncommercial use provided that all proprietary notices are preserved. You may not distribute, display or make derivative work of these publications, or any portion thereof, without the express consent of IBM.

#### Commercial use

You may reproduce, distribute and display these publications solely within your enterprise provided that all proprietary notices are preserved. You may not make derivative works of these publications, or reproduce, distribute or display these publications or any portion thereof outside of your enterprise, without the express consent of IBM.

#### Rights

Except as expressly granted in this permission, no other permissions, licenses or rights are granted, either express or implied, to the publications or any information, data, software or other intellectual property contained therein.

IBM reserves the right to withdraw the permissions granted herein whenever, in its discretion, the use of the publications is detrimental to its interest or, as determined by IBM, the above instructions are not being properly followed.

You may not download, export or re-export this information except in full compliance with all applicable laws and regulations, including all United States export laws and regulations.

IBM MAKES NO GUARANTEE ABOUT THE CONTENT OF THESE PUBLICATIONS. THE PUBLICATIONS ARE PROVIDED "AS-IS" AND WITHOUT WARRANTY OF ANY KIND, EITHER EXPRESSED OR IMPLIED, INCLUDING BUT NOT LIMITED TO IMPLIED WARRANTIES OF MERCHANTABILITY, NON-INFRINGEMENT, AND FITNESS FOR A PARTICULAR PURPOSE.

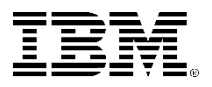

(C)Copyright IBM Corporation 2023 IBM Corporation New Orchard Road Armonk, NY 10504 U.S.A.

IBM, ibm.com, the IBM logo IBM Cloud Paks, IBM Z, IBM z16 CICS, Db2, DS8000, IMS, Parallel Sysplex, RACF, RMF, System Storage Telum, WebSphere, z14, z15 and z/OS are trademarks or registered trademarks of the International Business Machines Corporation.

A current list of IBM trademarks is available on the Web a[t https://www.ibm.com/legal/us/en/copytrade.shtml,](https://www.ibm.com/legal/us/en/copytrade.shtml) and select third party trademarks that might be referenced in this document is available a[t https://www.ibm.com/legal/us/en/copytrade.shtml#section\\_4.](https://www.ibm.com/legal/us/en/copytrade.shtml#section_4) 

Adobe, the Adobe logo, PostScript, and the PostScript logo are either registered trademarks or trademarks of Adobe Systems Incorporated in the United States, and/or other countries.

Cell Broadband Engine is a trademark of Sony Computer Entertainment, Inc. in the United States, other countries, or both and is used under license therefrom.

InfiniBand and InfiniBand Trade Association are registered trademarks of the InfiniBand Trade Association.

Intel, Intel logo, Intel Inside, Intel Inside logo, Intel Centrino, Intel Centrino logo, Celeron, Intel Xeon, Intel SpeedStep, Itanium, and Pentium are trademarks or registered trademarks of Intel Corporation or its subsidiaries in the United States and other countries.

Java and all Java-based trademarks and logos are trademarks or registered trademarks of Oracle and/or its affiliates.

The registered trademark Linux® is used pursuant to a sublicense from the Linux Foundation, the exclusive licensee of Linus Torvalds, owner of the mark on a worldwide basis.

Microsoft, Windows, Windows NT, and the Windows logo are trademarks of Microsoft Corporation in the United States, other countries, or both.

OpenStack is a trademark of OpenStack LLC. The OpenStack trademark policy is available on the OpenStack website.

Red Hat®, JBoss®, OpenShift®, Fedora®, Hibernate®, Ansible®, CloudForms®, RHCA®, RHCE®, RHCSA®, Ceph®, and Gluster® are trademarks or registered trademarks of Red Hat, Inc. or its subsidiaries in the United States and other countries.

RStudio®, the RStudio logo and Shiny® are registered trademarks of RStudio, Inc.

TEALEAF is a registered trademark of Tealeaf, an IBM Company.

UNIX is a registered trademark of The Open Group in the United States and other countries.

Worklight is a trademark or registered trademark of Worklight, an IBM Company.

Zowe™, the Zowe™ logo and the Open Mainframe Project™ are trademarks of The Linux Foundation.

All statements regarding IBM's future direction and intent are subject to change or withdrawal without notice, and represent goals and objectives only.

This document is current as of the initial date of publication and may be changed by IBM at any time. Not all offerings are available in every country in which IBM operates.

The performance data discussed herein is presented as derived under specific operating conditions. Actual results may vary.

THE INFORMATION IN THE DOCUMENT IS PROVIDED "AS IS" WITHOUT ANY WARRANTY, EXPRESS OR IMPLIED, INCLUDING WITHOUT ANY WARRANTIES OF MERCHANTABILITY, FITNESS FOR A PARTICULAR PURPOSE AND ANY WARRANTY OR CONDITION ON NON-INFRINGEMENT. IBM products are warranted according to the terms and conditions of the agreements under which they are provided.